$\begin{aligned} &\text{Diff}(\mathcal{M},\mathcal{M})\xrightarrow{\text{Tr}}\mathcal{M}^{\text{H}}\mathcal{M}^{\text{H}}\mathcal{M}^{\text$ 

# NAVAL POSTGRADUATE SCHOOL Monterey, California

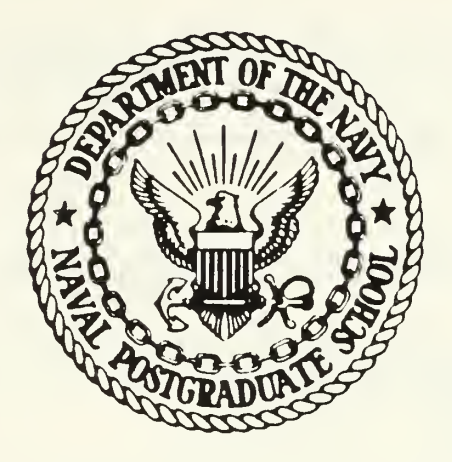

# THESIS

AUTOMATED LOGISTICS PLANNING USING HISTORICAL ANALOGIES

by

Mark J. Davis

June 1987

Thesis Advisor: Neil C. Rowe

Approved for public release; distribution is unlimited

<sup>T</sup> 233124

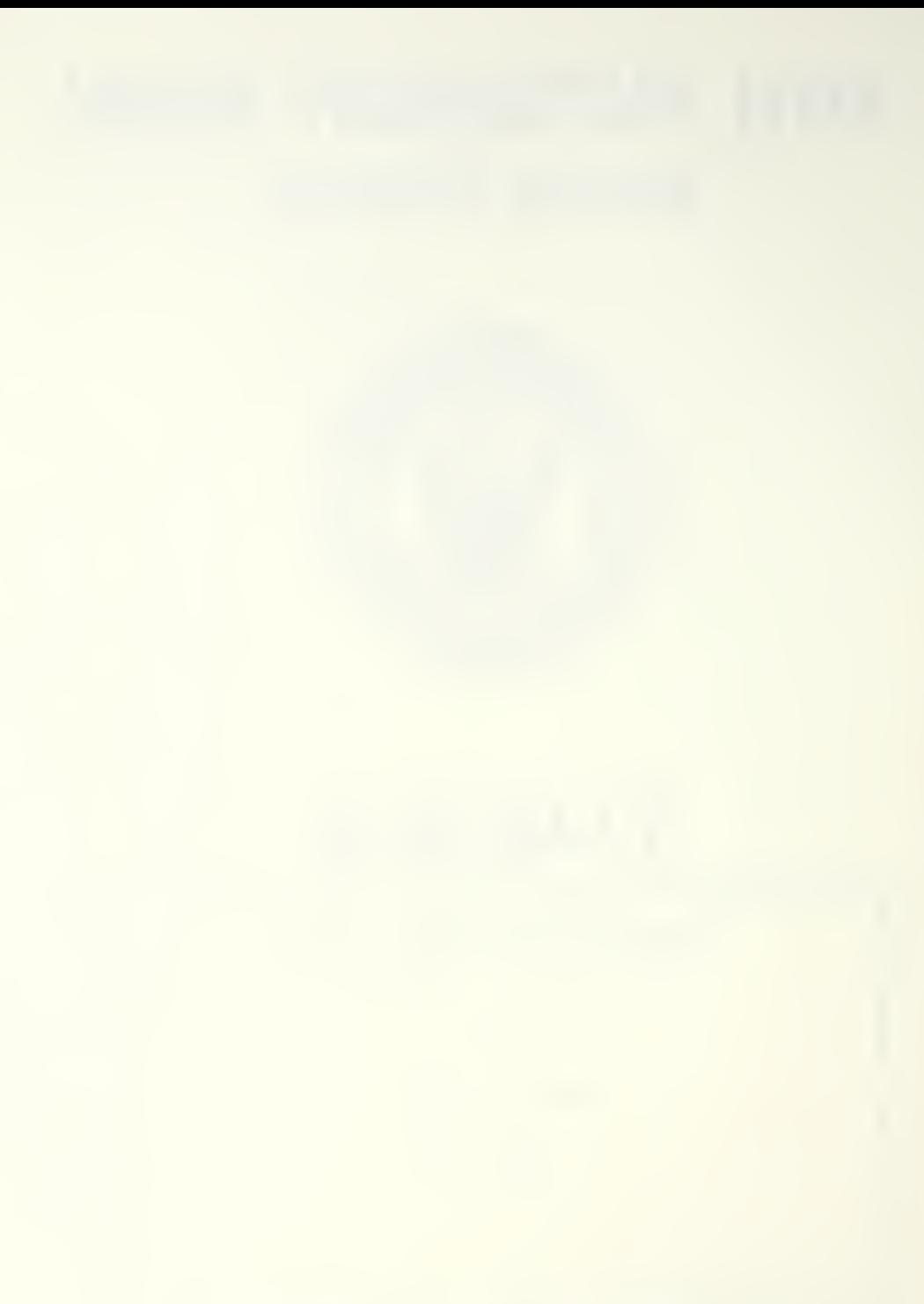

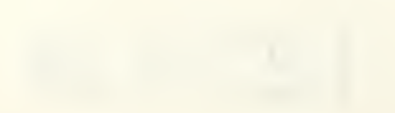

UNCLASSIFIED SECURITY CLASSIFICATION OF THIS PAGE

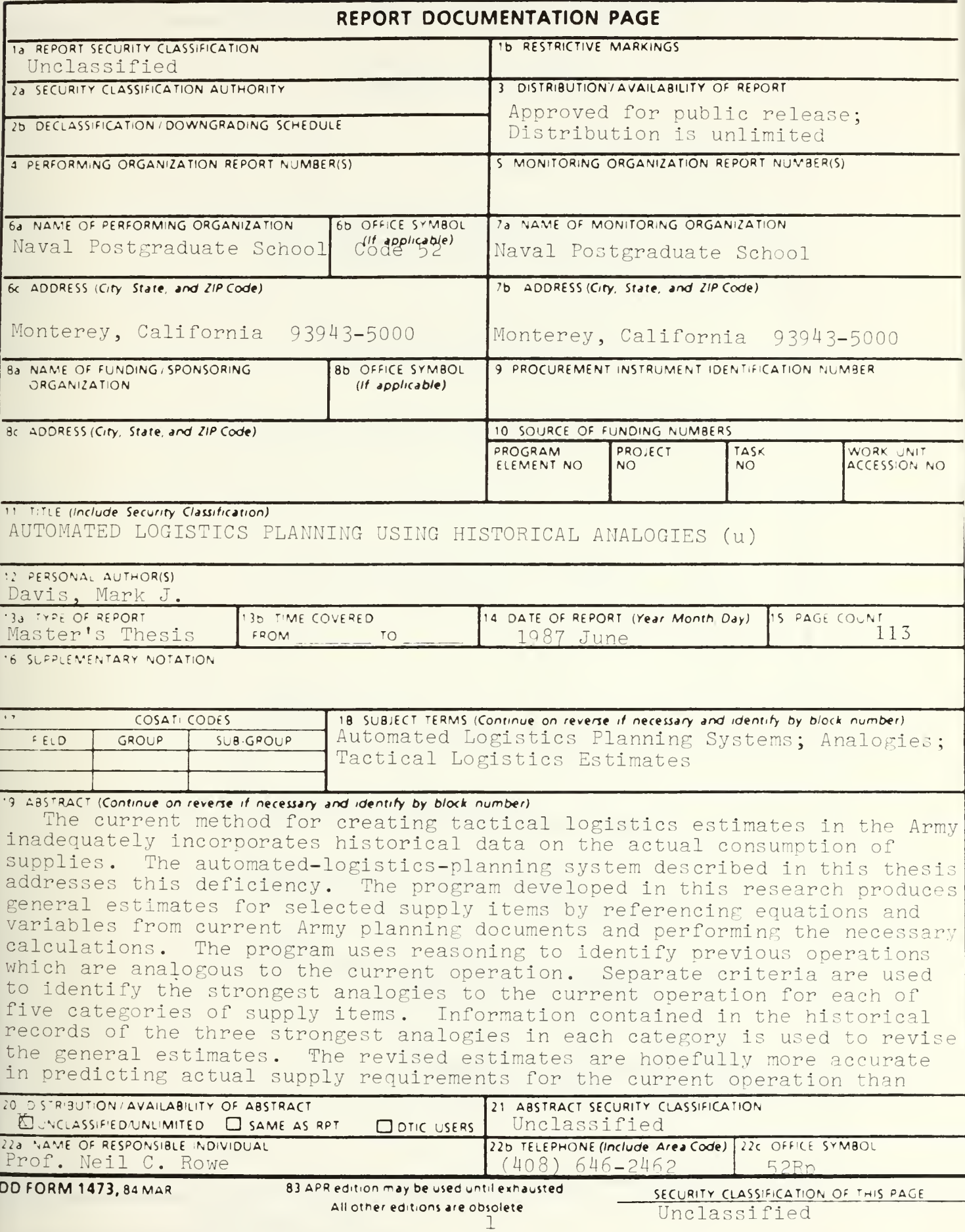

#19 ABSTRACT (Continued)

the estimates generated by formula alone.

Approved for public release; distribution is unlimited.

Automated Logistics Planning Using Historical Analogies

by

#### Mark J. Davis Captain. United States Army B.S.. United States Military Academy, 1980

#### Submitted in partial fulfillment of the requirements for the degree of

#### MASTER OF SCIENCE IN COMPUTER SCIENCE

from the

NAVAL POSTGRADUATE SCHOOL June 1987

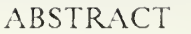

 $0.7 - 7$ 

The current method for creating tactical logistics estimates in the Army inadequately incorporates historical data on the actual consumption of supplies. The automated-logistics-planning system described in this thesis addresses this deficiency. The program developed in this research produces general estimates for selected supply items by referencing equations and variables from current Army planning documents and performing the necessary calculations. The program uses reasoning to identify previous operations which are analogous to the current operation. Separate criteria are used to identify the strongest analogies to the current operation for each of five categories of supply items. Information contained in the historical records of the three strongest analogies in each category is used to revise the general estimates. The revised estimates are hopefully more accurate in predicting actual supply requirements for the

## TABLE OF CONTENTS

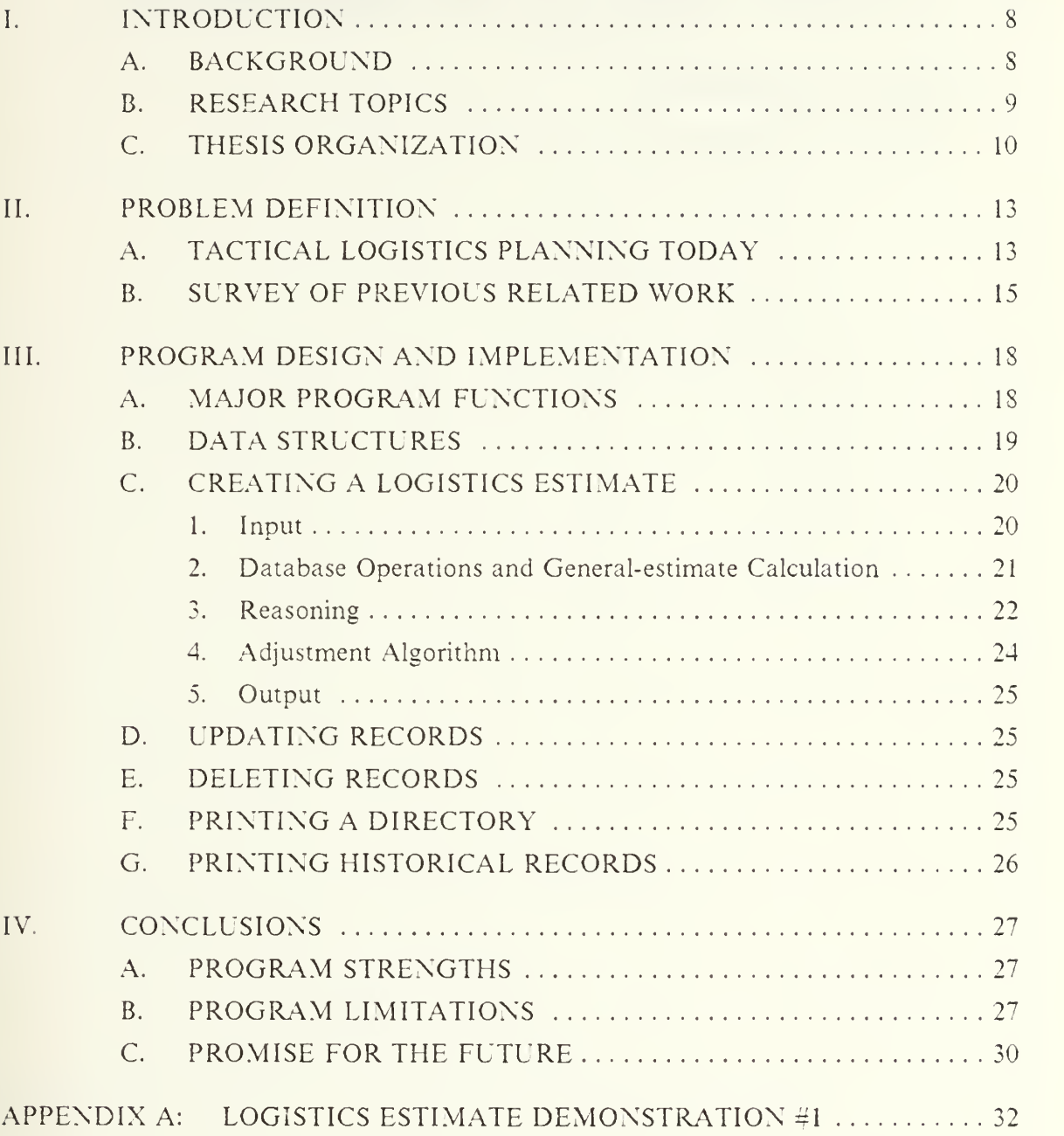

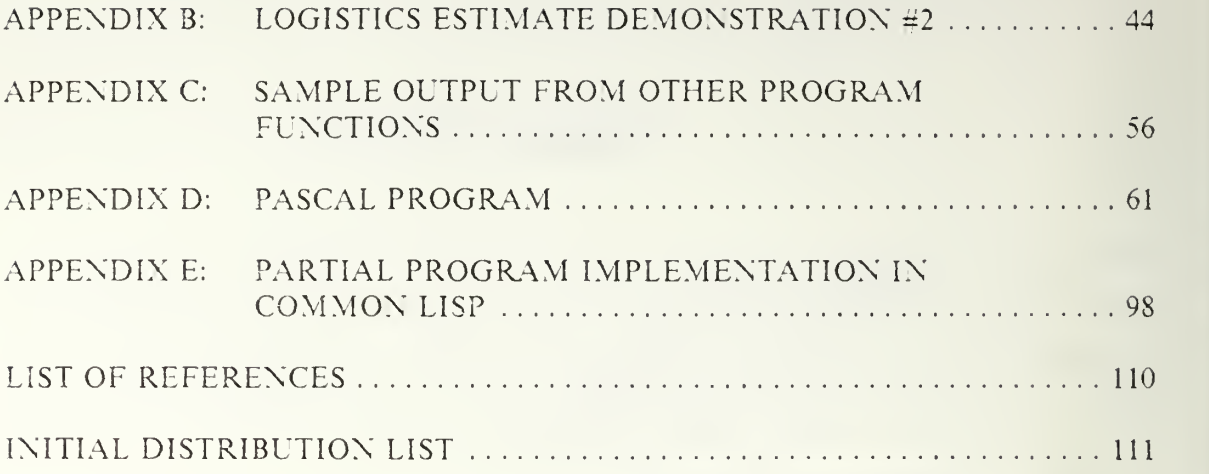

### LIST OF FIGURES

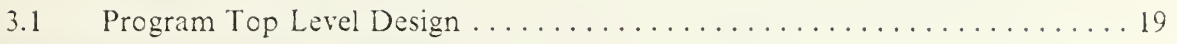

#### I. INTRODUCTION

#### A. BACKGROUND

The conduct of military operations is inextricably interwoven with the ability to support them. One of the five Principles of War, Mass, has as its premise that superior combat power must be concentrated at the decisive place and time in order to achieve decisive results. Logistics planning is fundamental to achieving this aim. It defines realistic scenarios for the study of alternative courses of action, and determines directly the length of time that weapons and units can be effective.

In the United States Army, the tactical commander is responsible for logistics planning. He normally has assigned to him certain staff who assist him in estimating the logistics requirements of anticipated or considered actions, and in incorporating whatever limitations exist into his battle planning. Logistics planning at this level is dominated by the creation of estimates and the reporting of equipment, supply, and personnel status. Logistics estimates are created often and represent a significant work load for those soldiers whose job it is to produce them for the commander.

There are currently no automated methods for assisting the tactical logistics planner in creating such estimates. Training Management and Control System (TMACS) is <sup>a</sup> software system currently in use in the Army which assists operational planners in programming and budgeting time, money, and supplies for training exercises [Ref. 1]. It does not, however, satisfy the need for an automated aid in preparing logistics estimates for actual tactical operations and in the conduct of contingency planning.

At the same time, the military of the Soviet Union places great emphasis on automated means for enhancing their theory of control. The use of computers to perform referencing and calculations is actively pursued. Specifically, the referencing of applicable planning factors and execution of mathematical formulae in combat planning is an area in which they have exhibited considerable interest [Rcf. 2].

This thesis investigates the nature of logistics estimation in the tactical environment. It identifies the merits of employing an automated system to perform some of the current labor-intensive manual referencing of equations and planning factors involved in creating a logistics estimate. A prototype of such an automated

system is one of the products of this research. Execution of the prototype on a sample database produces output that is easily understood by the logistics planner, and offers significant time savings in the preparation of logistics estimates.

Reasoning is used in the prototype system in an attempt to provide more accurate logistics estimates than are currently provided by strict adherence to the procedures outlined in current Army planning documents. The reasoning algorithm is the most interesting facet of the prototype. The aim of all of this work isto provide the logistics planner with an aid in providing timely, useable, and well considered logistics estimates to the battlefield commander.

#### B. RESEARCH TOPICS

The first area of research centers around the process by which logistics estimates are created today. This process is strictly manual. A single reference document, Army field manual FM 101-10-1, contains equations and planning factors which the logistics planner uses in calculating the quantity of several supply items required to conduct an operation [Ref. 3]. The equations and planning factors used in these calculations are dependent upon several key descriptions about the operation for which the estimate is being prepared. The following tasks need to be performed by an automated system to duplicate the actions of the human logistics planner:

- 1. identification of which attributes of an operation are critical to the selection of appropriate equations and planning factors needed to calculate logistics estimates
- 2. determination of how such information can best be obtained from the user of the prototype program
- 3. performance of the aforementioned references and calculations.

The second area of research is concerned with reasoning about the similarity between operations. Operations which have the same value for certain key operation attributes can be considered analogous to the current operation. These analogies are then evaluated to determine the strength of the similarity between them and the current operation. The criteria used to establish the analogous nature of previous operations and the criteria used to establish the strength of the similarity between operations are both defined in the program, but can easily be modified to reflect user guidelines. Once the strongest analogies to the current operation have been determined, research into how the data contained in the historical records of these operations can be used to adjust the previously calculated estimates can be pursued.

The third area of research involves determining the method by which adjustments to the original logistics estimates are made. Analogous historical records contain information on both the original estimate and the actual consumption for each of the items of supply for which the program creates an estimate. The error percentage for each of the three strongest analogies in estimating the actual consumption of each of the supply items is calculated. Originally, an equal weighting of the error percentages calculated for the three strongest analogies was used to adjust the estimates for the current operation. The final version of the prototype handles the weighting somewhat differently. Specifically, the error percentages are weighted according to the strength of the similarity between the operation which generated them and the current operation. The composite error percentage is then used in a calculation which yields an adjustment to the original estimate.

The fourth area of research deals with the format and structure of program input and output. The decision was made to utilize menus as much as possible for input from the user. Errors are common when using <sup>a</sup> program of this sort. Where menus are not practical, escape routines were included to allow recovery from input errors. Well structured, explanatory output is extremely valuable in understanding the behavior of the program. An effort was made to produce one page documents. The reasoning algorithm of the program is illustrated in tabular, one page summaries to assist the user in understanding how the reasoning is conducted.

#### C. THESIS ORGANIZATION

Chapter II discusses the manner in which tactical logistics planning is conducted today. The data elements needed to conduct such planning are identified and their relationship to the key operational planning document, the operation order (OPORDER), is explained. The linear equation model used to calculate logistics estimates is outlined, as well as the source and questionable validity of the planning factors. The difficulties faced by the tactical logistics planner in producing logistics estimates are identified. A short discussion on the type of reasoning expected of the logistics planner in creating estimates concludes the chapter.

Chapter III outlines an artificial-intelligence approach to creating the logistics estimate. An initial discussion identifies the anticipated benefits of using an automated aid in assisting the logistics planner in creating the estimate. A lengthy discussion of the reasoning done in the program follows. Specifically, the use of reasoning to identify' the similarity between operations is described. Examples are given to illustrate

how reasoning is actually conducted in the program. The examples are helpful in understanding the two step approach to analogy evaluation and the selection of operation records for inclusion in the algorithm for adjusting estimates. The importance of simple input and output formats is highlighted, with emphasis on designing program output that reflects the reasoning which takes place in <sup>a</sup> program. High-level design decisions in development of the prototype are explained and program behavior is described in detail.

Chapter IV discusses the potential of the thesis for assisting the tactical logistics planner in creating logistics estimates. The program represents a new approach to creating these estimates by applying real-world experience in adjusting estimates. Limitations of the program are discussed, as well as possible enhancements. The concluding discussion of the chapter identifies how the application of an automated logistics planning system of this type could be used in other related problem domains.

The appendices are vital to understanding the workings of the program. Appendix A and Appendix B are demonstrations of the program execution of the logistics-estimate-creation module of the program. The demonstrations involve two very different operations. The logistics estimate created in Appendix A is for an operation conducted in Europe in a temperate environment. The logistics estimate created in Appendix B is for an operation conducted in Korea in a cold environment. Each demonstration includes the following items:

- 1. a sample interactive session in which the user inputs the numbers of weapons and major end items in the task force
- 2. a sample interactive session in which the user assign values to several attributes describing the operation
- 3. a one page document produced by the program listing all operations which meet the criteria for being considered analogous to the current operation
- 4. a series of one page documents illustrating the reasoning in the program determining the strongest analogies to the current program for each category of supply
- 5. a logistics estimate for the operation.

Appendix C contains sample program execution of the other modules of the program. There is a sample interactive session which updates the historical record of an operation with actual consumption data. There is a sample interactive session which deletes the historical record of an operation from the historical files maintained by the program. There is a sample output produced by selecting the print-directory

module of the program which lists the unit name, date, and update status for all operations in the historical files. Appendix C also contains <sup>a</sup> sample of the historical record for an operation produced by the print-history module of the program.

Appendix D is the program implemented in Pascal. Appendix E is <sup>a</sup> partial implementation of the program in Common Lisp.

### II. PROBLEM DEFINITION

#### A. TACTICAL LOGISTICS PLANNING TODAY

In tactical units of the United States Army, the staff officer charged with the creation of logistics estimates on behalf of the commander is the G4/S4 officer. A typical logistics plan might include estimates for the following categories of supplies:

- <sup>1</sup> . water
- $\mathcal{L}$ subsistence
- fuel  $\mathcal{Z}$
- 4. ammunition
- 5. general supplies.

To calculate estimates for supply items in each of these categories, the G4, S4 uses equations contained in Army field manual FM 101-10-1. These equations can be thought of as rules. Certain attributes of an operation determine either individually or in combination the equation to be used in calculating specific estimates. These attributes are contained in a key operational planning document called the operation order (OPORDER). The G4/S4 must obtain <sup>a</sup> draft of the OPORDER or otherwise reference these data elements before a logistics plan can be prepared. Attributes which directly influence how an operation is conducted and the type and quantity of supplies consumed in its execution include the following:

- 1. mission to be performed
- 2. climate in which the operation is to be conducted
- 3. area of the world in which the operation is to be conducted
- 4. type, size, and personnel strength of the task force
- 5. expected intensity of combat
- 6. ration policy during the operation.

There are many other factors which impact on the conduct of an operation. Current Army planning documents, however, use only the six attributes identified above in selecting appropriate equations from FM 101-10-1. The G4/S4 manually references the aforementioned attributes of an operation and indexes both an equation and a planning factor for use in calculating specific supply estimates. These attributes are contained in the operation order (OPORDER) for the operation.

For example, to calculate the expenditure of 5.56mm rifle ammunition, the following steps are taken. First, the mission and anticipated combat intensity of the operation are identified. Second, the attributes are used to select the appropriate equation and planning factor from the section in FM 101-10-1 covering ammunition estimates. In this case, the general equation to estimate 5.56mm rifle ammunition is:

 $\#$  weapons  $*$  planning factor = estimate.

Maintaining data on the number of rifles in the task force which expend 5.56mm ammunition is another task which the logistics planner is charged to perform. The same methodology is used for the other estimates.

The equations used to create the supply estimates are simple and easy to understand. The equations make intuitive sense as they are a function of the number of rifles in the task force and a single planning factor. The planning factors themselves are another subject. There has been much debate regarding their validity. Much of the data in FM 101-10-1 was originally based upon experience in World War II and Korea. Changes to the data have been made to reflect more recent experience and the results of combat modelling and simulation, but distrust of the accuracy of the planning factors continues. [Ref. 4]

The current method of creating estimates has another more serious shortcoming. The planning factors used in the simple linear equation model described above yield, at best, very generalized estimates. The data does not explicitly account for variable factors such as visibility, terrain, and the availability of close air support. Each of these impact significantly on the conduct of combat operations and on the rate at which supplies are consumed. It is necessary, therefore, that the logistics planner apply reasoned judgement in adjusting the estimates to reflect the particular set of attributes of the current operation.

There is no standard policy or guideline for the logistics planner to follow in making these reasoned judgements. Every commander hopes to have an experienced logistics planner who can rely upon personal experience or insightful after-actionreports to provide the basis for adjusting the standard estimates. All too often, the commander is without such <sup>a</sup> key individual. In addition, the commander and the rest of his staff continually create contingency and alternative operation plans. These plans require that logistics planning be conducted with a corresponding cost in time and effort. The logistics planner is seemingly always late in delivering logistics estimates to the commander while attempting to produce complete, researched, and well prepared plans.

An additional concern of the tactical logistics planner is the recording and retrieval of data on the actual consumption of supplies. A complete accounting of the logistically significant data about an operation is valuable in preparing future logistics estimates. A logistics estimate of an operation, together with corresponding actual consumption data for that operation, support the kind of reasoning described earlier. The time and effort it takes to record actual consumption data and link it with its associated logistics estimate often frustrates intentions to create complete historical records. The result is that such historical records do not exist in many units. When new personnel arrive and assume responsibility for logistics planning in the unit, they are without the benefit of historical data on which to base their estimates.

In partial summary, the Army realizes that reliance upon the equations in FM 101-10-1 will not yield acceptable estimates in all cases. The current method of computing estimates is simple to follow, but requires <sup>a</sup> considerable amount of the logistics planner's most precious commodity-time. There is also an acknowledged need for applying experience in logistics planning to the job of improving the accuracy of these general estimates. Experience is a hard thing to quantify, however, and many tactical logistics planners are not experienced. For these reasons, any system which significantly assists the logistics planner in creating estimates and performing associated tasks without imposing additional requirements would be of great value.

#### B. SURVEY OF PREVIOUS RELATED WORK

Commercially available spreadsheet programs perform the kind of referencing and calculations involved in creating logistics estimates as directed in current Army planning documents. Spreadsheets have been used in many business applications. They are able to adjust previous data to reflect changes in the values of program variables. The United States Army Logistics Center has developed several templates using <sup>a</sup> popular spreadsheet program, LOTUS 1-2-3. The templates use this program to create logistics estimates with equations and planning factors obtained from FM 101-10-1 and variables representing the personnel strength and the equipment composition of a task force. The templates are intended for use by logistics planners in creating estimates for Class <sup>I</sup> (subsistence) and Class III (POL) supply items. There are no templates currently developed to assist the logistics planner in creating logistics estimates for supply items in the other categories of supply.

The templates have two major limitations. First, each of the templates is written to run independently. This means that <sup>a</sup> logistics planner who desires to run both of these programs must run them separately. The estimates generated by the two programs must be abstracted onto a single document along with estimates for other supply items when creating an overall estimate for the operation being conducted. Second, the template used to create these logistics estimates assumes a static task force composition. The templates use the authorized numbers of personnel and equipment for the unit rather than the actual numbers taking part in the operation. The authorization document used for this purpose is the Modified Table of Organization and Equipment (MTOE) for the unit. The templates provide <sup>a</sup> valuable service to the logistics planner by automatically completing required paper work for requisitioning supplies. The inflexibility of the templates in accepting changes to the task force composition, however, causes them to fail to make full use of the power of the spreadsheet program, and limits the utility of the templates as an automated planning tool.

There has been little published on the use of analogies in creating logistics estimates. Much of the literature in operations research focuses on the use of numerical analysis in creating and revising estimates [Ref. 5]. Strictly numeric techniques, however, sometimes fail to model and predict physical phenomenon. Optimization techniques involving numerical analysis do not work when the result of the analysis is a guess or estimate of a future outcome [Ref. 6]. Such techniques are best suited to problems where the possible outcomes are known in advance. Logistics estimation at the tactical level is not an exact science and is resistant to attempts at applying such techniques. Non-numeric reasoning, called heuristic reasoning, has proven valuable in prediction and forecasting when numerical analysis has proven difficult or unacceptably costly. While the use of heuristics does not guarantee optimal solution, it can produce acceptable results.

Reasoning about the similarities between situations is an interesting subject in artificial intelligence research that has promise for assisting the prediction efforts of logisticians [Ref. 7]. Psychometric literature includes research describing how humans search for similarities between previous and new situations in an attempt to exploit knowledge about previous situations in order to improve current performance [Ref. 8]. These parallel academic research efforts support the research of this thesis in investigating the possible use of historical analogies to construct logistics estimates.

Some situations can be described by attributes or properties. It may be helpful to compare the values for certain attributes or properties of one situation with the values for the same attributes or properties of other situations in an attempt to establish the similarities between them. If similarities between situations exist, then it may be possible to infer some information about one such situation from information already available about the other. With regard to logistics estimates, the influence of certain operation attributes on the actual consumption of individual supply items might be able to be inferred from available data on the actual consumption of supplies of previously conducted operations. While the use of this technique to improve the accuracy of tactical logistics estimates has not been explicitly detailed in technical literature, it conceivably offers great potential as an estimation tool for the logistics planner.

#### III. PROGRAM DESIGN AND IMPLEMENTATION

#### A. MAJOR PROGRAM FUNCTIONS

The program was designed to assist the tactical logistics planner in performing many of the tasks associated with creating logistics estimates. To this end, there are five major functions performed by the program.

The first and most important function is to create a logistics estimate for an operation using information supplied by the user in an interactive session and with data retrieved from historical files maintained in secondary storage. This function is the real heart of the program. It references equations, performs calculations, and contains code that reasons about the similarity of operations. The output generated by this part of the program is of particular interest and is discussed later in the chapter.

The second function performed by the program is to update a record of a logistics estimate with data on the actual consumption resulting from the conduct of an operation. This function would be employed after an operation had already been conducted, and supplements or replaces much of the effort spent in preparing logistics after-action reports. The value of this function lies not only in its automation of the report generation task, but also in the storage of this information in the same data structure as the original logistics estimate for easy retrieval and logical representation.

The third function is to delete from the historical files the record of a previously created logistics estimate. Deletions of this sort are desireable when an operation for which a logistics estimate has been created is not conducted. If the actual consumption data in the record is significantly influenced by a factor which is considered an abnormal occurrence, the logistics planner may want to preclude its use in future program references by deleting it from the historical files. Another implementation might use a boolean flag for this purpose.

A fourth function is to print <sup>a</sup> directory with data on all the records of logistics estimates in the historical files. This is an important program function because it provides the user of the program with visibility over records currently in the historical files without using some of the more complex functions of the program. One of the data elements displayed in the directory output is whether or not each of the logistics estimates has been updated. This provides an easy method for the logistics planner to see whether an update needs to be made to a particular logistics estimate.

The last function of the program provides the capability of searching through the historical files which the program has previously created and prints a one page summary of all of the critical information associated with each of the operations. Such information includes not only the original logistics estimate, but also actual consumption data for each of the items cf supplies for which an estimate was prepared. This data would be input using the record update function of the program previously described.

Figure 3.1 shows the top level design of the program. Each of the program functions described in this section is implemented as a module in the program.

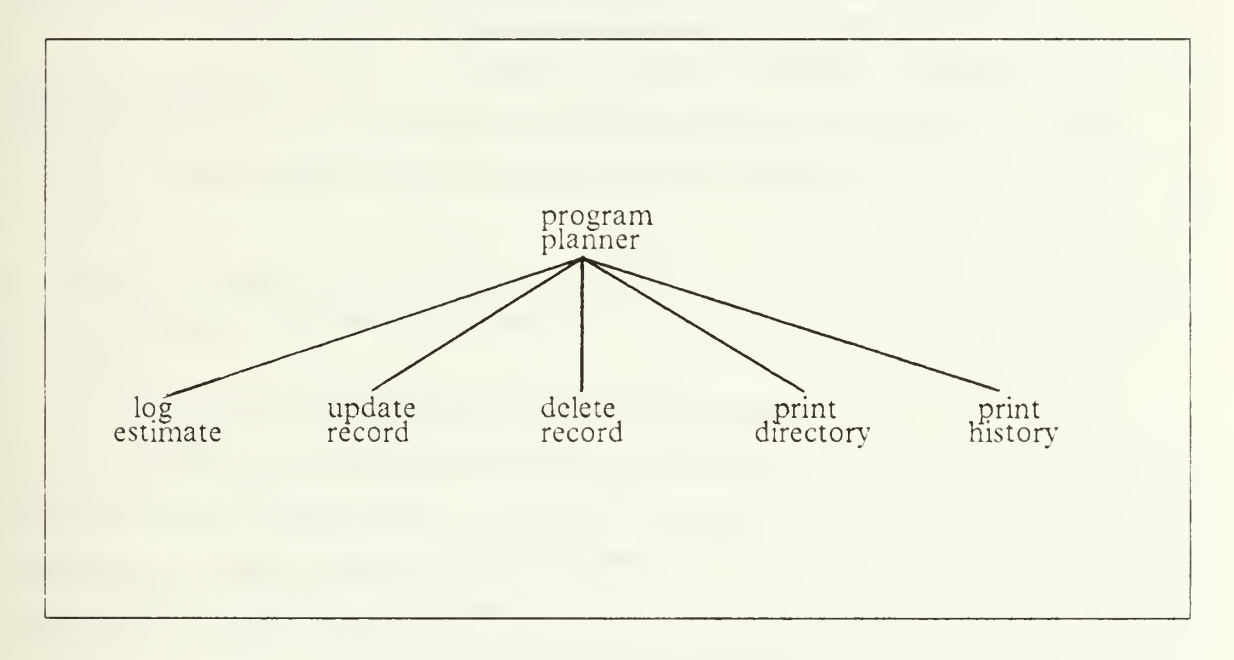

Figure 3.1 Program Top Level Design.

#### B. DATA STRUCTURES

The key design decision with regard to data structures was the manner in which all of the information regarding the creation of <sup>a</sup> logistics estimate would be stored. A record called an *oprecord* (operation record) was chosen. It contains fields which describe all of the scenario data used by the program to create a general estimate for each of the supply items for which the program creates an estimate. Additional scenario data is collected and stored for the purpose of reasoning about the similarities

between operations. The oprecord also contains a multi-dimensional array named consumption which contains information about each of the supply items for which the program creates an estimate. This information includes :

- 1. supply item name
- 2. general estimate for the supply item generated by performing the calculation of equations referenced from Fm 101-10-1 and using planning factors found in reference 4
- 3. adjustments to this estimate determined by the reasoning and adjustment techniques of the program
- 4. revised estimate obtained by adding the general estimate and the adjustment
- 5. actual consumption of the supply item during the conduct of the operation, if such data has been placed into the record.

Information about the composition of the task force conducting the operation is stored in an array called task force. The information contained in this data structure is net permanent and is lost after the logistics estimate function of the program has completed execution.

The choices for data structures in Pascal are satisfactory [Ref. 9]. The availability of user-defined file types made file input and output straightforward. After programming portions of the program in LISP as part of other course work, LISP appears to be at least as desirable a programming language for an application of this sort [Ref. 10]. In particular, LISP structures and flavors require fewer variable declarations, and results in program code that is easier to read. They also offer no temptation to rely on function side effects to assign values to fields in data structures. A partial implementation of the program in Common Lisp is included as Appendix E.

#### C. CREATING A LOGISTICS ESTIMATE

#### 1. Input

The first input expected from the user after selecting the log-estimate module of the program is the composition of the task force conducting the operation. An example interactive session in which the user supplies the number of each kind of weapon and major end item is found in Appendix A. The selection of weapons and major end items included in the program was <sup>a</sup> design decision. A major criterion for inclusion was the availability of planning factor data in FM 101-10-1 and other widely used planning references [Ref. 4].

The program then proceeds to query the user about certain attributes describing the operation for which the program will create a logistics estimate. Examples of the queries posed to the user are contained in the demonstrations in Appendix A and Appendix B. User responses to these queries are stored in the operation record (oprecord) identified earlier.

An important design decision in handling program input from the user was reliance on menus. The program is intended to serve as a prototype of an actual logistics planning tool. The use of menus reduces the potential for user input errors when the program is used in the field where unfamiliar users may enter erroneous information. In addition, menus support the use of enumerated types. Enumerated types were deemed important in promoting clarity when reading the program and studying its design. The cost of using menus is more extensive input procedure coding.

A special point is made to ensure that the program does not impose any additional data gathering requirements upon the logistics planner beyond those currently in effect. All of the data requested by the program of the user is contained in the operational planning document called the OPORDER (operation order) or its draft referred to in Chapter I. The logistics planner can answer all program queries using only those sources of information to which he/she has routine accesss. In event that the operation order itself is automated, user input of some of this data might not be required.

#### 2. Database Operations and General-estimate Calculation

The equations and planning factors used in calculating the general logistics estimates are implemented as procedures with extensive parameter lists. Information about the composition of the task force and certain aspects of the operation scenario are used to select the correct equations and variable values. The result of these calculations is the general estimate, and is equal to the result obtained by referencing FM 101-10-1 and performing the mathematics manually. This portion of the program is <sup>a</sup> single-purpose database algorithm. The computer performs this operation much faster, and with greater reliability than can a human. The estimates created by these calculations are then stored in the operation record (oprecord) of the logistics estimate.

A restriction of the program implementation is the use of array indices to reference task force data. Knowledge of the data structure containing information on the composition of the task force is used in performing the database operations. The referencing of this data could be accomplished differently. A Line Item Number (LIN) is uniquely associated with every weapon and major end item in the Army inventory. Program implementation could be changed to use this attribute to reference task force

composition rather than relying on data structure knowledge. This would be especially useful in an environment where the type of weapons and major end items were not constant. It also supports the principle of information hiding [Ref. 11].

#### 3. Reasoning

The apparently intelligent behavior of the program is the result of the reasoning it does about the similarity between the current operation and previous operations existing in the historical files maintained by the program. The program accomplishes this kind of reasoning by comparing the values for attributes in the description of each previous operation with the values for the same attributes in the current operation. The program uses a formula to determine the strength of the similarity between the two operations. All previous operations are evaluated in this manner. Data contained in the operation records of the three most similar previous operations will be used in an adjustment algorithm to refine the general estimates calculated earlier, yielding more accurate estimates.

The first phase of the reasoning process identifies all of the previous operations that are considered analogous to the current operation. For a previous operation to be considered analogous, it must meet the following criteria.

- 1. The previous operation has actual consumption data.
- 2. The previous operation and the current operation must have the same mission.
- 3. The previous operation and the current operation must take place in the same area.
- 4. The previous operation and the current operation must take place in the same climate.
- 5. The previous operation and the current operation must take place under the same chemical defense posture.
- 6. The previous operation and the current operation must have the same combat intensity.
- 7. The previous operation and the current operation were both first day engagements or succeeding day engagements.

All previous operations are analyzed and <sup>a</sup> list of analogous operations created. The program generates output showing all previous operations meeting this criteria and considered analogous to the current operation. Examples of this output are found in Appendix A and Appendix B under the heading, Analogy Reasoning.

The list of analogous operations is treated as a candidate list from which up to three operations will be selected as input into an adjustment algorithm. The action of the adjustment algorithm is to reflect knowledge about the past consumption of supplies in' adjusting the general estimates obtained through the database computations.

The second phase of reasoning determines which of the candidate operations will be selected for the purpose of adjusting estimates. The program performs this reasoning by evaluating certain attributes of the scenario descriptions of all of the candidate operations, and allocates analogy strength points to operations which have the same values for those attribute as does the current operation. The three candidate operations with the greatest analogy strength points are selected for use in the adjustment algorithm.

The sophistication of the second phase of reasoning does not end here. The supply items for which the program creates logistics estimates are grouped into five categories. The consumption rates for the supply items in each of the categories are assumed to be directly influenced by the same set of operation attributes as are the other supply items in their category. The program is able to reason about which candidate operations are the strongest analogies to the current operation in each of these categories independently. This is important since the consumption rates of supply items within different categories of supply are influenced to varying degrees by similar factors and by different conditions than are supply items in other categories. The program adjusts the estimates of supply items in each of the categories by using the strongest analogies to the current operation for those attributes influencing consumption of supply items in that category. In this way, the program makes the most effective use of the data available on previous operations. The five categories of supply considered by the program are :

- 1. water
- 2. subsistence
- 3. fuel
- 4. ammunition
- 5. general supplies.

The attributes of an operation which are used in determining the strongest analogies in each of these categories are identified in the program output. Factors influencing the consumption rates of supplies are not equally significant. The program applies weighting factors to each attribute and sums the value of all attributes in determining the total strength points for <sup>a</sup> particular operation. Appendix A and

Appendix B both contain program output which illustrates this reasoning. Those entries in which a "yes" is marked had a match between the attribute value in the previous operation and the attribute value in the current operation. The weighting given to each of the attributes is found in parenthesis under the attribute name.

It is important to note the adaptability of this form of reasoning. Any change in attributes used in performing the kind of reasoning contained in the program can be easily made. Changes to the weighting given to any of the attributes can be changed by modifying a single value in the code. The analyst or combat modeler can change the action of the program by modifying the identity or the weightings given to attributes of the operation to reflect more accurately the influence of operation attributes affecting the consumption of supplies.

#### 4. Adjustment Algorithm

After the strongest analogies for each of the categories of supply items have been determined, an adjustment to the general estimate for each of the supply items computed. The adjustment algorithm works this way.

An error percentage is calculated for each of the analogies with respect to the particular supply item being considered. This is done by taking the difference between the actual consumption and the general estimate for the supply item and dividing it by the general estimate. Once this has been done for each of the analogous operations, these error percentages are weighted by the analogy strengths of the operations from which they were calculated, and averaged together. The resultant error percentage is then multiplied by the general estimate for the same supply item in the current logistics estimate. The result is stored as the adjustment to this general estimate. In computing the final estimate for the supply item, the adjustment is added to the general estimate. Adjustments can be be positive, negative, or zero.

There are several ways in which the error percentages of the three strongest analogies can be averaged. One way is to weight the error percentages equally. Another way is to place greater weight on the error percentages obtained from more recently conducted operations. The current weighting strategy places greater weight on the error percentages of the strongest analogies. Testing of the results of the program has not been done, but this weighting strategy is expected to yield more accurate adjustments than other strategies.

#### 5. Output

The program output generated by this function of the program has already been partially described. The logistics estimate itself is a one page document found in both Appendix A and Appendix B. The top half of the document contains <sup>a</sup> summary of the attributes of the operation. Next, a brief summary of the previous analogous operations used in the adjustment algorithm is provided. At present, this information pertains only to the ammunition adjustments. Ammunition adjustments are considered to be of particular interest since the majority of the estimates which the program creates are for ammunition supply items. At the bottom of the document is the logistics estimate for the operation. The document is otherwise self-explanatory.

#### D. UPDATING RECORDS

This function of the program is critical to the reasoning performed in the creation of the logistics estimate. After an operation has been conducted, one of the tasks required of the tactical logistics planner is to collect data on all of the supplies consumed. Such information is passed up the chain of command to satisfy reporting requirements, and retained by the unit conducting the operation for future planning purposes. The record update function of the program automates this task, and stores the actual consumption data in the same data structure as the original logistics estimate for that operation for future reference. An example of an interactive session which queries the user for the actual consumption data and acknowledges the update of the historical record of that operation is found in Appendix C.

#### E. DELETING RECORDS

Not all of the operations for which logistics estimates are created will actually be conducted. In other cases, the actual consumption figures for an operation may be suspect or otherwise undesireable for use in adjusting future logistics estimates. The usefulness of retaining such records in secondary storage is questionable. The program allows the records of such operations to be deleted. An example of an interactive user session using this function of the program is found in Appendix C.

#### F. PRINTING A DIRECTORY

This function is useful for the reasons discussed earlier. The information it provides is all that is necessary to uniquely identify each of the operations, unless more than one operation with the same mission for the same unit on the same day is created.

An additional identifier would then be necessary. Aside from listing all of the operations residing in secondary storage, this function identifies whether each operation has been updated or not. If a record has been updated, then the source of the update information is provided. The sources of update information are factual data and estimates. An example of the output generated by the print directory function of the program is found in Appendix C.

#### G. PRINTING HISTORICAL RECORDS

This function of the program generates one page summaries of all of the information available on each of the operations for which it has created a logistics estimate. Such a summary is invaluable to a logistics planner. It represents a significant effort in researching historical files and presenting the contents of the files in a clear and understandable format. This function of the program could be modified to produce the historical record of a single specified operation, rather than the records of all operations in the historical files. An example of the historical record of an operation is found in Appendix C.

#### IV. CONCLUSIONS

#### A. PROGRAM STRENGTHS

The program takes a different approach to the creation of logistics estimates from the one currently used by Army logistics planners. It automates the references and calculations performed by logistics planners in constructing estimates using Army directed algorithms. The program performs these tasks with significant benefits to the logistics planner. The program is fast, reliable, and tireless. It automates many of the other administrative tasks performed by the logistics planner in updating the historical records of operations and frees the logistics planner to do other things.

In addition to its automation benefits, the program conducts analysis that was heretofore conducted only by experienced or enterprising logisticians. This analysis takes the form of reasoning about the similarity between operations, and the evaluation of existing historical records. This type of reasoning is essential to improving the accuracy of logistics estimates generated by current estimation techniques. The ability of the logistics planner to direct the reasoning of his automated aid in revising estimates is extremely powerful. It allows the logistics planner to instantly respond to changing conditions in operational planning, and assists the logistics planner in creating consistent, reasoned estimates even when he/she lacks the requisite personal experience to conduct such reasoning. Logistics planners outside the Army can also benefit from such a reasoning facility. Inventory managers and production planners spend considerable time creating and revising estimates. The reasoning contained in the program could be adapted to assist them.

#### B. PROGRAM LIMITATIONS

The program does not create estimates for all of the supply items with which the logistics planner would be concerned. Likewise, it does not accept information on all of the different types and models of weapons and major end items which are currently in use in the field. One reason for these obvious limitations is that the program was designed as a prototype. The program needed to demonstrate function, not completeness. A serious factor affecting future efforts in the development of automated logistics planning aids of this type, however, is storage. Principally, the concern is main memory availability. The template used to create the task force in the

program was arbitrarily chosen. It was certainly <sup>a</sup> very small subset of the total inventory of weapons and major end items in the Army inventory.

A complete database of all weapons and major end-items in the United States Army does exist, and is called the Army Master Data File (AMDF). A program using a database of this size would be most appropriate in a war gaming or simulation application where memory resources necessary to support such <sup>a</sup> database would not be a constraint. If the program is implemented as a microcomputer-based system in tactical units, then <sup>a</sup> subset of the AMDF or the use of <sup>a</sup> task force template like the one used in the prototype would be appropriate.

An improvement of the program might allow the user to specify a set of weapons and major end items from the AMDF as one of the program functions. The resulting task force template would continue to be used until changed by the user by selecting a task force template creation function in the program. The overriding concern is that the task force database and template be tailored to meet the particular needs of the logistics planner using the program and be supported by the memory resources available.

Another limitation of the program is the temporary existence of task force composition data. Ideally, this information would be stored permanently with other data pertinent to the historical record of an operation. It currently is not. The loss of this data prohibits future reference to the composition of the task force involved in the conduct of a particular logistics operation. This limits some of the analysis which can be performed about an operation. Information on the composition of <sup>a</sup> task force may warrant inclusion in the historical record.

Current program design involves reading all of the historical records into main memory from secondary storage at the beginning of the program and writing them back into secondary storage at the end of the of the user session. The historical files take up considerable space when the program has been used to create a large number of logistics estimates. A more sophisticated data retrieval technique is necessary to reduce this dependency on main memory. If the historical files of several different units are stored together or shared in some type of distributed system, the data retrieval issue becomes even more important.

The decision to use Pascal as the implementation language in the prototype was made for convenience. Pascal may not be the best choice. Experimentation with Common Lisp in implementing portions of the program required fewer variables and

potentially less storage space than Pascal. In addition, the use of user defined structures in Common Lisp appeared to make the program easier to read and understand.

A significant limitation of the program is its rigidity. In particular, the program does not allow the user to change the value of an attribute in the description of an operation after a record for that operation has been created and placed into the historical records. War is unpredictable by nature. There may be times when the value of certain attributes in the operation description will not be as planned. It is unrealistic to expect the user of the program to recreate an entire logistics estimate because of a single change to the operation description.

In a combat simulation or modelling application of this program, the ability to quickly and easily change the value of attributes in the operation description and recreate an estimate would be very important. Any anticipated sensitivity analysis using this program would require this capability.

The estimates for Class II, Class IV, Class VII, Class VIII, and Class IX supplies are clearly unacceptable for the purposes of the tactical logistics planner. While the functions of the program worked well in creating estimates which may be superior to those generated by human planners by calculation methods alone, it is the level of abstraction at which the estimates were made that is the problem. No one orders such supplies by the short ton. Each supply item is uniquely identified by a stock number and ordered individually. There must be <sup>a</sup> more concerted effort by Army logisticians to provide planning equations and factors for selected individual supply items in these categories. The present level of abstraction serves only the needs of the transportation manager concerned with bulk planning data and the logistician at Army level and above.

The reasoning performed by the program represents a new approach to logistics planning and has several potential applications which will be discussed later. There is the potential however, for becoming overly impressed with the reasoning techniques of the program and trying to reason about too many factors at once, or about factors whose influence on supply consumption is uncertain. Some factors may certainly impact on how <sup>a</sup> particular operation is conducted, but may not influence the consumption of supplies in any consistent and meaningful way.

#### C. PROMISE FOR THE FUTURE

The program of this thesis could evolve into a valuable tool for the tactical logistics planner. Future work needs to he done to validate the approach of this research. The program offers many potential benefits to the logistics planner. It is fast and reliable. Much of the time consuming work now being done by humans can be confidently shifted to a computer. References and calculations are routine, monotonous, and unexciting aspects of the logistics estimation process. Such tasks are often performed poorly or in an untimely manner, especially in a high stress environment such as can be expected during combat operations. The program assists the logistics planner in the reasoning process as well. For the inexperienced planner, the built-in reasoning of the program may provide estimate revisions where they might not otherwise be possible. The experienced logistics planner can structure the reasoning of the program to reflect more accurately the influence of different operation attributes on the consumption rate of supplies. Even at the tactical level, sensitivity analysis can be performed by altering the values of various operation attributes and creating a new estimate for the revised situation. A final benefit of the program is the simplicity and speed with which consumption data is recorded. With the aid of the program, this all-too-often-neglected task may be routinely performed.

The ideas inherent to the creation of an automated logistics planning program can be used to design computer aided instruction programs for teaching logistics planners how to create logistics estimates. An explanation facility can be added to instruct the student as to which refences are made in preparing each of the individual supply item estimates in accordance with FM 101-10-1. The same instruction program could check student estimates against its own calculations for test operations and provide a general equation solutions when the student fails to provide a correct response.

A computer-aided instruction program might also be used to teach the basics of reasoning in adjusting logistics estimates. A sample session such as the one detailed in the appendices of this thesis might provide physical evidence of the influence that certain operation attributes may have on the consumption of supplies. Coupled with classroom instruction, such an approach might provide some needed experience to junior logisticians.

Logistics has been poorly integrated into most Army tactical simulations and war gaming exercises. Operational planning in these exercises fails to include realistic
consideration of logistics requirements. The reason cited most often in explaining this deficiency is that logistics estimates are too time consuming to create and slow the pace of the training. Use of an automatedlogistics-planning system like this one might be able to alleviate this problem to some degree. The program of this thesis clearly demonstrates that systems can be designed to create logistics estimates in a timely and responsive manner, and integrated into operational planning. It might be possible to expand these type of exercises in the future to include the participation of logistics planners in a meaningful way.

# APPENDIX A LOGISTICS ESTIMATE DEMONSTRATION #1

## TASK FORCE INPUT

You will now begin building the task force.

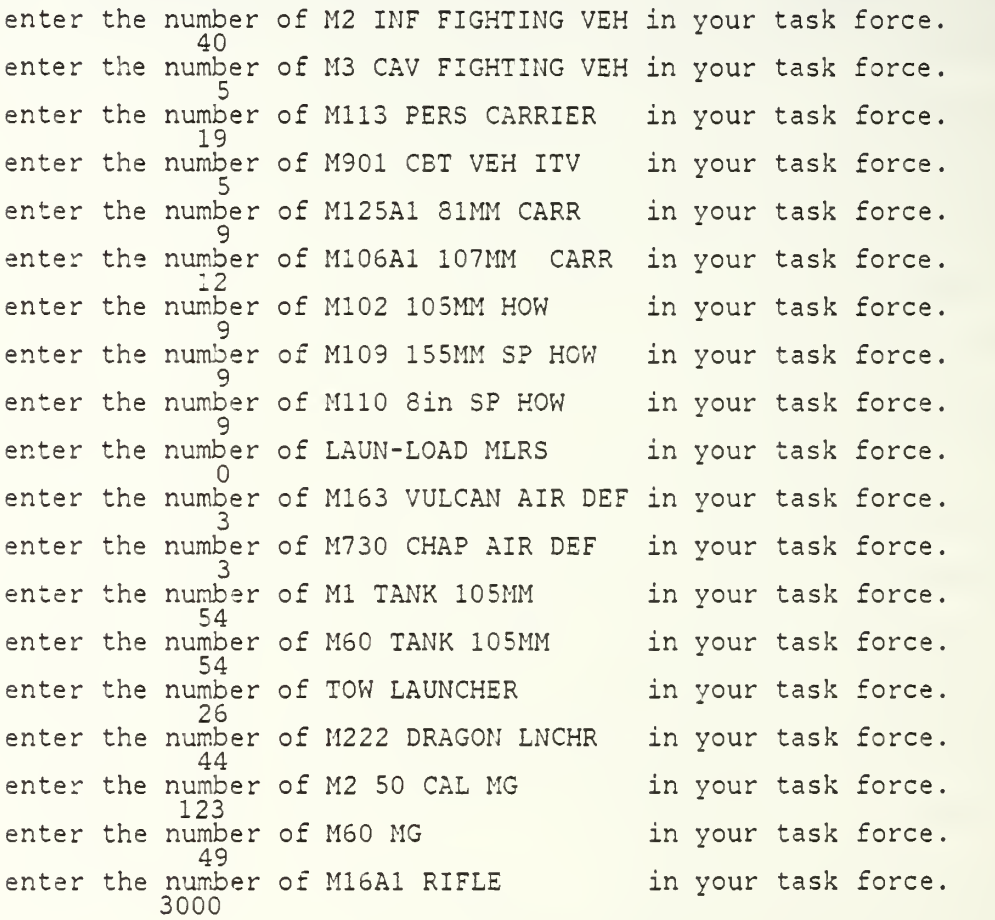

32

#### SCENARIO INPUT

The following questions describe the operation for which the program will create a logistics requirements estimate All questions must be answered as directed. Enter the date on which the operation is to commence Use the form dd/mm/yy The date of the operation is 24/05/87 Is this the correct date? Enter the number corresponding to your answer. <sup>1</sup> - yes, date is correct 2 - no, date is incorrect Enter the name of the unit for which this estimate or update is being prepared. For example- l/33rd The name of the unit is 2/77th Is this the correct unit name? Enter the number corresponding to your answer. <sup>1</sup> - yes, unit name is correct 2 - no, unit name is incorrect Enter the number corresponding to the correct tf type. <sup>1</sup> - armor <sup>2</sup> - mechanized 3 - infantry Enter the number corresponding to the correct tf size <sup>1</sup> - battalion 2 - brigade Enter the number corresponding to the correct mission, <sup>1</sup> - attack 2 - defend Is this the first day of this mission or is this <sup>a</sup> succeeding day of <sup>a</sup> continuing mission. Enter the correct number for your response <sup>1</sup> - first day

<sup>2</sup> - succeeding day

```
Enter the name of the operation of which this mission
is a part. For example- D-DAY
The name of the operation is Reforger
Is this correct ?<br>Enter the number corresponding to your answer.
     1 - yes, operation name is correct
     2 - no, operation name is incorrect
Enter the number corresponding to the correct area.
     1 - conus
     2 - europe
     3 - korea
Enter the name of the country in which this mission
will be conducted. For example- West Germany.
Be sure to capitalize the first letter in each word
The name of the country is West Germany
Is this correct ?<br>Enter the number corresponding to your answer.
     1 - yes, country name is correct
     2 - {\rm \bar no}, countr\rm \bar y name is incorrect
Enter the number corresponding to the correct climate.
    1 - hot2 - temperate
     3 - cold
Enter the number corresponding to the correct intensity
    1 - high
     2 - mid3 - \text{low}Do you expect the task force to be in MOPP level three
or MOPP level four during this mission.
Enter the correct number for your response
    1 - yes
    2 - ho
Enter the number corresponding to the correct terrain
     1 - open
     2 - woods
     3 - built up
     4 - mountainous
Enter the number corresponding to the visibility
     1 - good
     2 - fair
     3 - pocr
```
Do you plan on significant Air Force ground support? Enter the correct number for your response <sup>1</sup> - yes 2 - no

Enter the total number of personnel in the task force.

Enter the number corresponding to the ration policy during the duration of this operation.

 $1 - b_{c}b$  $2 - c_c b$ 

All of the available data on past operations has been evaluated to identify analogies to the current operation.

A previous operation is considered analogous to the current operation if the following conditions are satisfied:

- 1. The historical record of the previous operation has been updated with actual consumption data.
- 2. Both operations have the same mission.
- 3. Both operations took place in the same area of the world.
- 4. Both operations took place in the same climate.
- 5. Both operations took place under the same chemical defense mission oriented protective posture.
- 6. Both operations involved the same combat intensity.
- 7. Both operations were first day engagements or succeeding day engagements or the same mission type.

The following operations are analogous under this definition.

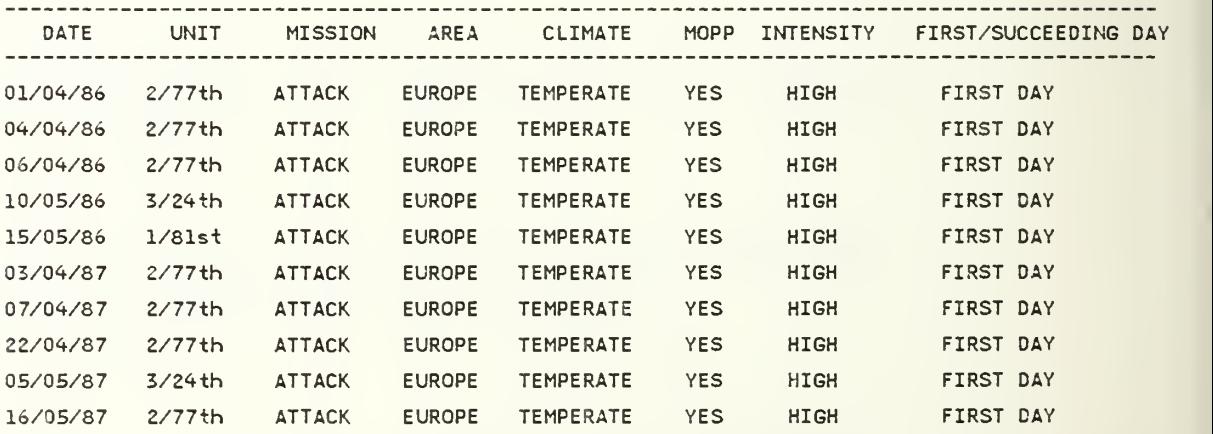

The analogous operations are evaluated on the strength of their similarity to the current operation in those<br>areas pertinent to water supply consumption. Each of the points of similarity are weighted independently.

The weighting of each item is in parenthesis below the item name. i.e. (3) = 3 points for AF\_GROUND\_SUPPORT

Up to three previous operations are considered in the adjustment algorithm, with those operations with the highest number of quality points being chosen for this purpose.

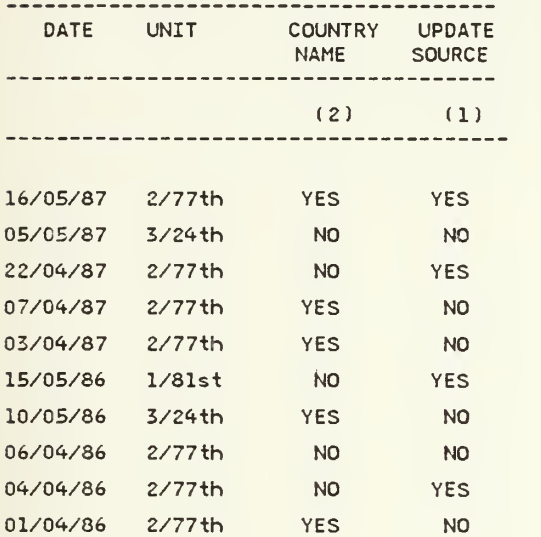

The analogous operations are evaluated on the strength of their s̃imilar̃ity to the current operation in those<br>areas pertinent to subsistence consumption. Each of the points of similarity are weighted independently.

The weighting of each item is in parenthesis below the item name. i.e. (3) = 3 points for AF\_GROUND\_SUPPORT

Up to three previous operations are considered in the adjustment algorithm, with those operations with the highest number of quality points being chosen for this purpose

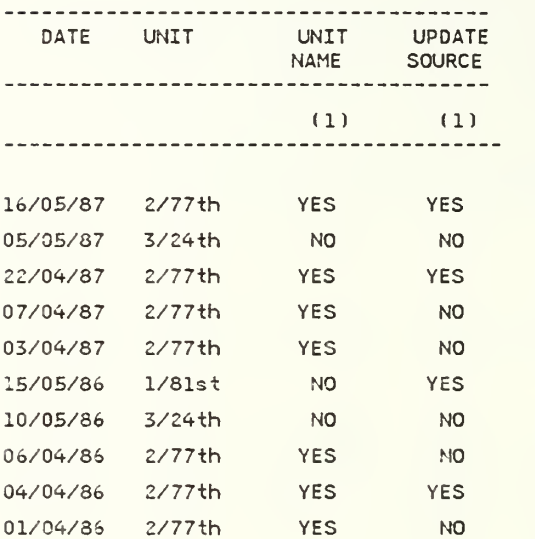

### GENERAL SUPPLY REASONING

The analogous operations are evaluated on the strength of their similarity to the current operation in those<br>areas pertinent to general supply consumption. Each of the points of similarity are weighted independently.

The weighting of each item is in parenthesis below the item name. i.e. (2) = <sup>2</sup> points for AF\_GROUMD\_SUPPORT

Up to three previous operations are considered in the adjustment algorithm, with those operations with the highest number of quality points being chosen for this purpose.

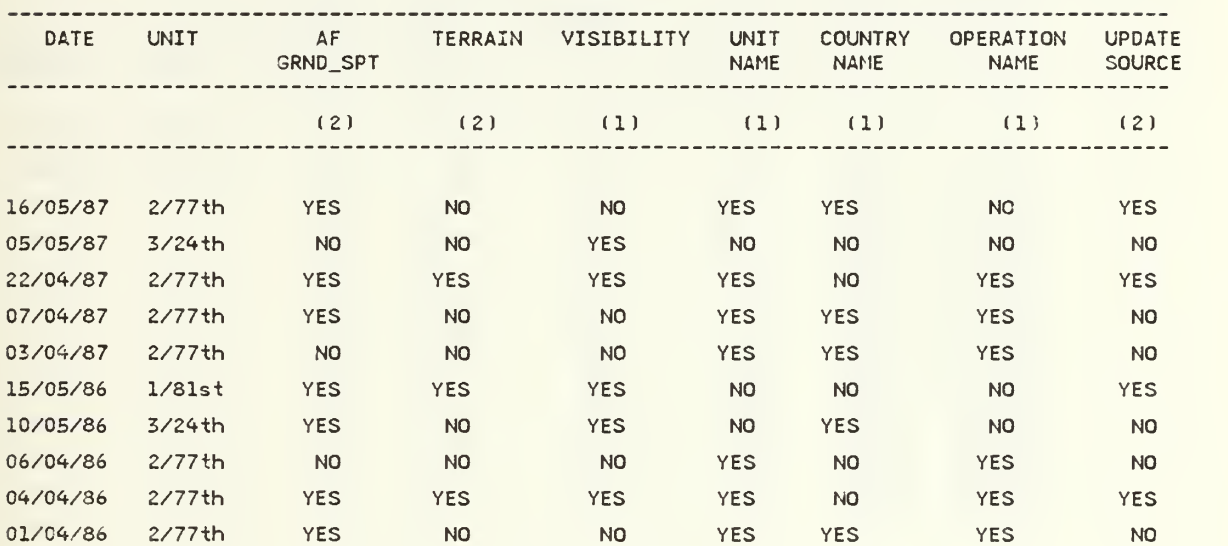

The analogous operations are evaluated on the strength of their similarity to the current operation in those areas pertinent to fuel supply consumption. Each of the points of similarity are weighted independently.

The weighting of each item is in parenthesis below the item name. i.e. (2) = 2 points for AF\_GROUMD\_SUPPORT

Up to three previous operations are considered in the adjustment algorithm, with those operations with the highest number of quality points being chosen for this purpose.

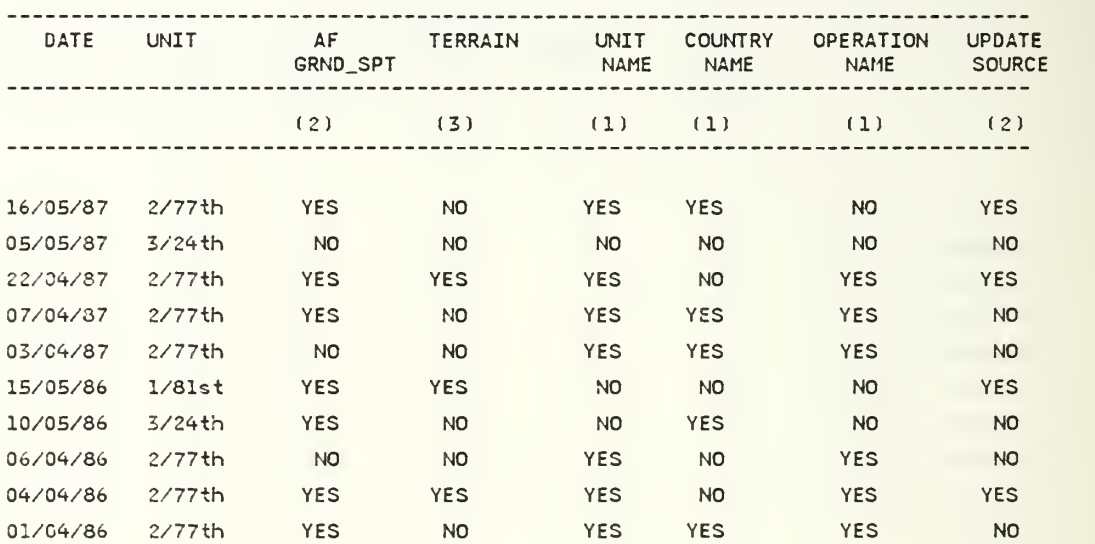

## AMMUNITION REASONING

The analogous operations are evaluated on the strength of their similarity to the current operation in those<br>areas pertinent to ammo supply consumption. Each of the points of similarity are welghted independently.

The weighting of each item is in parenthesis below the item name. i.e. (3) = <sup>3</sup> points for AF\_GROUMD\_SUPPORT

The three previous operations with the highest number of guality points are used in the adjustment algorithm.

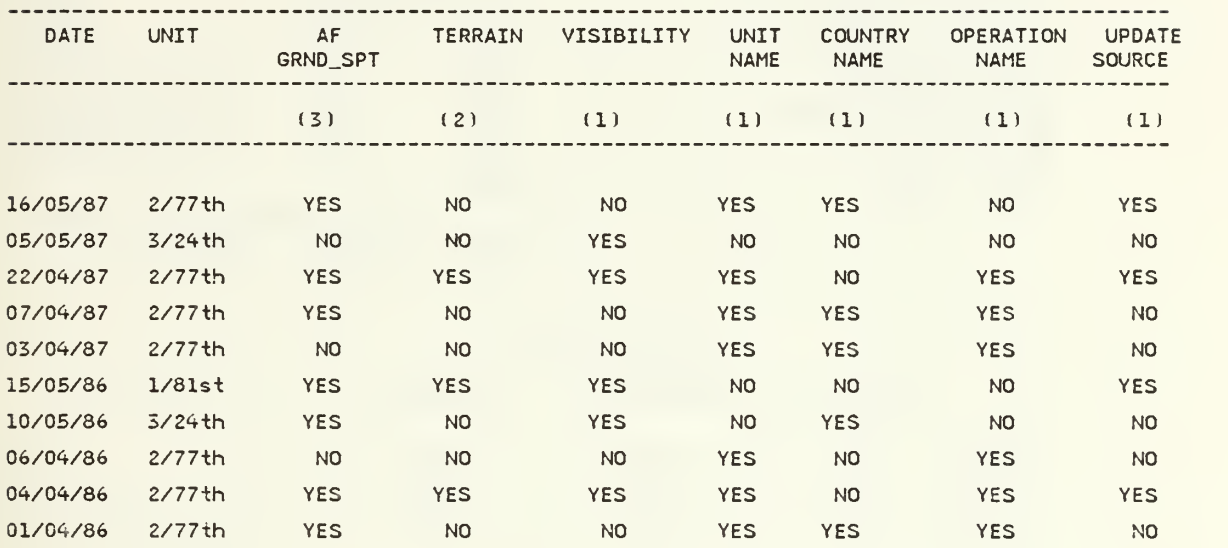

### TASK FORCE COMPOSITION

The task force has been built. Task force composition is

M2 INF FIGHTING VEH 40 M3 CAV FIGHTING VEH <sup>5</sup> M113 PERS CARRIER <sup>19</sup> M901 CBT VEH ITV <sup>5</sup> M125A1 81HH CARR <sup>9</sup> M106A1 107MM CARR 12 M102 105MM HOW 9 M109 I55MM SP HOW 9 MHO Sin SP HOW <sup>9</sup> LAUN-LOAD MLRS M163 VULCAN AIR DEF 3 M730 CHAP AIR DEF 3 Ml TANK 105MM 54 M60 TANK 105MM 54 TOW LAUNCHER 26 M222 DRAGON LNCHR 44 M2 50 CAL MG 123 M60 MG 49 M2 INF FIGHTING VEH<br>
M3 CAV FIGHTING VEH<br>
M113 PERS CARRIER<br>
M901 CBT VEH ITV<br>
M125A1 81MM CARR<br>
M106A1 107MM CARR<br>
M106A1 107MM HOW<br>
M109 155MM BP HOW<br>
M109 155MM BP HOW<br>
M100 815 SP HOW<br>
M100 815 SP HOW<br>
M100 815 SP HOW<br>

42

## AUTOMATED LOGISTICS PLAN

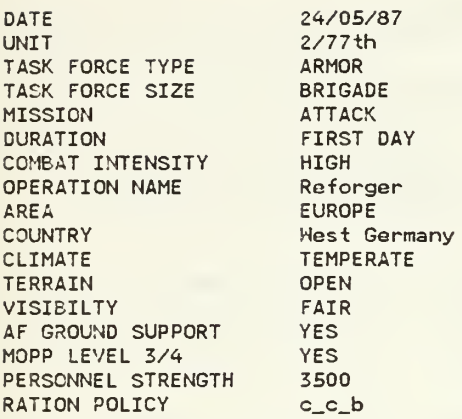

#### HISTORICAL DATA AVAILABLE YES

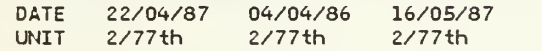

#### LOGISTICS ESTIMATE

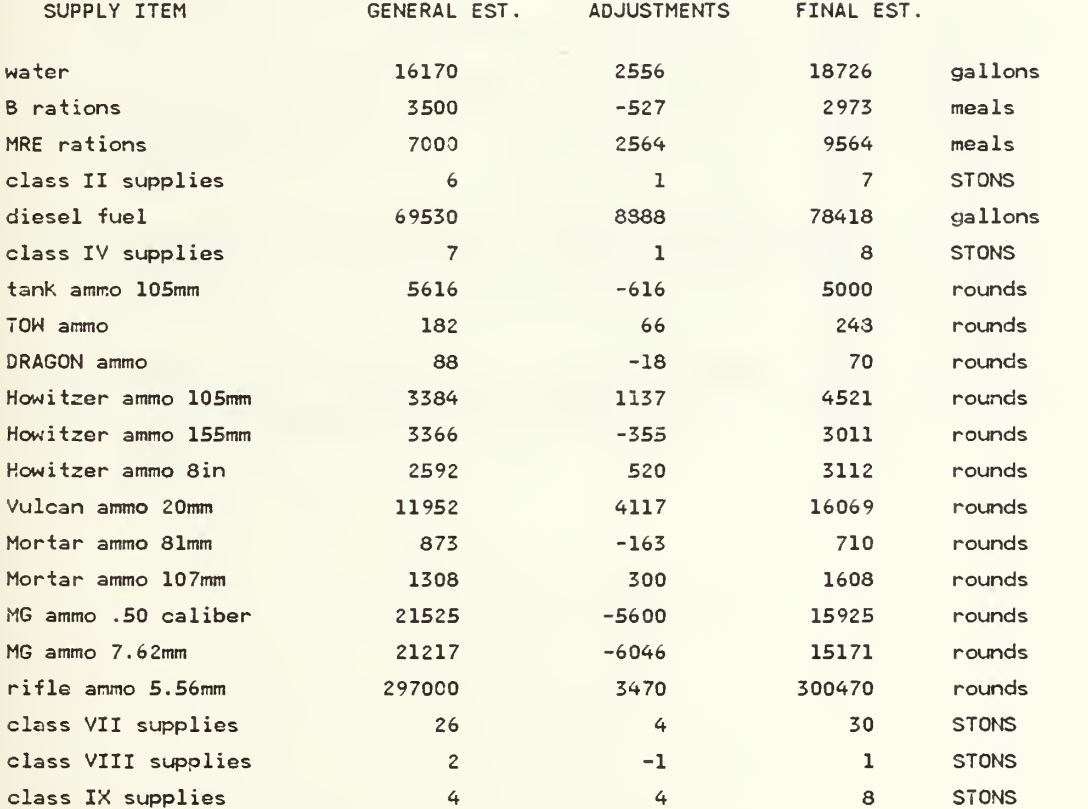

# APPENDIX B LOGISTICS ESTIMATE DEMONSTRATION #2

### TASK FORCE INPUT

You will now begin building the task force.

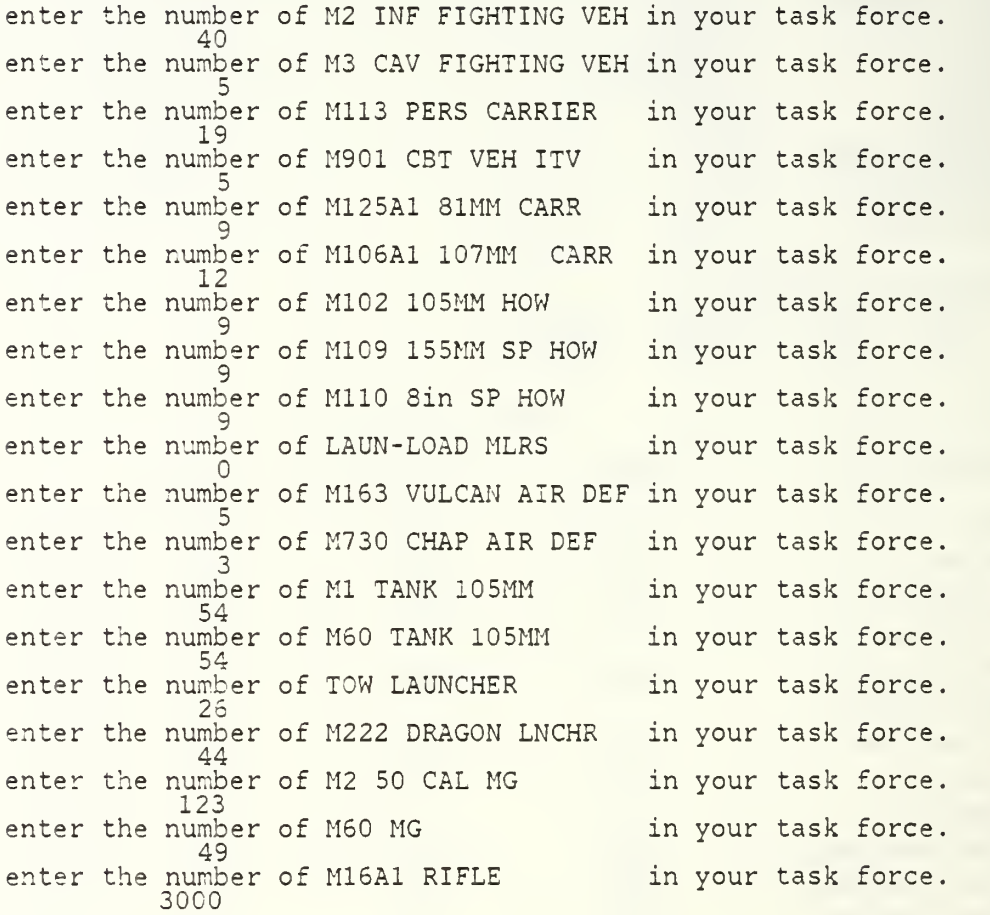

### SCENARIO INPUT

The following questions describe the operation for which the program will create a logistics requirements estimate All questions must be answered as directed. Enter the date on which the operation is to commence Use the form dd/mm/yy The date of the operation is 03/03/87 Is this the correct date? Enter the number corresponding to your answer. <sup>1</sup> - yes, date is correct 2 - no, date is incorrect Enter the name of the unit for which this estimate or update is being prepared. For example- l/33rd The name of the unit is 1/llth Is this the correct unit name? Enter the number corresponding to your answer. <sup>1</sup> - yes, unit name is correct 2 - no, unit name is incorrect Enter the number corresponding to the correct tf type <sup>1</sup> - armor 2 - mechanized 3 - infantry Enter the number corresponding to the correct tf size <sup>1</sup> - battalion <sup>2</sup> - brigade Enter the number corresponding to the correct mission. <sup>1</sup> - attack 2 - defend Is this the first day of this mission or is this <sup>a</sup> succeeding day of <sup>a</sup> continuing mission. Enter the correct number for your response <sup>1</sup> - first day 2 - succeeding day

Enter the name of the operation of which this mission is a part. For example- D-DAY The name of the operation is Rising Star Is this correct ?<br>Enter the number corresponding to your answer. <sup>1</sup> - yes, operation name is correct <sup>2</sup> - no, operation name is incorrect Enter the number corresponding to the correct area, <sup>1</sup> - conus 2 - europe 3 - korea Enter the name of the country in which this mission will be conducted. For example- West Germany. Be sure to capitalize the first letter in each word the The name of the country is Korea Is this correct ?<br>Enter the number corresponding to your answer. <sup>1</sup> - yes, country name is correct 2 -  ${\tt ho}$ , countr $\rm \tilde{y}$  name is incorrect Enter the number corresponding to the correct climate <sup>1</sup> - hot 2 - temperate 3 - cold Enter the number corresponding to the correct intensity <sup>1</sup> - high 2 - mid 3 - low Do you expect the task force to be in MOPP level three or MOPP level four during this mission. Enter the correct number for your response <sup>1</sup> - yes 2 - ho Enter the number corresponding to the correct terrain <sup>1</sup> - open 2 - woods <sup>3</sup> - built up 4 - mountainous Enter the number corresponding to the visibility 1 - good <sup>2</sup> - fair 3 - poor

Do you plan on significant Air Force ground support? Enter the correct number for your response <sup>1</sup> - yes 2 - no

Enter the total number of personnel in the task force.

Enter the number corresponding to the ration policy during the duration of this operation.

<sup>1</sup> - b\_c\_b  $2 - c_{c} b$ 

Ail of the available data on past operations has been evaluated to identify analogies to the current operation.

A previous operation is considered analogous to the cuirent operation if the following conditions are satisfied:

- 1. The historical record of the previous operation has been updated with actual consumption data.
- 2. Both operations have the same mission.
- 3. Both operations took place in the same area of the world,
- 4. Both operations took place in the same climate.
- 5. Both operations took place under the same chemical defense mission oriented protective posture.
- 6. Both operations involved the same combat intensity.
- 7. Both operations were first day engagements or succeeding day engagements or the same mission type.

The following operations are analogous under this definition.

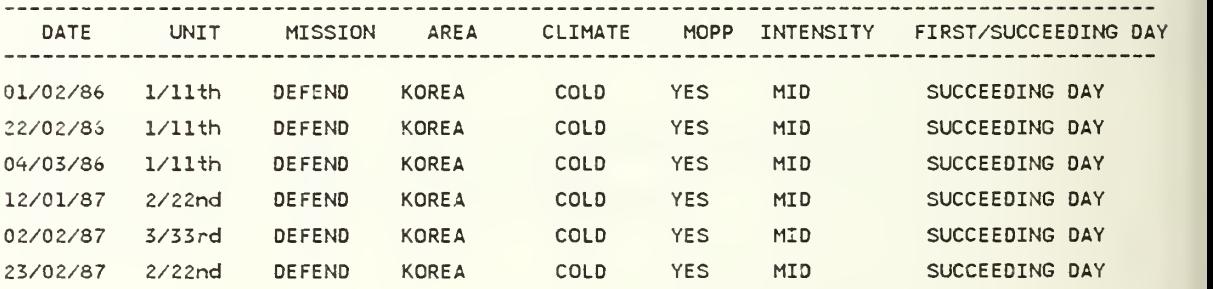

### WATER SUPPLY REASONING

The analogous operations are evaluated on the strength of their similarity to the current operation in those<br>areas pertinent to water supply consumption. Each of the points of similarity are weighted independently.

The weighting of each item is in parenthesis below the item name. i.e. (3) = 3 points for AF\_GROUND\_SUPPORT

Up to three previous operations are considered in the adjustment algorithm, with those operations with the highest number of duality points being chosen for this purpose.

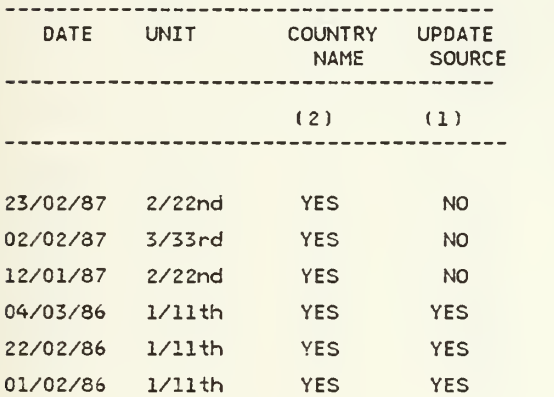

The analogous operations are evaluated on the strength of their similarity to the current operation in those areas pertinent to subsistence consumption. Each of the points of similarity are weighted independently.

The weighting of each item is in parenthesis below the item name. i.e. (3) = 3 points for AF\_GROUND\_SUPPORT

Up to three previous operations are considered in the adjustment algorithm, with those operations with the hiahest number of quality points being chosen for this purpose. .bf tiny

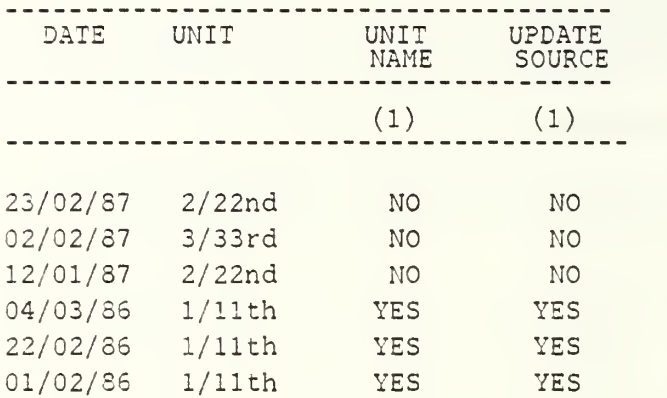

### GENERAL SUPPLY REASONING

The analogous operations are evaluated on the strength of their similarity to the current operation in those areas pertinent to general supply consumption. Each of the points of similarity are weighted independently.

The weighting of each item is in parenthesis below the item name. i.e. (2) = <sup>2</sup> points for AF\_GROUND\_SUPPORT

Up to three previous operations are considered in the adjustment algorithm, with those operations with the highest number of quality points being chosen for this purpose

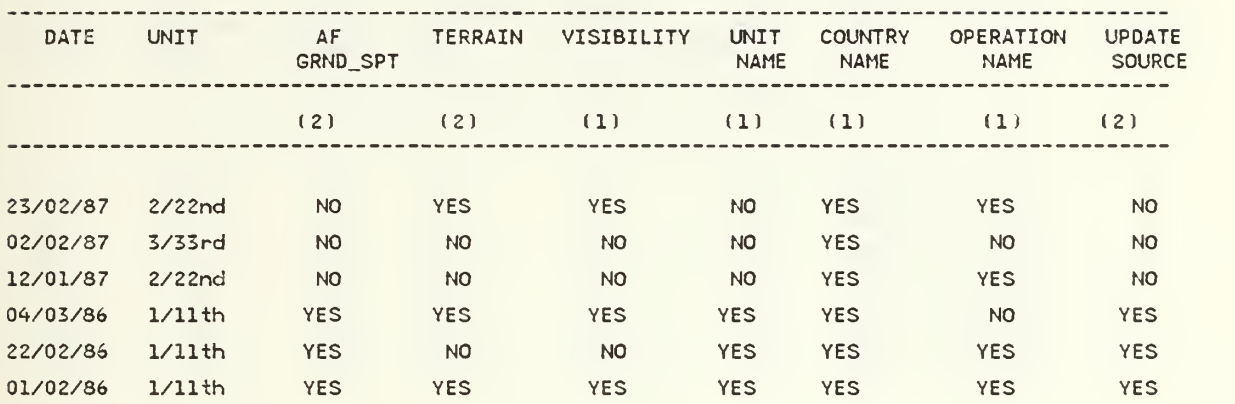

The analogous operations are evaluated on the strength of their similarity to the current operation in those<br>areas pertinent to fuel supply consumption. Each of the points\* of similarity are weighted independently.

The weighting of each item is in parenthesis below the item name. i.e. (2) = 2 points for AF\_GROUND\_SUPPORT

Up to three previous operations are considered in the adjustment algorithm, with those operations with the highest number of quality points being chosen for this purpose.

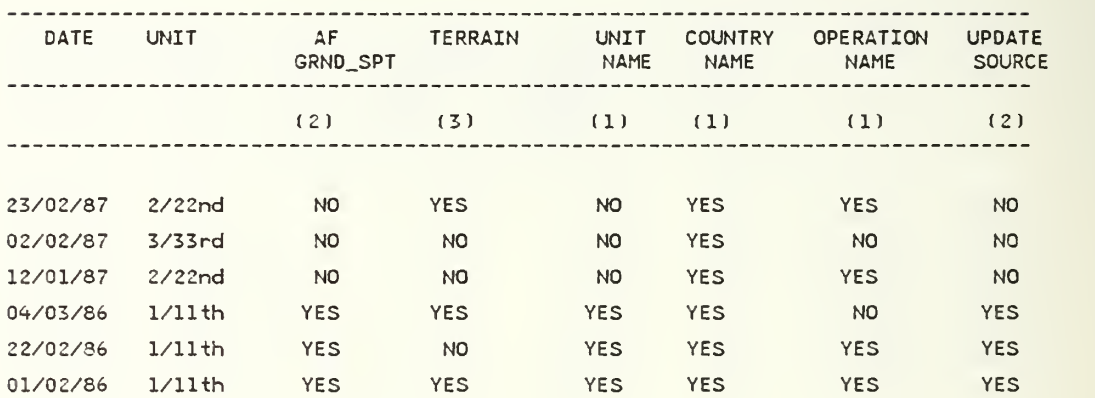

### AMMUNITION REASONING

The analoqous operations are evaluated on the strength of their similarity to the current operation in those areas pertinent to ammo supply consumption. Each of the points of similarity are weighted independently.

 $\ddot{\phantom{a}}$ 

The weighting of each item is in parenthesis below the item name. i.e. (3) = <sup>3</sup> points for AF\_GROUND\_SUPPORT

The three previous operations with the highest number of quality points are used in the adjustment algorithm.

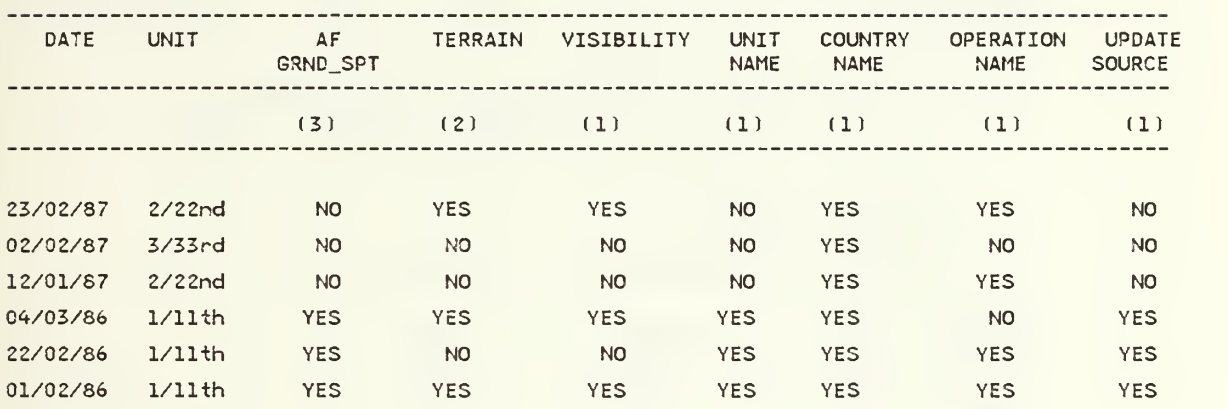

## TASK FORCE COMPOSITION

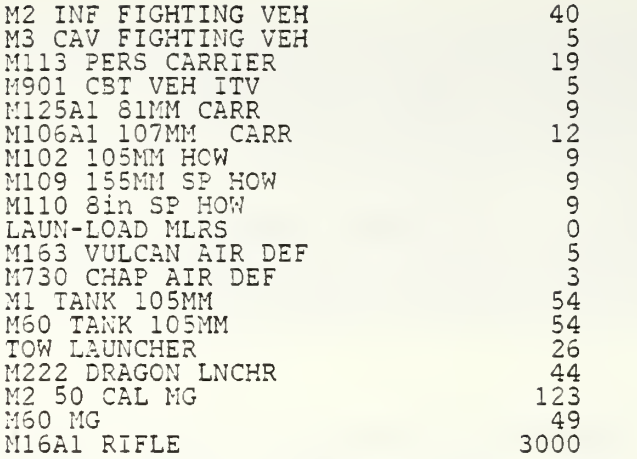

## AUTOMATED LOGISTICS PLAN

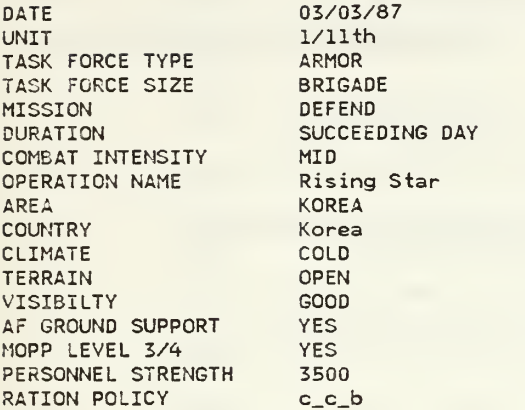

#### HISTORICAL DATA AVAILABLE YES

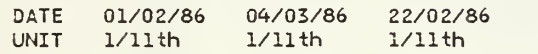

#### LOGISTICS ESTIMATE

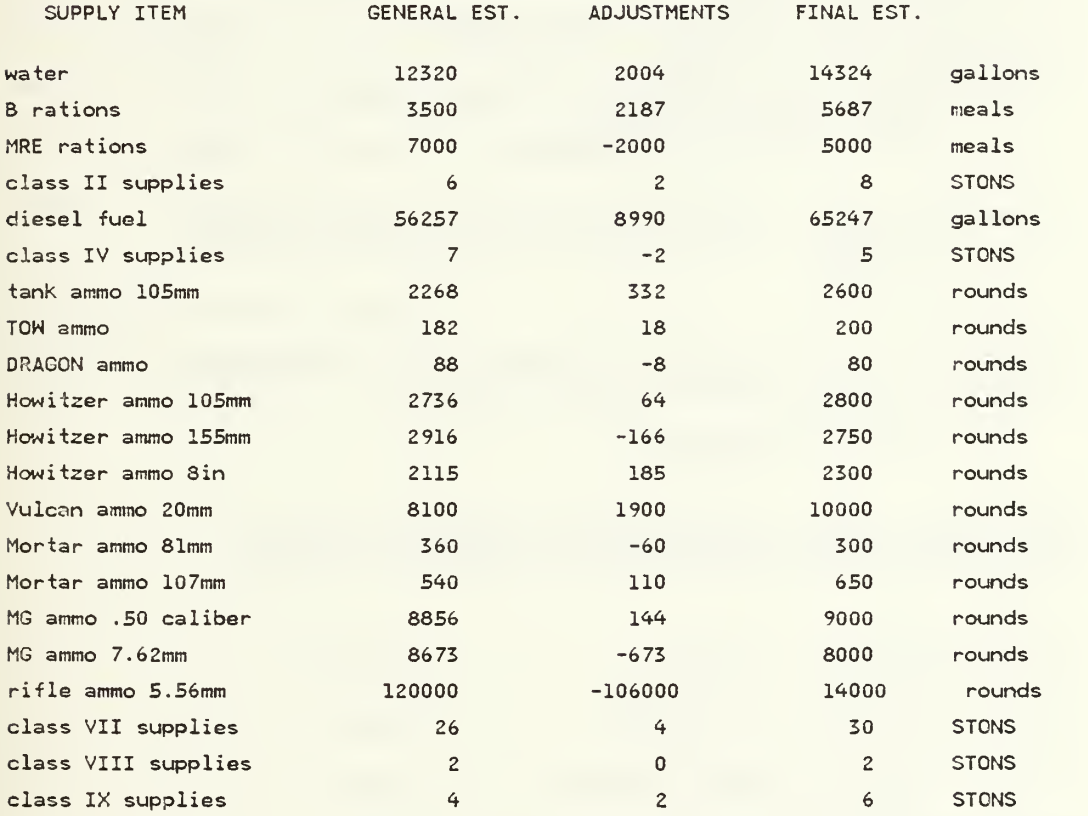

## APPENDIX C SAMPLE OUTPUT FROM OTHER PROGRAM FUNCTIONS

#### UPDATING A RECORD

You will now be asked information about the operation, for which you have actual consumption data.

Enter name of unit which conducted the operation For example- l/33rd The name of the unit was 2/77th

Is this the correct unit name? Enter the number corresponding to your answer. <sup>1</sup> - yes, unit name is correct 2 - no, unit name is incorrect

Enter the date on which the operation took place Use the form dd/mm/yy The date of the operation was 24/05/87 Is this the correct date? Enter the number corresponding to your answer. <sup>1</sup> - yes, date is correct 2 - no, date is incorrect

Enter the number corresponding to the correct mission, <sup>1</sup> - attack 2 - defend

What was the source of the information for this update Enter the correct number for your response <sup>1</sup> - estimate <sup>2</sup> - factual information

Enter the actual consumption for each of the supply items that follow. If no actual consumption figures are available, enter 0 .

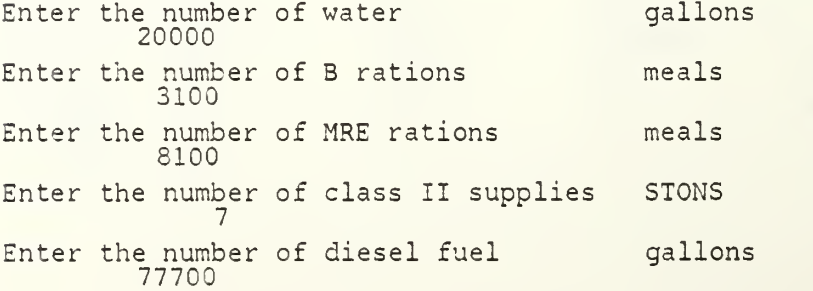

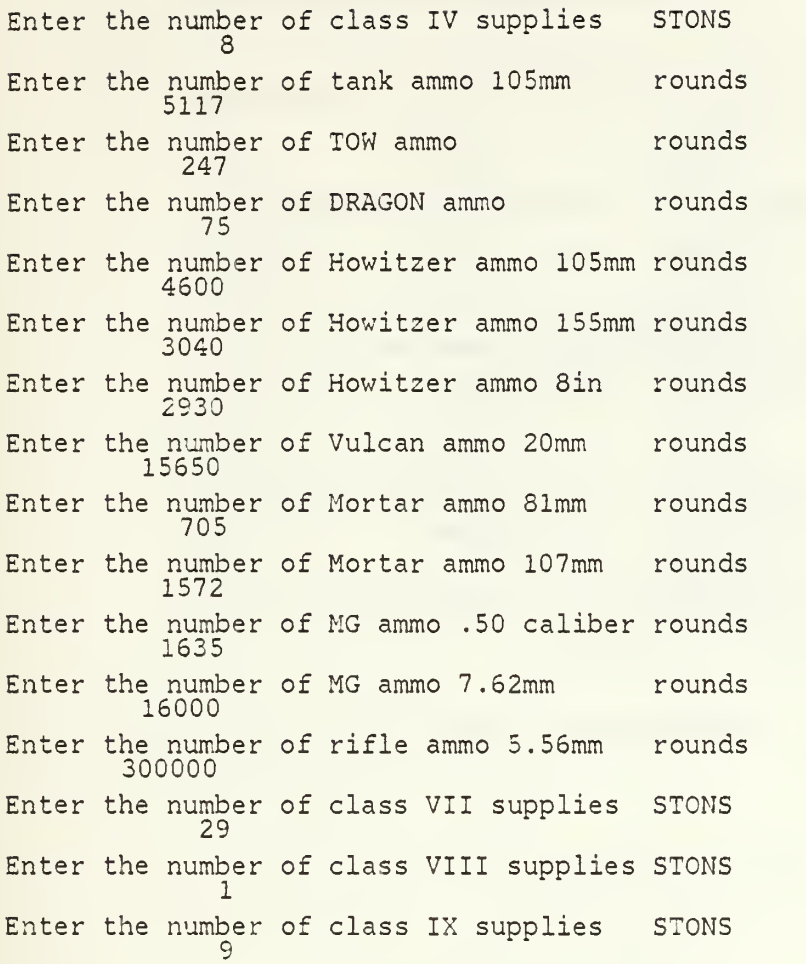

The record has been updated,

Enter c to continue

#### DELETING A HISTORICAL RECORD

You will now be asked information about the operation that you want deleted.

Enter name of unit which conducted the operation For example- l/33rd The name of the unit was 2/77th

Is this the correct unit name? Enter the number corresponding to your answer. 1 - yes, unit name is correct and 2 - ho, unit name is incorrect

Enter the date on which the operation took place. Use the form dd/mm/yy The date of the operation was 24/05/87 Is this the correct date? Enter the number corresponding to your answer. <sup>1</sup> - yes, date is correct 2 - no, date is incorrect

Enter the number corresponding to the correct mission, <sup>1</sup> - attack 2 - defend

The record was found and deleted.

Enter c to continue

### DIRECTORY

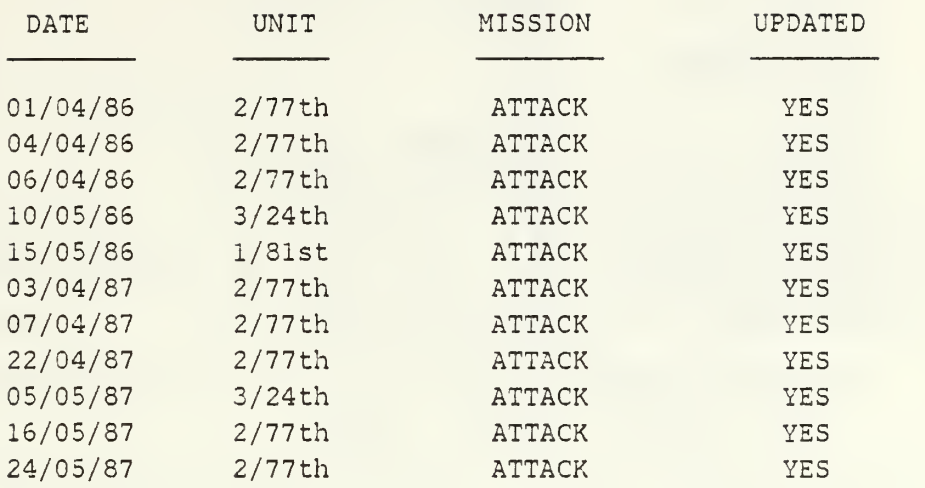

Enter c to continue

### HISTORICAL RECORD

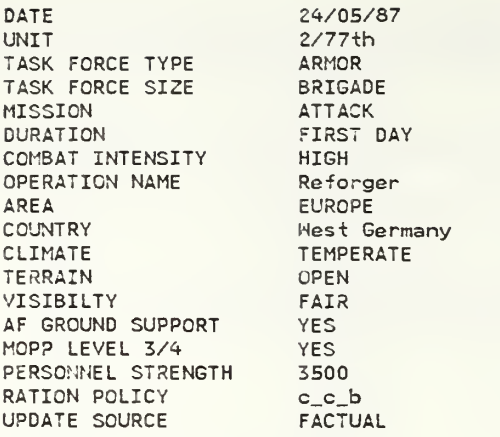

#### HISTORICAL DATA AVAILABLE YES

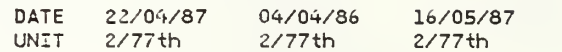

#### LOGISTICS ESTIMATE

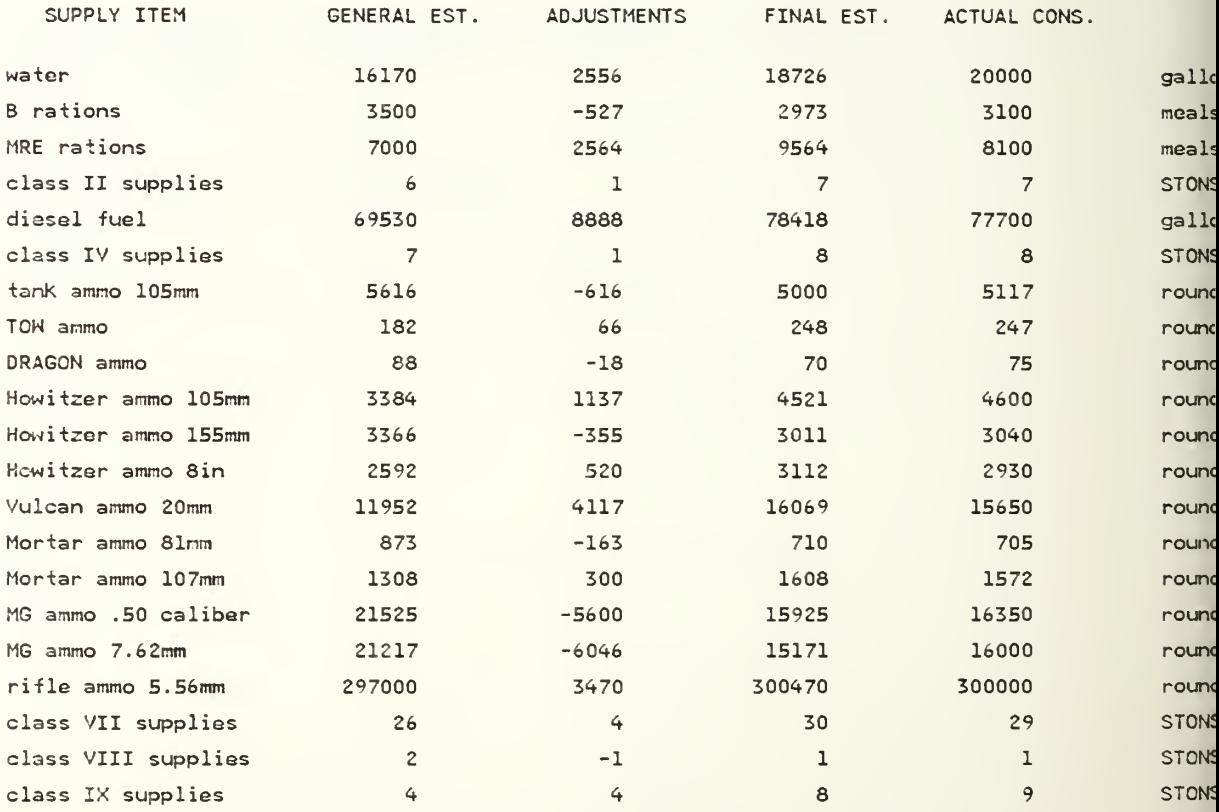

## APPENDIX D PASCAL PROGRAM

 $(*$ \$\$30000\*) program thesis (input, output); const  $\star$  $8;$  $\star$  the width of the date field  $\Box$ datesize  $=$  $= 10;$ unitsize \*the width of the unit name field  $\left.\begin{array}{cc} * \\ * \end{array} \right.$  and  $\left.\begin{array}{cc} * \\ * \end{array} \right)$  $= 21;$ num\_supply\_i terns program generates logistics estimates \* supply\_item\_namesize = 1  $\mathcal{F}$ the width of the supply item name field $\mathcal{\tilde{T}}$ supply\_item\_namesize = 19; (\*<br>unit\_of\_measure\_size = 7; (\*<br>maxfiles = 20; (\* \*the width of the unit of measure field \*)<br>\*number of operations in history files \*)  $= 3;$  $\star$ max number of analogies used to adjust  $\left\lfloor \cdot \right\rfloor$ max\_analogies general estimates \* '\*width of operation name field operation\_name\_iength= 13;  $\star$ width of country name field  $\star$   $\star$   $\star$  $\verb|country_name_length = 14; (*$ type unit\_of\_measure\_string = packed array (.1..unit\_of\_measure\_size.) of<br>char; supply item string = packed array (.1..supply\_item\_namesize.) of<br>char; data = record supply\_item supply\_item\_string; general\_estimate integer, adjustments integer  $\mathbb{C}^{\times}$ final estimate : integer; <code>actual\_consumption</code> : i integer unit of\_measure unit\_of\_measure\_s tring end; (\*end record data\*) consumearray = array (.1 . num\_supply\_items . ) of data; datestring = packed array (.1 . <sup>1</sup> . .datesize. ) of char; = packed arra $\rm \bar y$  (.1 unitstring unitsize.) of char; operationstring = packed array (.1  $\,$ operation\_name\_length. ) of char; countrystring  $\tilde{ }$  = packed array (.1 . country\_name\_length. ) of char; attack, defe conus , europe , Korea missions = (conus, europe, korea);<br>= (hot, temperate, cold); areas<br>climates  $=$ intensities  $=$  (hi, mid, low);<br> $=$  (bn, bde); tf\_sizes tf\_types armor,mech,inf); terrains woods,open,built\_up,mountains); durations first\_day,succeeding\_day);<br>none,estimate,factual); update\_sources =<br>visibilities = .good, fair , poor)  $\star$ ) ration\_policy\_type = (b\_c\_b,c\_c\_b) ; (\*mix of ration types analogy\_data = record  $\star$ ) analogy\_index : integer;  $(*index$  into analogies used datestring; (\*date of analogous operation  $\star$ date : unitstring; (\*unit name in analogous operation unit quality\_pts : integer  $\zeta^\star$ measure of analogy strength end; (\*end record analogy\_info\*)  $analogy_array = array(.1..max_analysis.)$  of analogy\_data; analogy\_record = record num analogies : integer;<br>analogies : analogy analogies : analogy array end;(\*end record analogy\_info\*) ^

```
oprecord = record
      date
                          datestring;
      unit
                         unitstring;
      mission
                         missions;
                          : climates;
      climate
                        areas;
      area<br>tf_type
                             tf_types
                             \mathsf{tf\_sizes:}tf_size
      intensity
                         : intensities:
      moppcondition
                         : boolean;
      personnel_strength : integer;
      ration_policy
                             ration_policy_type
      AF_ground_spt
                             boolean;
      AF_ground_spt<br>country
                             countrystring;
      terrain
                             terraiñs;
                        : update_sources;<br>: durations;
      update_source
      duration
      visibility
                         edurations • visibilities •
      operation_name
                         : operationstring;
      consumption
                          consumearray;
                          boolean;
      update
      ahalogy_info
                          analogy_record
   end;(*end record oprecord*) =
    historytype = array (.
                           1 . .maxfiles. ) of oprecord;
    hist_fìle = file of op
                           oprecord;
var<br>history
            historytype; (*array of operations in the history
                                  files
                                                                           \star)
  history_file : hist_file;
                  hist_file; (*secondary storage file of oprecords = *
   file_counter : i
                   integer; {^number of records in history file
                                                                           \star \langle\texttt{module\_code} :
                  char; (*user selection of program module
               : boolean; (*flag to halt program execution
                                                                           ∗∫
  finished
procedure initialize;
var<br>ok
      \blacksquare: boolean:
                                ^{\star}validation of acceptable user choice ^{\star}answer : char;
                                \staruser response about historical records \star)
begin<br>page;
   \texttt{finited} := \texttt{false};writeln('This program is designed to assist the tactical unit'); -writeln('logistics planner at the battalion and brigade level.');
  writeln;writeln;writeln,-
  write('Is there an already existing historical file of previous');
  writeln(' operations?');
  writeln;writeln;
  ok:= false;
  writeln( 'Enter the number corresponding to yo
                                                 our answer,
  writeln('   1 - yes, there is a file called hist hist_f
                                    a file called
                                                  hist hist
                                                             file a');
  writeln('<br>repeat
  writeln(' 2 - no, there is no
                                    no historical
                                                  file ');
      readln(answer)
      writeln;<br>writeln(answer);
      writeln(answer);<br>file_counter:= 0;
      if answer = '1' then
         begin
           ok:= true;
            reset(history file, 'hist oprecord a');
           while not eof(history_file) do
              begin<br>file
                      {\tt counter := file\_counter + 1};read(history_file,history(.file_counter.))
              end;
         end
```

```
else if answer = 12! then ok:= true
     else writeln('You have made an error in input, try again.') until ok = true;
     page
end: (*\neq n] procedure initialize*)
procedure module_choice
 var
    ok \hspace{1cm} : boolean; (*validation of acceptable user choice \hspace{1cm} *)
    continue_char : char; \quad \backslash *user response to continue with program \quad \star \ranglebegin
   \texttt{writeln('There are ' , file\_counter:2,' records in the history files, ')};writeln('Under current program parameters, there is storage for
   \textsf{writeln}(\textsf{maxfiles}\text{-file\_counter:2}, \texttt{'}~\texttt{additional~records.'} ;
  writeln;
   writeln( 'Additional storage can be obtained by either deleting'
   writeln('already existing records from the history files or by');
   writeln( ' changing the program parameters.');
  writeln; writeIn;
  writeln('Enter c to continue');
  repeat
     readln(continue_char)
  until continue_char = \lceil c \rceil;<br>page;
  writeln('The program will perform the following tasks.');
  writeln( 'Enter the number corresponding to the desired function. ');
  writeln;
   \text{written}(\text{ } ' 1 - \text{create a logistics estimate for an operation.'})writeln;
   writeln(† 2
   writeln(' 2 – update the historical file of a previous operation');<br>writeln('      with user supplied consumption data.');
  writeln('<br>writeln;<br>writeln()
  writeln(
  writeln(writeln,
   writelm
4 - print the historical files.');
   writeln;<br>writeln(' 5
   writeln(' 5 - print the directory.');<br>writeln;
   writelm
6 - quit the program.');
   writeln;
writeln;
  ok:= false;
  repeat
       readln(module_code);
       if (module_code = '1') or (module_code = '2') or<br>'module_code = '3') or (module_code = '4') or<br>(module_code = '5') or (module_code = '6') then
              begin
                 oks: true
                 writeln( 'The module selected was # ' ,module_code)
              end
       else begin
                 writeln('you have made an error in input, try aqain.');
                 writeln
              end;
    until ok = truepage;
end; (*end procedure module_choice*)
              3 - delete the records pertaining to operations for');
                   which the user no longer has any use.');
```
MODULE LOGISTICS ESTIMATE procedure log\_estimate const LIN size  $= 6$ ;<br>enditem name size = 19; \*the width of the line item number field\*) enditem\_name\_size =  $19$ ;<br>num enditems =  $19$ ;  $\star$  the width of the enditem name field  $\star$   $\star$  $\star$ the number of end items modelled in this  $\sim$  $\mathsf{program} \qquad \qquad \mathsf{\star} \rangle$ type LINstring = packed array (.1..LIN\_size.) of char;<br>enditem\_nametype = packed array (.1..enditem\_name\_size.) of char; enditem = record LINstring; LIN nomenclature : enditem\_nametype; quantity integer end;(\*end record enditem\*) compositiontype =  $array$   $( .1 . . . . . . . . . . . . . )$  of enditem; var<br>taskforce :compositiontype; (\*record containing all the information about the components of a task force\*) newrecord : oprecord; (\*record containing all the information about an operation procedure build\_task\_force;<br>var i : integer; (\*index variable for task force items\*) begin<br>writeln('You will now begin building the task force.'); writeln('You will now begin building the task force.');<br>writeln;writeln;writeln; taskforce(.1. ).LIN := 'J81750 1taskforce(.1. .nomenclature:= 'M<br>.quantity := 0; M2 IMF FIGHTING VEH ,1. taskforce ,1. taskforce(.2. .LIN  $:=$   $1 \text{C}76335'$  ; ,2. taskforce(.2. .nomenclature:= '<br>.quantity := 0; M3 CAV FIGHTING VEH';  $, 2 \ldots$ ). taskforce(.2. . 2 . ) . ( taskforce(.3. .LIN  $:=$   $^1$  D12087'; ,3. .nomenclature:= <sup>.</sup>'<br>.quantity := 0; 'M113 PERS CARRIER '; taskforce(.3. ,3 taskforce(.3.  $\{4.\}$ taskforce(.4. .LIN  $:=$   $\frac{1}{2}$  E56896'; M901 CBT VEH ITV taskforce(.4. .nomenclature:= '<br>.quantity := 0;  $, 4.$ ,  $, 1.$ taskforce(.4. ,  $4$  ,  $)$  , ( taskforce .LIN := 'D10726';<br>.nomenclature:= 'N<br>.quantity := 0; ,5. taskforce(.5. M125A1 SIMM CARR ,5. taskforce(.5. ,5. taskforce(.6. .LIN  $:=$   $1010741'$ ; ,6. taskforce(.6. .nomenclature := .quantity := 0; M106A1 107MM CARR ,6. taskforce(.6. , 6 , ) . taskforce(.7. .LIN  $:=$   $^1$  XXXXXX' ; ,  $7.9.1$ .nomenclature:= 'M102 105MM HOW '<br>.quantity := 0; taskforce(.7. ,  $7$  ,  $7$  ,  $1$ taskforce(.7. taskforce(.7.).<br>taskforce(.8.).] .LIN := 'K57667';<br>.nomenclature:= 'M109 155MM SP HOW '; .<br>.quantity := 0; ,8. taskforce(.8. ,8. taskforce(.8.<br>taskforce(.9. ,8. .LIN := 'K56981';<br>.nomenclature:= 'M110 8in SP HOW '' ,9. taskforce(.9. ,9.  $:$  quantity  $: = 0$ ; taskforce(.9. ,9. taskforce(.10 .LIN := 'L44894';<br>.nomenclature:= 'LAUN-LOAD MLRS ' '<br>.quantity := 0; ,10 taskforce ,10.). taskforce ,10.). .udanci="1396694';<br>.LIN := 1396694';<br>.nomenclature:= 'M163 VULCAN AIR DEF';<br>.quantity\_:= 0; taskforce .11.). taskforce ,11 taskforce(.11 .11.). .udancity<br>.LIN := 'D11668' ;<br>.nomenclature:= 'M730 CHAP AIR DEF '; taskforce(.12 .12 taskforce(.12 .12 .nomenciacure;= 1.<br>.quantity := 0; taskforce(.12  $.12.$ .

```
taskforce(.13
                        .LIN := 'T13374';<br>.nomenclature:= 'M1<br>.quantity := 0;
                                                                         \frac{1}{l}Ml TANK 105MM
    taskforce(.13
    taskforce(.13
                        .LIN := ^1V13101';
    taskforce(.14
                                                                          \mathbb{F}_{\mathbb{Z}}.nomenclature:= <sup>i</sup>M<br>.quantity := 0;
                                               M60 TANK 105MM
    taskforce(.14
    taskforce
    taskforce
                        .LIN := 'XXXXXX';<br>.nomenclature:= 'TO<br>.quantity := 0;
                                                                         \mathbb{F},
    taskforce(.15
                                                TOW LAUNCHER
    taskforce
    taskforce
                        .LIN := <sup>1</sup>XXXXXX';<br>.nomenclature:= 'M2<br>.quantity := 0;<br>.LIN := 'XXXXXX';
    taskforce
                                               M222 DRAGON LNCHR
    taskforce
    taskforce
    taskforce(.17
                        .nomenclature:= <sup>i</sup>M2<br>.quantity := 0;<br>.LIN := 'XXXXXX';
                                                                          \mathsf{L}_{\mathcal{I}}M2 50 CAL MG
    taskforce(.17
    taskforce(.18
                                                                         \mathbb{F}taskforce(.18
                        .nomenclature := <sup>i</sup>M
                                               M60 MG
                       ).quantity := 0;<br>).LIN := 'XXXXXX';
    taskforce
    taskforce(.19
                       ).nomenclature:= 'M
                                                                         \mathbb{F},
    taskforce(.19
                                               M16A1 RIFLE
    taskforce(
                       ).quantity := 0;<br>num_enditems do
     for i:= 1 begin
            write('enter the number of ',taskforce(.i.).nomenclature);<br>writeln(' in your task force.');
           readln(taskforce(.i.).quantity);<br>writeln(taskforce(.i.).quantity)
    end;<br>page;
    \text{written}('\text{the task force has been built. task force composition is')};write In; write In; write In;
     for i:= 1 to num_enditems
do
           begin
               write(taskforce(.i.).nomenclature,'<br>writeln(taskforce(.i.).quantity)
                                                                      \left| \cdot \right\rangle ;
               wr ite In ( taskforce
) .quantity)
           end
end;(*end procedure buildtaskforce*)
procedure create_scenario;
procedure readdate; var
              : boolean;
   newdate : datestring;
   answer : char;
begin
   o_k := false;repeat
      \frac{1}{2} writeln('Enter the date on which the operation is to commence.');
      writeln('Use the form dd/mm/yy');readln(newdate)
       writeln;
       writeln('The date of the operation is ', newdate);
       writeln;
       writeln('Is
                   Is this the correct date?');<br>Enter the number corresponding to your answer.');
       writeln('En
       writeln('
                              yes, da
                                     date is
                                                correct <sup>"</sup>')
                                            is co<br>is in
       write In
                           - no,
                                     date is
                                                incorrect');
       readln(answer)
       if answer = '1' then
         begin
             newrecord.date:= newdate;
             ok:= trueend
   until ok = true;write In; write In; write In
end; (*end procedure readdate*)
```

```
procedure readunit;
const
blanks = '
var i stamme
  ok : boolean; answer : char;
   unitname : unitstring;
begin
   ok:= false;repeat
     writeln('Enter the name of the unit for which this estimate or ');
     writeln('update is being prepared. For example- 1/33rd ');<br>readln(unitname);
     strconcat(unitname, blanks);<br>writeln;
     writeln('The name of the unit is ', unitname);
     writeln; writeln;
      \text{write} \ln(\text{HS this}) this the correct unit name?');
      writeln{ ' Enter the number corresponding to your answer.');
      writeln('    1 - yes, unit name is correct \tilde{\phantom{a}} ')
      writeln(' 2 - no, unit name is incorrect');
      readln(answer);
      if answer = (i) then
         begin
           newrecord.unit := unitname;
            ok:= true
         end
   until ok = true;
   write In; write In; write In
end; (*end procedure readunit*)
procedure readmission;
var
   ok : boolean;
  mission_code : char;
begin
   \texttt{written}(\texttt{Enter}~\texttt{the number}~\texttt{corresponding}~\texttt{to}~\texttt{the}~\texttt{correction.}^{\texttt{b}});writeln('     1 - attack  ')
   writeln('     2 - defend  ')
  ok:= false;
   repeat
        readln(mission_code)
        if mission_code = '1' then
            begin
              newrecord. mission := attack;
               ok:= trueend
       else if mission code = '2' then
            begin
              newrecord.mission := defined;ok:= true
            end
       else writeln('you have made an error in input, try again.');
   until ok = true;
   write In; write In; write In
end; (*end procedure readmission*)
procedure readclimate;<br>var
   ck : boolean;
   climate_code : char;
begin
   \texttt{written}(\texttt{Enter}\ \texttt{the}\ \texttt{number}\ \texttt{corresponding}\ \texttt{to}\ \texttt{the}\ \texttt{correct}\ \texttt{climate}.^\texttt{'});writeln('     1  –  hot         ');<br>writeln('       2  –  temperate   ');
   writeln\begin{pmatrix} 1 & 2 & -\text{temp} \\ \text{written} \end{pmatrix}
```
```
ok:= false;
  repeat
       readln(climate_code)
       if climate_code = i^i then
           begin
              newrecord. climate := hot;
              ok:= true
           end
       else if climate_code = '2' then
           begin
              newrecord. climate := temperate
              ok:= true
           end
       else if climate code = '3' then
           begin
              newrecord. climate := cold;
              ok:= true
           end
       else writeln('you have made an error in input, try again.');
   until ok = true;
   writeln; writeln; writeln
end; (*end procedure readclimate*)
procedure readarea;
var
              : boolean:
  area_code : char;
begin
   \frac{m}{2} is intertupled in the number corresponding to the correct area. I);
   \textsf{writeln}(' \quad 1 - conus \quad ')
   writeln('     2 - europe  ')<br>writeln('     3 - korea   ')
  ok:= false;
  repeat
       readln(area_code)
       if area_code = '1' then
           begin
              newrecord. area := conus
              ok:= true
           end
       else if area_code = '2' then
           begin
              newrecord. area := europe;
              ok:= true
           end
       else if area_code = '3' then
           begin
              newrecord. area := korea;
              ok:= true
           end
  else writeln('you have made an error in input, try again.');<br>until ok = true:
  write In; write In; write In
end; (*end procedure readarea*)
procedure readtftype;<br>var<br>ok : boole
                 : boolean;
  tftype_code : char;
begin
   \texttt{write} in ('Enter the number corresponding to the correct tf type.');
   \text{write} \ln(' 1 - armor '
  writeln(' 1 - \text{armor} ');<br>writeln(' 2 - \text{mechanized}');<br>writeln(' 3 - \text{infantry} ');
  ok:= false;
  repeat
       readln(tftype_code)
```

```
if tftype_code = '1' then
           begin
             hewrecord. tf_type := armor;
              ok:= true
           end
       else if tftype\_code = '2' then
           begin
             hewrecord. tf_type := mech;
             ok:= trueend
       else if tftype_code = '3' then
           begin
             newrecord. tf_type := inf;
              ok:= true
           end
       else writeln('you have made an error in input, try again.');
  until ok = true;writeln; writeln; writeln
end; (*end procedure readtftype*)
procedure readtfsize;
var
                 : boolean;
  tfsize_code : char;
begin
   writeln('Enter the number corresponding to the correct tf size.'); writeln(' 1 - battalion ');
   writeln( ' 2 - brigade
  ok:= false;
  repeat
       readln(tfsize_code)
       if tfsize_code = '1' then
           begin
             newrecord. tf size := bn;
              ok:= true
           end
       else if tfsize_code = '2' then
           begin
              newrecord. tf_size := bde
              ok:= true
           end
       else writeln('you have made an error in input, try again.');
  until ok = true;write In; write In; write In
end; (*end procedure readtfsize*)
procedure readintensity;
var<br>ok
                    : boolean;
  intensity_code : char;
begin
  writeln( 'Enter the number corresponding to the correct intensity ');<br>writeln( ' 1 - high ');<br>writeln( ' 2 - mid ');<br>writeln( ' 2 - high ');
                                \cdot ;
  writeln( 2 - m10<br>writeln( 3 - 10w ');<br>ok:= false;
  repeat
       \texttt{readln}(\texttt{intensity\_code});if intensity_code = (i) then
           begin
              newrecord. intensity := hi;
              ok:= true
           end
       else if intensity_code = '2' then
           begin
             newrecord. intensity := mid;
              ok:= true
```

```
end
       else if intensity code = '3' then
           begin
              newrecord. intensity := low;
              ok:= true
           end
       else writeln( 'you have made an error in input, try again. ');
   until ok = true;
  write In : write In : write In
end; (*end procedure readintensity*)
procedure readmopp; var
   ok : boolean; answer : char;
begin
  writeln('Do you expect the task force to be in MOPP level three');<br>writeln('or MOPP level four during this mission.');
   writeln;
   writeln('Enter the correct number for your response');<br>writeln('   1 - yes');<br>writeln('   2 - no ');
  ok:= false;
   repeat
      readln(answer)
      if answer = i^i then
        begin
           newrecord. moppcondition:= true
           ck:= true
        end
     else if answer = 12! then
        begin
           newrecord. moppcondition := false ;
           ok:= true
        end
  else writeln('You have made an error in input, try again.');<br>until ok = true;
  write In; write In; write In
end; (*end procedure readmopp*)
procedure readpersonnel;
const
maxpersonnel = 10000;<br>var ek : boolea
                  : boolean;
  numpersonnel : integer;
begin
   ok:= false;
   repeat
     writeln( 'Enter the total number of personnel in the task force.');
      readln(numpersonnel);
      if (numpersonnel > 0) and (numpersonnel < maxpersonnel) then
        begin
           newrecord.personnel_strength:= numpersonnel;
           ok:= true
        end
     else begin
             write('The number of personnel exceeds program parameters.');<br>writeln(' Input the number again.')<br>end
   until ok = true;
   writeln; writeln; writeln
end; (*end procedure readpersonnel*)
```

```
procedure readterrain;<br>var<br>- ok : boole
                  : boolean;
   terrain_code : char;
begin
   \tilde{b}riteln('Enter the number corresponding to the correct terrain');
                  1 - open '
                  2 - woods ' 3 - built up ');<br>4 - mountainous ');
   writeln(' -
   writeln(' |
  writeIn('writeln(
  ok:= false;
  repeat
       readln(terrain_code)
       if terrain_code = '1' then
           begin
             newrecord. terrain: = open;
              ok:= true
           end
       else if terrain code = 12^{\circ} then
           begin
             newrecord. terrain := woods;
              ok:= true
           end
       else if terrain code = \frac{13!}{2} then
           begin
              newrecord.terrain:= built up:
              ok:= true
           end
       else if terrain_code = 4' then
           begin
              newrecord. terrain := mountains ;
              ok:= true
           end
       else writeln('you have made an error in input, try again.');
  until ok = true;
  writeln; writeln; writeln
end; (*end procedure readterrain*)
procedure readvisibility;
var<br>ok
                     : boolean;
  visibiiity_code : char;
begin
   writeln('Enter the number corresponding to the visibility');<br>writeln('   1 - good ');
   writeln('     2 - fair   ')<br>writeln('     3 - poor  ')<br>ok:= false;
  repeat
      readln(visibility_code)
       if visibility_code = '1' then
           begin
              newrecord. visibility := good;
              ok:= true
           end
       else if visibility_code = '2' then
           begin
              newrecord. visibility := fair;
              ok:= true
           end
       else if visibility_code = -3 then
           begin
              newrecord. visibility := poor;
              ok:= true
           end
       else writeln('you have made an error in input, try again.');
   until ok = true;writeln; writeln; writeln
```

```
end; (*end procedure readvisibility*)
procedure readAF_ground_spt
var
          : boolean;
  answer : char;
begin
  writeln('Do you plan on significant Air Force ground support?');
  writeln;
  writeln('Enter the correct number for your response');<br>writeln(' 1 - yes');<br>writeln(' 2 - no ');
  writeln(\frac{2 \text{ m}}{\text{writeln}}<br>writeln(\frac{1}{\text{ok}}:= false;
  repeat
     readln(answer)
     if answer = (i) then
        begin
          newrecord.AF_ground_spt := true
          ok:= true
        end
     else if answer = 12! then
        begin
          newrecord. AF_ground_spt := false
          ok:= true
        end
     else writeln('You have made an error in input, try again.');
  until ok = true;write In; write In; write In
end; (*end procedure readAF ground spt*)
procedure readduration;
var
         : boolean;
  answer : char;
begin
  writeln('Is this the first day of this mission or is this a');
  writeln('succeeding day of a continuing mission.');
   writeln;
   writeln('Enter the correct number for your response');<br>writeln('   1 - first day');
   \text{write} \ln(' 2 - succeeding day ');
   ok:= false;
   repeat
     readln(answer)
     if answer = i then
        begin
          newrecord.duration := first_day;ok:= true
        end
     else if answer = '2' then
        begin
          newrecord. duration := succeeding_day;
          ok:= trueend
     else writeln('You have made an error in input, try again.');
  until ok = true;writeln; writeln; writeln
end; (*end procedure readduration*)
procedure readoperation name;
const
blanks = ' • var
  ok : boolean;
                    : char;
```

```
operation_name : operationstring;
begin
  ok:= false;
   repeat
      writeln('Enter the name of the operation of which this mission ');
      writeln('is a part. For example- D-DAY ');
      readln(operation^.name) ; strconcat (operation_name , blanks)
     strconcat(operation_náme,blanks);<br>writeln;
     writeln('The name of the operation is ', operation_name);
     writeln;writeln;
      writeln('Is this correct ?');writeln('Enter the number corresponding to your answer.');<br>writeln('    1 - yes, operation name is correct ');<br>writeln('    2 - no,  operation name is incorrect');
     readln( answer)
      if answer = 1^{\circ} then
        begin
           newrecord.operation_name := operation_name
            o_k := trueend
   until ok = true;
  write In; write In; write In
end; (*end procedure readoperation_name*)
                                                                                      );
procedure readccuntry_name
const
  blanks = ' '
var
   okanswer country_name
char ; countrystring;
begin
                   : boolean;<br>: char;
   ok:= false
   repeat
      writeln('En
      writeln('wi
      writeln('Be
                                        the country in which this mission ');
                                          For example- West Germany. 1 );
                                                  first letter in each word');
      writein('The name of the country is ', country_name);
                 Enter the name of
                 will be conducted. F
                 Be sure to capitalize the fi
     readin(country_name) ;<br>strconcat(country_name, blanks) ;<br>writeln;
      writeln;writeln;<br>writeln('Is this correct ?');
      writeln('Enter the number corresponding to your answer.');
      writeln(' 1 - yes, country name is correct ');
      writeln(' 2 - no, country name is incorrect');
     readln(answer);
      if answer = 1^{\circ} then
         begin
            newrecord. country := country_name
            ok:= trueend
   until_0k = true,writeln; writeln; writeln
end; (*end procedure readcountry_name*)
                                                                            );
procedure readrationpolicy;
var<br>ok
           : boolean;
answer : char;<br>begin
   writeln('En
   \mathrm{writeln}(\mathrm{Enter\,\,the\,\,number\,\,corresponding\,\,to\,\,the\,\,ratio})\,;\ \mathrm{writeln}(\mathrm{during\,\,the\,\,duration\,\,of\,\,this\,\,operation.')\,;writeln; writeln;<br>writeln(' 1 -
   \text{writein}(' 1 - b_c_b');
   writeln(' 2 - c_c b');
```

```
ok:= false;
   repeat
      readln(answer)
      if answer = i<sup>1</sup> then
         begin
            newrecord. ration_policy := b_c_b;
            ok:= true
         end
      else if answer = 12^{\circ} then
         begin
            newrecord. ration_policy:= c_c_b;
            ok:= true
         end
      else writeln('You have made an error in input, try again.');
  until ok = true;
   write In
end; (*end procedure readrationpolicy*)
procedure buildconsarray;
var
   i : integer; (*loop control variable*)
begin
   \frac{\text{newrecord. consumption} ( .1 . )}{\text{newrecord. consumption} ( .1 . )}newrecord.consumption(.2.).
   newrecord.consumption(.2.).
   newrecord.consumption(.3.).
   newrecord.consumption(.3.
                                    . supply^item := 'water
                                     supply.
                                    .unit_of_measure := 'gallons';
                                          Ty Item := 'B rations
                                    .unit_of_measure := 'meals '
                                    .supply_ltem := 'MRE rations
   newrecord.consumption(.3.).unit_õf_measure := 'meals ';<br>newrecord.consumption(.4.).supply_item := 'class II supplies ';
   newrecord.consumption(.4.).unit_of_measure := 'STONS '
   newrecord.consumption(.5.).supply_Item := 'diesel fuel
   newrecord.consumption(.5.).unit_of_measure := 'gallons'; \qquad \qquadnewrecord.consumption(.6.).supp\operatorname{Iy\_Item} := 'class IV supplies ';
   newrecord.consumption(.6.).unit_of_measure := 'STONS ';<br>newrecord.consumption(.7.).supply_item := 'tank ammo 105mm
                                    .unit_of_measure := 'rounds ';<br>.supply_item := 'TOW ammo
                                    .unit_of_measure := 'rounds ';<br>.supply_item := 'DRAGON ammo
                                    .unit_of_measure := 'rounds ';
   newrecord.consumption(.7.
   newrecord. consumption
   newrecord.consumption(.3.
   newrecord. consumption
   newrecord. consumption
   newrecord. consumption
   newrecords. consumption(. 10.).
   newrecords. consumption(.11.).
   newrecords. consumption(.11.).
   newrecords consumption(.12.).
   newrecord.consumption(.12.).
   newrecords. consumption(.13.).
   newrecord.consumption(.13.).
   {\tt newrecord.comsumption(\tt .14.}) .
   {\tt newrecord.censumption} .14.).
   newrecord.consumption(.15.).
   newrecord.consumption(.15.).
   {\tt newrecord}.\, {\tt consumption}(\, .16 \, .\,) .
   newrecord.consumption(.16.).
   newrecord.consumption(.17.).
   newrecords .consumption(.17.).
   newrecord.consumption(.18.)
   newrecord.consumption(.18.).
   newrecord.consumption(.19.).
   {\tt newrecord.\, consumption(\,.19.)} .
   newrecords .consumption(.20.).
   newrecords .consumption(.20.).
   newrecords. consumption(.21.).
   newrecord.consumption(.21.).
                                3,9.)
                                9.).unit_of_measure := 'rounds ';<br>10.).supply_item := 'Howitzer ammo 105mm';
                                      .unit_of_measure := 'rounds ';
                                      .supply Item := 'Howitzer ammo 155mm
                                      .unit_of_measure := 'rounds ';
                                      .supply_Item := 'Howitzer ammo 8in ';
                                      .unit_of_measure := 'rounds ';<br>.supply_item := 'Vulcan ammo 20mm   '
                                      .unit_õf_measure := 'rounds ';<br>.supply_item := 'Mortar ammo 81mm   '
                                      .unit_of_measure := 'rounds ';
                                      . supply__Item := 'Mortar ammo 107mm
                                      .unit_of_measure := 'rounds ';<br>.supply_item := 'MG ammo .50 caliber';
                                      .unit_of_measure := 'rounds ';<br>.supply_item := 'MG ammo 7.62mm
                                      .unit_of_measure := 'rounds ';<br>.supply_item := 'rifle ammo 5.56mm ';
                                      .unit_of_measure := 'rounds ';<br>.supply_item := 'class VII supplies ';
                                      .unit_of_measure := 'STONS ';<br>.supply_item := 'class VIII supplies';
                                      .unit_of_measure := 'STONS '; .<br>.supply_item := 'class IX supplies ';
                                      .unit oT measure := 'STONS
   for i:= 1 to num_suppiy items do
newrecord. consumption"" .i. ) .actual_consumption := end; (*end procedure buildconsarray*)
```
begin (\*begin of create scenario\*) page  $\frac{1}{2}$  is interpretent operations describe the operation for which '); writeln('the program will create a logistics requirements estimate.');<br>writeln('All questions must be answered as directed.'); writeln; write In; write ln; readdate readunit readtftype; readmission; readduration, readcperation\_name readarea, readcountry\_name;<br>readclimate; readintensity; readmopp; readterrain, readvisibility; readAF\_ground\_spt readpersonnel,  ${\mathsf{read}}$ <br>readrationpolicy, buildconsarray; newrecord.update\_source := none newrecord. update := false, end;  $(*end$  procedure create\_scenario\*) procedure create estimate; var<br>- i : integer;  $(*index variable for input into consarray*)$ procedure water\_estimate var<br>drinking\_requirements : real;<br>heat\_treatment : real; heat\_treatment : real;<br>personal\_hygiene : real; personal\_hygiene : real;<br>food preparation : real; food\_preparation begin case newrecord. climate of hot : begin if newrecord. moppcondition = true then drinking\_requirements := 3.5 else drinking\_requirements := 3.0; heat\_treatment := 0.2; personal\_hygiene := 0.7; if newrecord. raticnjpolicy = b\_c\_b then food\_preparation := 1.0 else food\_preparation:= 0.5 end; temperate : begin if newrecord. moppcondition = true then drinking\_requirements := 3.0 else drinking\_requirements := 1.5;  $heat\_treatment := [0.0;$ personal\_hygiene := 0.7; if newrecord. ration\_policv = b\_c\_b then food\_preparation:= 1.0\* else food\_preparation:= 0.5 end; cold : begin if newrecord. moppcondition  $=$  true then drinking\_requirements := 2.0 else drinking\_requirements := 2.0; heat\_treatment:= 0.0;\_\_\_\_ personal\_hygiene := 0.7; if newrecord. ration\_policy = b\_c\_b then

```
food_preparation:= 1.0
                                 else food_preparation:= 0.5
                             end
   end; (*end case statement*)
   newrecord.consumption(.1.).general_estimate:=
   round( \text{drinking\_requirements} + heat_treatment + personal_hygiene + food_preparation)* 1.10 * newrecord. personnel_strength)
end: (*end procedure water estimate*)
procedure class_I_estimate;
begin
   if newrecord. ration_policy = b_c_b then
      begin
           newrecord. consumpt ion ( .2. ) ,general_estimate := (newrecord. personnel_strength * 2);
          newrecord.consumption( .3. ) .general_estimate := newrecord.personnel_strength
       newrecord.personnel_strength
   else
       begin
          newrecord.consumption(.3.).general_estimate :=<br>newrecord.personnel_strength * 2;<br>neurogened securition \begin{bmatrix} 2 \\ 1 \end{bmatrix} appearal setimate :=
          newrecord. consumption(~- 2. ) ,general_estimate : = newre cord. per sonne l_strength
       end
end; (*end procedure class_I_estimate*)
procedure compute_general_supplies (consumption_array_index: integer
                                                            consumption_factor :real);
begin
   newrecord.consumption(.consumption_array_index.).general_estimate:=<br>round((newrecord.personnel_strength * consumption_factor) / 2000)
end; (*end procedure compute_general_supplies*)
procedure diesel_fuel_estimate;
(*general formula used = for each weapon , take the sum of the following
                             # weapons * #hrs_idle * consumption_idle + # weapons * #hrs_xcntry * consumption_xcntry + # weapons * #hrs_2ndrds * consumption_2ndrds.
   Then sum all of these for total diesel fuel required.
   Note: the fuel estimate for 105mm towed howitzer is for a M35 vehicle \star)
              operating 24 hoursbegin<br>case newrecord.area of
    case newrecord. area of
       korea : newrecord.consumption(.5.).general_estimate:=<br>
round(taskforce(.1.).guantity * 5.5 * 0.4 +<br>
taskforce(.1.).guantity * 5.5 * 0.4 +<br>
taskforce(.2.).guantity * 5.5 * 0.6 +<br>
taskforce(.2.).guantity * 5.5 * 0.4 +<br>
task
```
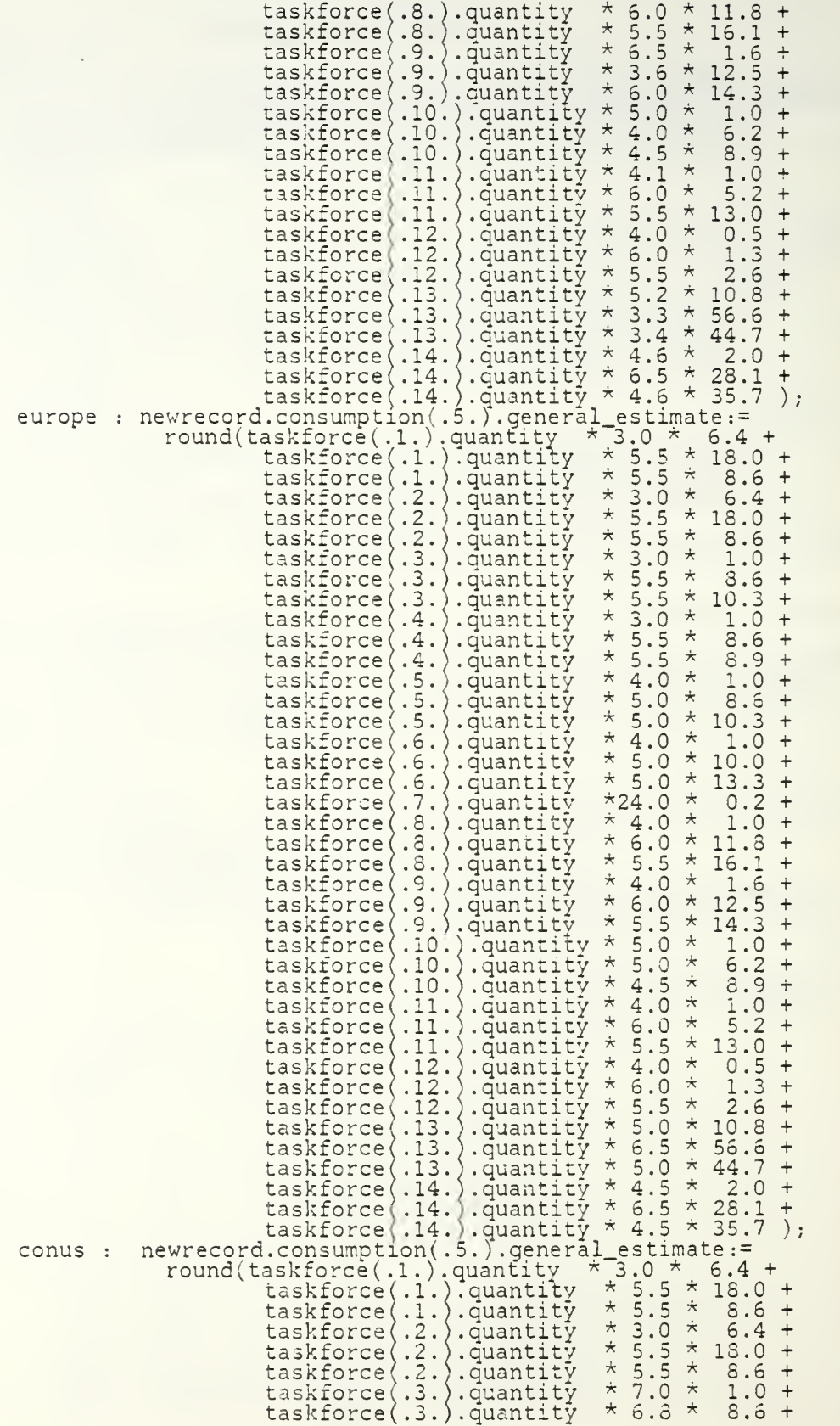

```
taskforce( .3.) .quantity * 1.9 k 10.3 + taskforce( .4. .quantity * 3.0 k 1.0 + taskforce* .4. .quantity * 5.5 k 8.6 + taskforce* .4.) .quantity k 5.5 k 8.9 + taskforce( .5. .quantity k 5.0 k 1.0 + taskforce* .5. .quantity k 3.3 k 8.6 + taskforce! .5. .quantity * 1.6 k 10.3 + taskforce( .6.) .quantity * 5.3 k 1.0 + taskforce< .6.) .quantity * 3.1 k 10.0 + taskforce* .6.) .quantity * 4.3 k 13.3 + taskforce* .7.) .quantity *24.0 k 0.2 + taskforce( .8.) .quantity k 6.2 k 1.0 + taskforce* .8.) .quantity k 1.9 k 11.8 + taskforcet .8.) .quantity k 2.9 k 16.1 + taskforce( .9. .quantity k 4.1 k 1.6 + taskforce* .9. .quantity k 1.9 k 12.5 + taskforce( .9.) .quantity
                                               taskforce(.10.).quantity \hat{x} = 0.4<br>taskforce(.10.).quantity \hat{x} = 0.6<br>taskforce(.10.).quantity \hat{x} = 4.0<br>taskforce(.11.).quantity \hat{x} = 2.4<br>taskforce(.11.).quantity \hat{x} = 2.2<br>taskforce(.11.).quantity \hat{x} = 2.4taskforce(.10.).quantity * 4.0 * 6.2 +<br>taskforce(.10.).quantity * 4.5 * 8.9 +<br>taskforce(.11.).quantity * 2.4 * 1.0 +<br>taskforce(.11.).quantity * 7.2 * 5.2 +<br>taskforce(.11.).quantity * 4.0 * 13.0 +<br>taskforce(.12.).quantity 
     end: (*end case statement*)
end; (*end procedure diesel_fuel_estimate*)
procedure compute_ammo(cons_num,num_weapons,ha,hd,ma,md,la,ld:integer);<br>begin
     case newrecord. intensity of
            hi :case newrecord. mission of
                            attack : newrecord.consumption(.cons_num.).general_estimate:=
                                                   num_weapons * ha; }
                     defend : newrecord.consumption(.cons_num.).general_estimate:=<br>num_weapons * hd;<br>case newrecord.mission of
          mid : case newrecord.mission of
                            attack : newrecord.consumption(.cons_num.).general_estimate:=
                            attack : newrecord.consumption(.cons_num.).g<br>consum_weapons * ma;
                            defend : newrecord. consumption( .cons_num.
.general_estimate
                                                  num_weapons * md;
                       end;
          low :case newrecord. mission of
                            attack : newrecord. consumption( .cons_num,
.general_estimate
                                                  num_weapons * la;
                            defend : newrecord.consumption(.cons_num.).general_estimate:=
                                                  num_weapons \star ld;
                       end
end (*end case statement*)<br>end: (*end procedure compute
             (*end procedure compute_ammo*)
procedure adjust_estimate
const
     max_candidates = 10;
                                                                                                                                                  \star)
                                                                (*max number of candidate analogies
type
     candidate_mfo = record
                                                                  \left(\begin{array}{cc} \star \text{index} & \text{into history} & \text{array of records} \\ \star \text{measure} & \text{of anaday strength} \end{array}\right)index_num : integer;
             strength_pts : integer; (*measure of analogȳ stren̄gth
```

```
used : boolean (*used in adjustment analogy selection *)
  end: (*end record candidate info*)
  candidates = array (.1..max\_candidates.) of candidate info;
var
                                                                                \star)
                                       /loop control var into analogies
   i,<br>adjustment_index,
                                       \langle *loop control var into consumption \langle * \ranglenum candidates,
                                       *number of analogous records
                                                                                \star \langleindex
                        integer; (*index into the history files
   analogy_candidate : candidates;(*candidate records for adjustment t
function analogous (index: integer)
boolean;
begin
  with history ( .index. ) do
     begin<br>if
           (update)
                             = true) and
            (moppcondition
                             = newrecord. moppcondition) and
                              = newrecord. mission) and
             (mission
                              = newrecord. intensity) and
             intensity
                              = newrecord.climate) and
             (climate
             (area
                              = newrecord. area) and
            (duration
                              = newrecord. duration) then analogous := true
        else analogous := false;
     end
end; (*end function analogous*)
procedure adjust (i: integer);
                                        \langle*sum of errors in analogies used *)
  sum_error : real;
   sum_quality_pts : real;
                                        \langle \starsum qlty pts in analogies used \star \rangle'*loop control variable
   anaIogy_count : integer;
begin
  sum_error:= 0;
   sum_quality_pts:=0;<br>for analogy_count := 1 to newrecord.analogy_info.num_analogies do
     if history(.newrecord.analogy_info.analogies(.analogy_count.).
        analogy_index.) .consumption(.i.) .general_estimate > 0 then -begin<br>sum_quality_pts:= sum_quality_pts +
        The wrecord. analogy_info. analogies ( .analogy_count. ) .quality_pts ;<br>sum_error := sum_error +
        sum_error:= sum_error +<br>(newrecord.analogy_info.analogies(.analogy_count.).quality_pts
           ^{\star}((history(.newrecord.analogy_info.analogies(.analogy_count.).
               analogy_index. ) .consumption( . i. ) .actual consumption - history (. newrecord. analogy_^info . analogies (~. analogy_count . )
                  analogy_index. ) . consumption( . i. )
. general_estimate) /
               history ( . newrecord. analogy_info. analogies ( . analogy_count . ).
                  analogy_index.).consumption(.i.).general_estimate)) =
  end;<br>newrecord.consumption(.i.).adjustments:=
     round ( newrecord. consumption(.i.) .general_estimate *end; (*end procedure adjust*)<br>end; (*end procedure adjust*)
function compute_strength(af , vis , ter , update , entry , unit , opname , af_wt
                                    vis_wt,ter_wt,update_wt,cntry_wt,unit_wt,
opname_wt,Index : integer):integer;<br>total_pts : integer;      (*total number of strength points
                                                                                \star)
                                    (*total number of strength points
begin
  total_pts:= 0;
   if (unit = 1) and (newrecord. unit = history( .index. ) .unit)
       then total pts:= total pts+ unit wt:=if (update = 1) and (history(.index.).update_source = factual) \qquadthen total_pts:= total_pts + update_wt;
```

```
if (cntry = 1) and (newrecord.country = history(.index.).country)
        then total_pts:= total_pts + {\tt entry\_wt};
   if (ter = 1) and (newrecord. terrain = Tiistory( . index. ). terrain)
        then total_jpts:= total_pts + ter_wt;
   if (opname = 1) and (newrecord.operation_name = history(.index.)
        .operation_name) then total_pts:= total_pts + opname_wt;
   if (af = 1) and (newrecord. AF_ground_spt = history(.index.)
        .AF_ground_spt) then total_pts:= total_pts + af_wt;
   if (vis = 1) and (newrecord. visibility = history( . index. ) .visibility)
        then total_pts:= total_pts + vis_wt;
   compute_strength:= total_pts
end;(*end function compute_strength*)
function pick_best_analogy:integer;<br>var
   strongest_analogy,<br>analogy_candidate_num,
                                          \langle * \text{index of strongest analogy} \qquad * \rangleanalogy_candidate_num, \langle \star \text{index} \text{ into an} \text{alogy\_candidate} \text{ array } \star \ranglej, \overline{a} , \overline{b} , \overline{a} , \overline{b} , \overline{a} , \overline{b} , \overline{b} , \overline{b} , \overline{b} , \overline{b} , \overline{b} , \overline{b} , \overline{b} , \overline{b} , \overline{b} , \overline{b} , \overline{b} , \overline{b} , \overline{b} , \overline{b} 
   \frac{1}{2} max strength \frac{1}{2} : integer; \frac{1}{2} \frac{1}{2} \frac{1}{2} and \frac{1}{2} and \frac{1}{2} \frac{1}{2} \frac{1}{2} \frac{1}{2} \frac{1}{2} \frac{1}{2} \frac{1}{2} \frac{1}{2} \frac{1}{2} \frac{1}{2} \frac{1}{2} \frac{1}{2} \frac{1}{2}begin
   strongest_analogy := 0;
   max_s frength: = -1;
   for j := 1 to num_candidates do
      begin
          if (analogy_candidate(.j.).used = false) and<br>____(analogy_candidate(.j.).strength_pts > max_strength) then
            begin<br>max_strength
                max_strength := analogy_candidate(.j.).strength_pts;<br>strongest_analogy := analogy_candidate(.j.).index_num;
                                           s:= analogy candidate(. ). . index_num;
                analogy_candidate_num:= j
            end;
      end;
   analogy_candidate( .analogy_candidate_num. ) .used:= true
   pick_best_analogy := strongest analogy;
end; (*end function pick best analogy*)
procedure print_analogies
var<br>i: integer;
                                            (*loop control variable *)
begin
   page;
   writeln;writeln;v;riteln;writeln;
   writeln(' ANALOGY REASONING');
   write In; write In; write In j write In; writeln
   writeln('All of the available data on past operations has been ');
   \texttt{write} \texttt{ln}(\texttt{ 'evaluated to identify analogies to the current operation. ' }) ;
   writeln;
   written('A previous operation is considered analogous to the');write( ' current operation if the following conditions are ');
   writein('satisfied:');writeln;<br>writeln('<br>writeln('
   writeln(' 1. The historical record of the previous operation has');
   \texttt{write} (' been updated with actual consumption data.');
   writeln;<br>writeln(
                   2. Both operations have the same mission.');
   writeln;<br>write('
                3. Both operations took place in the same area ');
   writeln('of the world.');
   writeln;<br>writeln(
                   4. Both operations took place in the same climate.');
   writeln;
   writeln(' 5. Both operations took place under the same chemical');<br>writeln(' defense mission oriented protective posture.');
                       defense mission oriented protective posture.');
   writeln;<br>writeln(
                   6. Both operations involved the same combat intensity.');
   writeln;
```
writeln(' 7. Both operations were first day engagements or');<br>writeln(' succeeding day engagements of the same mission type.') writein("succeeding day engagements of the same mission type.");<br>writeln;writeln;writeln;writeln;writeln; write('The following operations are analogous under this ');  $\text{writelin}(\text{ 'definition.'})$ ; writeln; writeln; writeln; write (  $\left| \ \right|$ write In (' write (' DATE UNIT MISSION AREA CLIMATE MOPP '); writein ( ' INTENSITY FIRST/SUCCEEDING DAY' ) rrite( ' writeln(' ); writeln: if num candidates  $> 0$  then begin for i:= <sup>1</sup> to file\_counter do if analogous (i) then begin  $\texttt{write}(\texttt{history}(\ldots). \texttt{date}, \vdots)$ write(history(.1.).date,''');<br>write(history(.i.).unit);<br>case history(.i.).mission of attack : write(' ATTACK defend : write( ' DEFEND end;<br>case history(.i.) area of conus : v<br>europe : v write ('CONUS ' '<br>write ('EUROPE ' korea : write('KOREA ');<br>end; (\*end case statement\*) korea case histcry( . i. ) .climate of hot  $\qquad$  : write ('HOT  $\qquad$  '); temperate : write ( 'TEMPERATE '); cold : write('COLD ')<br>end;(\*end case statement\*) if history( . i. ) .moppcondition = true then write('YES f)<br>else write('NO ' ' '); case history(.i.) intensity of  $\Box$ hi : write ( 'HIGH mid : write ( 'MID low : write ( 'LOW end; (\*end case statement\*) case history( . i. ) .duration of first\_day : writelm FIRST DAY' ) succeeding\_day : writeln('SU  $\texttt{SUCCEDING}^\text{\texttt{'}}\texttt{DAY}$ ' ); end; (\*end case statement\*) writein end end else begin writeln; writeln; write ('There are no analogous operations in the history '); writeln('in the history files.') end; end; (\*end procedure print\_analogies\*) procedure print\_water\_reasoning; var (\*loop control variable  $\star$ ) i : integer; begin<br>page; page;<br>writeln;wri Writeln;writeln;writeln;writeln;<br>writeln(' WATER SUPPLY REASONING'); writeln,writeln,writeln,writeln,writeln,<br>writeln('The analogous operations are evaluated on the strength'); writeln('of their similarity to the current operation in those');  $\,$ writeln('areas pertinent to water supply consumption. Each of the');<br>writeln('points of similarity are weighted independently.');

writeln; The weighting of each item is in parenthesis below the ') writeln('Th writeln('it item name. i.e. (3) = <sup>3</sup> points for AF\_GROUND\_SUPPORT ' writeln; Up to three previous operations are considered in the ');<br>adjustment algorithm, with those operations with the '); writeln('Up  $\prime$   $\prime$ writeln('ac writeln('hi highest number of quality points being chosen for this  $\mathfrak{b}$ ) writeln('purpose.');<br>writeln;writeln;writeln;writeln;writeln; writeln('pu  $written('-----1$ writeln<sup>'</sup> DATE UNIT COUNTRY UPDATE ); writeln<sup>2</sup> NAME SOURCE writeln writeln; writeln(† (2) (1) writeln('-writeln; writeln;<br>for i:= 1 to num candidates do writeln,-writeln; begin  $\left| \cdot \right\rangle$ ;  $\stackrel{\text{\scriptsize{write}}}{}(\text{history}(\text{\scriptsize{.analogy\_candidate}}(\text{\scriptsize{.i}}),$ index num. ) .date , write (histor $\mathrm{\bar{y}}($  .analogy\_candidate ( .i. index\_num. num. ) .unit, country = if history(.analogy\_candidate(.i.). ) . index num.).c newrecord. country then write( 'YES else write(' NO ' ');<br>if history(.analogy\_candidate(.i.). ) . index\_num. ) .update\_source = factual then write In ( ' YES ' else writeln(' NO'); writeln end;(\*end for loop\*) end;(\*end procedure print\_water\_reasoning\*) procedure print\_subsistence\_reasoning; var (\*loop control variable  $\star$ ) i : integer; becin page;  $\hat{\text{w}}$ riteln; $\text{writeln}$ ; writeln; $\text{writeln}$ ; writeln; writein(' SUBSISTENCE SUPPLY REASONING'); writeln; writeln; writeln; writeln; writeln('Th The analogous operations are evaluated on the strength'); writeln('of of their similarity to the current operation in those');<br>areas pertinent to subsistence consumption. Each of the'<br>points of similarity are weighted independently.'); writeln('ar he'); writeln('points' of similarity are weighted independently.'); writeln; writeln('T) The weighting of each item is in parenthesis below the ');<br>item name. i.e. (3) = 3 points for AF\_GROUND\_SUPPORT'); writeln('it<br>writeln; writeln('Up Up to three previous operations are considered in the ') ); writeln('ac adjustment algorithm, with those operations with the ');<br>highest number of quality points being chosen for this ')  $\mathcal{V}$ ;  $\mathcal{V}$ writeln('hi ); writeln('pu  $(\cdot$  purpose. $\cdot$   $\cdot$   $)$  ; writeln;writeln;writeln;writeln;writeln;<br>writeln('---------------------------------writeln(' DATE UNIT UPDATE '); writeln(' NAME SOURCE writeln('-writeln;<br>writeln() writeln() (1) (1) write In (  $\mathcal{V}$  ; writeln; writeln; for i:= <sup>1</sup> to num\_candidates do begin  $\left(1\right)$  ;  $\texttt{write}(\texttt{history}(\texttt{.analogy\_candidate}(\texttt{.i.}).$ index\_num.).c date,'  $\vert \ \ \rangle$  ; write(history(.analogy\_candidate(.i.). index\_num.).u unit unit = if history(.analogy\_candidate(.i.).i index\_num.).u newrecord.unit then write ('YES<br>else write ('NO ' ) ) ) ) ) ) ) ) ) ) ) ) if history(.analogy\_candidate(.i.).index\_num.).update\_source =

```
factual then writeln('YES')
         else writeln(' NO');
        writeln
      end; (*end for loop*)
end; (*end procedure print_subsistence reasoning*)
procedure print fuel reasoning;
var
  i : integer;
                                                                                      \star)
                                        (*loop control variable
begin<br>page;
   page;<br>writeln;writeln;writeln;writeln;writeln;<br>writeln(' ..., ..., FUEL SUPPLY REASONING');
  writeln; writeln; writeln; writeln;
   writeln('The analogous operations are evaluated on the strength')
   writeln('of
              'cf their similarity to the current operation in those');
   \texttt{write}in\langle'areas pertinent to fuel supply consumption. Each of the\delta);
             areas pertinent to fuel supply consumption. Each of the \rangle ;
   writeln('points of similarity are weighted independently.');
   writeln;
   writeln('Th
              The weighting of each item is in parenthesis below the \cdot);
   writeln('it
              item name. i.e. (2) = 2 points for AF_GROUND_SUPPORT ' )
   writeln;
   writeln('Up to three previous operations are considered in the ');<br>writeln('adjustment algorithm, with those operations with the ');
   writeln('highest number of quality points being chosen for this\hat{\ }');
   writeln('purpose.');
   'wr itein ; write In; write In; write In; write In;
  write('--------------------------
                                                    ----------------------| ) ;
   writeln('-------------------------------);<br>write(' DATE UNIT AF
                                                   TERRAIN
                                                                    );
   writeln('UNIT COUNTRY OPERATION U
                                                  UPDATE \vert ) ;
   write (') GRND_SPT
   writeln ('NAME NAME NAME
                                                  SOURCE ^{\prime} ) ;
   write('---------------------------------<br>writeln('--------------------------');
                                                                                \primewriteln;
   write (') (2) (3) (3) ') ;
   write\text{in}(\text{``(1)} \text{''(1)} \text{''(1)} \text{''(1)}write (
                                                                                \primewriteln( '- -')
  writeln; writeln;
   for i:= 1 to num_candidates do
      begin
         \texttt{write}(\texttt{history}(\texttt{.analogy\_candidate}(\texttt{.i.})index_num
                                                               num.).date,'<br>num.).unit,'
                                                               num.).c
         write (histor\mathrm{\tilde{y}} (.analog\mathrm{\tilde{y}} candidate (.i.
                                                        index_
         if history ( .analogy_candidate( .
                                                                  ,AF_ground_spt
                                                    index_num.).A
             newrecord.AF_ground_spt then write('YI
                                                         YES
         else write(' NO ''');
                                                                  , terrain =
         if history(.analogy_candidate(.i.).index_num.).t
         newrecord. terrain then write('YES ' else write ( 'NO ' )
if history ( .analogy candidate ( .i. ) .index_num
                                                                  , unit =newrecord. unit then write(' YES ')
         else write(' NO ');
                                                                  .country =
         if history ( .analogy_candidate( . i. ) . index_num
             newrecord.country then write('YES = )<br>- write(' NO = ').
         else write(' NO ' ' ');<br>if history(.analogy_candidate(.i.).index_num.).c
                                                                   operation_name
             = newrecord.operation_name then write(' Y<br>, write(' NO
                                                                YES ' )
         = newrecord.operation_name then write(' YES '')<br>else write(' NO '');<br>if history(.analogy_candidate(.i.).index_num.).update_source =
         factual then writeln(' YES')<br>else writeln(' NO');
         else writeln('<br>writeln
      end;(*end for loop*)
end;(*end procedure print_fuel_reasoning*)
```

```
82
```

```
procedure print ammo reasoning;
var
                                              (*loop control variable
                                                                                                  \star)
   i : integer;
begin
   page;
   \texttt{written} ; \texttt{written} ; \texttt{written} ; \texttt{written} ; \texttt{written} ; \ \texttt{written} ; \ \texttt{written} ; \ \texttt{written} ; \ \texttt{w} ; \texttt{w} ; \texttt{w} ; \texttt{w} ; \texttt{w} ; \texttt{w} ; \texttt{w} ; \texttt{w} ; \texttt{w} ; \texttt{w} ; \texttt{w} ; \texttt{w} ; \texttt{w} ; \texttt{w} ; \texttt{w} ; \texttt{w} ; \texttt{w} ; \texttt{w} ; \texttt{w} ; \texttt{w} ; \texttt{w} ; \texttt{w}writeln;writeln;writeln;writeln;<br>writeln('The analogous operations
                The analogous operations are evaluated on the strength'
                ine analogous operations are evaluated on the strength');<br>of their similarity to the current operation in those');<br>areas pertinent to ammo supply consumption. Each of the');
   writeln(
   writeln('ar
   writeln('points of similarity are weighted independently.');
   writeln;<br>writeln('Th
                The weighting of each item is in parenthesis below the \pm)
   writeln('it
                item name. i.e. (3) = 3 points for AF_GROUND_SUPPORT ' )
   writeln;
   writeln('Th
                The three previous operations with the highest number of');
   writeln('qu
                quality points are used in the adjustment algorithm.'); \qquadwriteln; writeln; writeln; writeln; writeln;
   write (
   writeln (
' ')
write( ' DATE UNIT AF TERRAIN
                                                                        VISIBILITY
   writeln( 'UNIT COUNTRY OPERATION UPDATE')
   write (' GRND_SPT
   writeln( 'NAME NAME NAME SOURCE 1 ) write (
' writeln (
- ')
   writeln; -write!' (3) (2) writelnC (1) (1) (l) (D ');
write f' (1)
   writeln('
                                                                   );
   writeln; writeln;
   for i:= 1 to num_candidates do
      begin
          \stackrel{\text{write(history}}{.}\text{analogy\_candidate}(\dots). \stackrel{\text{index_num.}}{.}\text{d}.date,
          write(histor\mathrm{\tilde{y}}(.analo\mathrm{\tilde{g} \tilde{y}} candidate(.i.).index num.).u
                                                                               .unit,
_ground. spt =
          if history ( . analogy_candidate ( . i . ) . index_num. ) . AF
               newrecord.AF_ground spt then write('YES
          else write(' NO '\qquad \qquad ');
          if history( .analogy_candidate(.i.).index_num.). terrain =<br>newrecord. terrain then write('YES ')
          else write(' NO ' ');
                                                                         ) .visibility =
          if history(.analogy_candidate(.i.).index_num.).v
               newrecord.visibility then write(' YES '
          else write(' NO ');
          if history(.analogy_candidate(.i.).index_num.).unit =<br>newrecord.unit then write(' YES ')
          newrecord.unit then write(' YES<br>else write('   NO     ');<br>if history(.analogy_candidate(.i.).:
                                                           index_num. ) .country =
          newrecord.country then write('YES<br>else write(' NO ' ');
          if history(.analogy_candidate(.i.).index_num.).operation_name
          = newrecord.operation_name then write(' YES ') =<br>else write(' NO ' ');
          if history(.analogy_candidate(.i.).index_num.).update_source =<br>__ factual then writeln(' YES')
          else writeln(' MO');
          writeln
      end; (*end for loop*)
end;(*end procedure print_ammo_reasoning*)
procedure print_Gen_supplies_reasoning;
var<br>_ i : integer;
                                                                                                  \star)
                                              (*loop control variable
begin
   page;<br>writeln;writeln;writeln;writeln;writeln;
```
wr iteln ( writeln;writeln;writeln;writeln;<br>writeln('The analogous operations are evaluated on the strength'); writel write. write:<br>write: writel write:<br>write: write:<br>write: writel writel writel write write:<br>write writel write writel write<br>write: wr iteln; write(<br>writel write(<br>writel wr i te In; write In; fo <sup>r</sup> i:= <sup>1</sup> to num\_candidates do iteln ; write In; write In; write In; iteln('of iteln('ar iteln('po iteln; l iteln('Th iteln('it iteln iteln('Up iteln('ac iteln('hi iteln('pu iteln;wri 1te('----<br>iteln('-ite( iteln( ite('<br>iteln('NAI GENERAL SUPPLY REASONING'): of their similarity to the current operation in those');<br>areas pertinent to general supply consumption. Each of the'); points of similarity are weighted independently.'); The weighting of each item is in parenthesis below the ' item name. i.e. (2) = 2 points for AF\_GROUND\_SUPPCRT' ) Up to three previous operations are considered in the  $\cdot$  ); adjustment algorithm, with those operations with the ');  $\hspace{0.2cm}$ highest number of quality points being chosen for this  $^{\mathrm{i}}$  ) ('purpose.');<br>;writeln;writeln;writeln;writeln; DATE UNIT NAME UNIT COUNTRY C NAME rite( iteln( ite(' (1) (1)<br>iteln(' (1) (1)<br>iteln('-----------------<br>iteln('--------------AF OPERATION GRND\_SPT  $N \overline{\text{AME}}$ TERRAIN V  $UPDATE$ ');  $\texttt{SOURCE}$ '); date,' unit,  $\langle \,\cdot\,|\,\cdot\, \rangle$  ; end; (\*end procedure print\_Gen\_supplies\_reasoning\*) begin  $\texttt{Write}(\texttt{history}(\texttt{.analogy\_candidate}(\texttt{.i.}), \texttt{index\_num.})$  .d write(histor $\mathrm{\bar{y}}(\,.\, \texttt{analog}\mathrm{\bar{y}}\texttt{\_candidate}(\,.\, \texttt{i} \,.\,).\, \texttt{index\_num.})$ .u if history(.analogy\_candidate(.i.).index\_num.).AF\_ground\_spt = newrecord. AF\_ground\_spt then write ('YES ')<br>else write (' NO ''); ; if history( .analogyr\_candidate( . i. ). index\_num. ). terrain <sup>=</sup> newrecord. terrain then write ('YES ') else write  $($  ' NO  $)$  ; if history( .analoay candidate( .i. ). index\_num. ) .visibility <sup>=</sup> newrecord. visibility then write(' YES ') else write (' NO '); if history ( .analogy candidate (. i. ). index\_num. ) .unit <sup>=</sup> newrecord. unit then write(' YES ') else write ( ' NO ' ) if history ( .analogy\_candidate( . i. ). index\_num. ) .country <sup>=</sup> newrecord. countrv then write('YES ') else write $($ ' NO  $)$ ; if history ( .analogy\_candidate( . i. ) . index\_num. ) .operation\_name = newfecord.cperation\_name then write(' YES ' ')<br>else write(' NO '');<br>if history(.analogy\_candidate(.i.).index\_num.).update\_source = factual then writeln( ' YES') else writeln(' NO');<br>writeln end;  $(*end$  for loop\*) begin (^procedure adjust\_estimate\*) newrecord. analogy\_info.num\_analogies := 0;<br>index := file\_counter;<br>num\_candidates := 0; while (num\_candidates < max\_candidates) and (index <sup>&</sup>gt; 0) do begin if analogous (index) then begin num\_candidates := num\_candidates + 1; if newrecord. analogy\_info.num\_analogies <sup>&</sup>lt; 3 then

newrecord.analogy\_info.num\_analogies := newrecord. analogy\_info.num\_analogies <sup>+</sup> 1; analogy candidate( .num candidates. ) . index num:= index; end;  $index := index -1;$ end;(\*end while statement\*) print\_analogies if ne $\overline{\mathrm{w}}$ record.analogy\_info.num\_analogies > 0 then  $$ begin for i:= <sup>1</sup> to num\_candidates do begin<br>analogy\_candidate(.i.).strength\_pts:=  $\overline{\text{combine\_strength(0,0,0,1,1,0,0,0,1,1,0,0)}}$ analogy\_candidate(.i.).index\_num); analogy\_candidate( . i. ) .used:= false end; for i:= <sup>1</sup> to newrecord. analogy\_info.num\_analogies do begin newrecord. analogy info. analogies ( . i. ) .analogy\_index:= pick\_best\_analogy; newrecord. analogy\_info. analogies (.i.).date :=<br>history(.newrecord. analogy\_info. analogies(.i.) .analogy\_index. ) . date; history(.newrecord.analogy\_info.analogies(.i.) .analogy\_index. ) . unit; newrecord.analoqy\_info.analogies( . i. ) . quality\_pts := compute\_s trength (0,0,0,1,1,0,0,0,0,01,1,0,0, newrecord. analoay\_info. analogies (. i. ).analogy\_index) end; print\_water\_reasoning; adjust(l) for  $i:= 1$  to num candidates do begin<br>analogy\_candidate(.i.).strength\_pts:= analogy\_candidate(.i.).strength\_pts:=<br>compute\_strength(0,0,0,1,0,1,0,0<sub>,0,</sub>0,1,0,1,0,1 analogy\_candidate(.i.).index\_num);<br>analogy\_candidate(.i.).used:= false end; for i:= <sup>1</sup> to newrecord. analogy\_info.num\_analogies do begin newrecord. analogy info. analogies ( . i. ) .analogy\_index:= pick\_best anaTogy; newrecord.analogy\_info.analogies(.i.).date:=<br>history(.newrecord.analogy\_info.analogies(.i.) history(.newrecord.analogy\_info.analogies(.i.)<br>.analogy\_index.).date; newrecord.analogy\_info.analogies(.i.).unit :=<br>history(.newrecord.analogy\_info.analogies(.i.) . analogy\_index.). unit; newrecord. analogy\_info. analogies ( . i. ) .quality\_pts := compute\_s trength (0,0,0,10,1,0,0,0,0.1,0,1,0, newrecord. analogy\_info. analogies (. i. ) .analcgy\_index) end; print\_subsistence\_reasoning;<br>adjust(2);<br>adjust(3); for  $i := 1$  to num\_candidates do begin<br>analogy\_candidate(.i,).strength\_pts:= analogy\_candidate(.i.).strength\_pts:=<br>compute\_strength(1,1,1,1,1,1,1,2,1,2,2,1,1,1,1, analogy\_candidate ( . i . ) . index\_num) analogy\_candidate( . i. ) .used:= false end; for i:= <sup>1</sup> to newrecord. analogy\_info.num\_analogies do begin newrecord. analogy\_info. analogies (.i.). analogy\_index: = pick\_best\_analogy; newrecord.analogy\_info.analogies(.i.).date:=<br>history(.newrecord.analogy\_info.analogies(.i.) .analogy\_index.).date;

newrecord. ana logy\_info. ana logies(.i.). unit :=<br>history(.newrecord. ana logy\_info. ana logies(.i.) . analogy\_index . ) . unit newrecord.analogy\_info.analogies(.i.).quality\_pts:=<br>compute\_strength(1,1,1,1,1,1,1,2,1,2,2,1,1,1, newrecord. analogy\_info. analogies (. i. ) .analogy\_index) end; print\_Gen\_supplies\_reasoning;  $adjus\bar{t}(4)$ ;  $adjust(6)$ ;  $\begin{array}{c}\n \text{adjust}(19) \\
 \text{adjust}(20)\n \end{array}$ adjust(2l' for i:= <sup>1</sup> to num\_candidates do begin analogy\_candidate(.i.).strength\_pts := co.T<sup>l</sup> pute\_strength( <sup>1</sup> ,0,1,1,1,1,1,2,0,3,1,1,1,1, analogy\_candidate(.i.).index\_num); analogy\_candidate( . i. ) .used:= false end; for i:= <sup>1</sup> to newrecord. analoqy\_info.num\_analogies do begin newrecord. analogy info. analogies ( . i. ) .analogy\_index:= pick\_best analogy; newrecord.analogy\_info.analogies(.i.).date:=<br>history(.newrecord.analogy\_info.analogies(.i.) history(.newrecord.analogy\_info.analogies(.i.)<br>.analogy\_index.).date;<br>newrecord.analogy\_info.analogies(.i.).unit :=<br>history(.newrecord.analogy\_info.analogies(.i.) .analogy\_index.).unit; newrecord. analogy\_info.analogies(.i.).quality\_pts:=<br>compute\_strength(1,0,1,1,1,1,1,2,0,3,1,1,1,1, newrecord. analogy\_info. analogies ( . i. ) .analogy\_index) end; print\_fuel\_reasoning; adjus $\overline{\texttt{t}}(5)$  ;  $^$ for  $i:= 1$  to num\_candidates do begin analogy\_candidate(.i.).strength\_pts:=<br>compute\_strength(1,1,1,1,1,1,1,3,1,2,1,1,1,1,1,1,1 analogy\_candidate(.i.).index\_num); analogy\_candidate( . i. ) .used:= false end; for i:= <sup>1</sup> to newrecord. analogy\_info.num\_analogies do begin<br>mewrecord.analogy\_info.analogies(.i.).analogy\_index:= newrecord.analogy\_info.analogies(.i.).analogy\_index -=<br>pick\_best\_analogy; newrecord.analogy\_info.analogies(.i.).date:=<br>history(.newrecord.analogy\_info.analogies(.i.) history(.newffecord.analogy\_info.analogies(.i.)<br>.analogy\_index.).date; newrecord.analogy\_info.analogies(.i.).unit :=<br>history(.newrecord.analogy\_info.analogies(.i.) . analogy\_index. ) .unit; newrecord. analogy\_info.analogies(.i.).quality\_pts := ecord.analogy\_info.analogies(.i.).quality\_pts:=<br>compute\_strength(1,1,1,1,1,1,1,3,1,2,1,1,1,1, newrecord. ana logy\_info . analogies ( . i . ) . analogy\_index) end; print ammo\_reasoning;<br>adjust(7);  $\begin{array}{c} \texttt{adjust(8)}; \\ \texttt{adjust(9)}; \\ \texttt{adjust(10)}; \end{array}$ adjust(10);<br>adjust(11); adjust(12);<br>adjust(13);<br>adjust(14);<br>adjust(15);<br>adjust(17); adjust(17);<br>adjust(18)

```
end
   else for adjustment_index:= 1 to num_supply_items do
             newrecord.consumption(.adjustment_index.).adjustments:= 0;
   page;
end; (*end procedure adjust_estimate*)
begin (*begin procedure create_estimate*)
   \bar{w}ate\dot{r}_estimate; \hskip 1.5 cmclass_I_estimate
   compute_general_supplies( 4, 3.67
   compute_general_supplies( 6, 4.00);
   compute_general_supplies(19,15.00);
   compute_general_supplies(20, 1.22);
   compute_general_supplies (21, 2.50);
   diesel_Fuel_estImate;
   if newrecord". duration = first_day then
      begin
         compute_ammo( 7,taskforce(.13.).quantity+taskforce(.14.).quantity, \,52,62,29,35,10,12)
         compute_ammo( 8, taskforce ( . 15,
         compute_ammo( 9 ,taskforce (. 16,
         compute_ammo(10, taskforce( . 7,
         compute_ammo(ll , taskforce ( . 8,
         \verb|compute\_ammo(12, taskforce( . 9. ).|\verb|compute\_ammo(13, taskforce(.11.).|compute_ammo(14,taskforce(. 5.).<br>compute_ammo(15,taskforce(. 6.).<br>compute_ammo(16,taskforce(.17.).
         compute_ammo( 17 , taskforce( . 18,
         compute_ammo(18, taskforce( .19,
      end
                                                .quantity,7,9,4,6,3,4);
                                                .quantity, 2,3,1,2,1,1);
                                                .quantity,376,423,244,275,132,148);
                                                .quantity, 374, 520, 229, 313, 115 ,160)
                                                .quantity, 288, 395, 136, 255, 34,115)
                                                .quantity, 3984, 4800, 2241, 2700, 747,
                                                                                    900);
                                                .quantity, 97,116,54,65,18,22);
                                                . quantity, 109, 130, 61, 73, 20,24) ;
                                                .quantity,175,210,99,118,33,39);
                                                .quantity, 433, 519, 243, 292, 81, 97)
                                                .quantity,99,118,56,67,19,22) ^{\circ}else begin
         compute_ammo( 7 ,taskforce( .13. )
. quant ity+taskfor ce( .14. ) .quantity,
                                                                       28,38,16,21,5,7);
         compute_ammo( 8, taskforce(.15.).
         compute_ammo( 9 , taskforce( .16
         compute_ammo(10,taskforce(. 7.).<br>compute_ammo(11,taskforce(. 8.).
         <code>compute_ammo(12</code> , <code>taskforce(. 9.)</code> .
         <code>compute\_ammo(13,taskforce(.11.).</code>
         compute_ammo(14, taskforce( . 5.
         \verb|compute\_ammo(15, taskforce( . 6. ). c|<code>compute\_ammo(16,taskforce(.17.).</code>
         <code>compute\_ammo(17,taskforce(.18.).</code>
         compute_ammo (18, taskforce ( .19.
          end;
   adjust_estimate
   for i:= 1 to num_supply_items do
       newrecord.consumption(.i.). final_estimate .= newrecord.consumption(.i.). general_estimate + newrecord.consumption(.i.) .adjustments;
   f ile_counter := file_counter + 1;
   history(.file_counter.) := newrecord
end; (*end procedure create_estimate*)
                                                .quantity, 8, 10, 5, 7, 3, 4);
                                                .quantity, 3, 4, 2, 2, 1, 10 ;
                                                .quantity, 381, 467, 248, 304, 133, 163
                                                .quantity, 374, 530, 229, 324, 120, 163
                                                •quantity, 231, 363, 181, 235, 82, 106)
                                                .quantity, 2151, 2880, 1210, 1620, 403,
                                                540) ; .quantity, 53,70,30,40,10,13);
                                                .quantity,59,79,33,45,11,15);<br>.quantity,96,127,54,72,18,24);
                                                .quantity,236,314,133,177,44,59);
                                                .quantity, 54, 72, 30, 40, 10, 13)
procedure print_estimate;
var<br>i: integer;
                             (*index variable for printing consumption array*)begin
   page; writeln; writeln;
   \frac{1}{2}; \frac{1}{2}; \frac{1}{2}; \frac{1}{2}; \frac{1}{2}; \frac{1}{2}; \frac{1}{2}; \frac{1}{2}; \frac{1}{2}; \frac{1}{2}; \frac{1}{2}; \frac{1}{2}; \frac{1}{2}; \frac{1}{2}; \frac{1}{2}; \frac{1}{2}; \frac{1}{2}; \frac{1}{2}; \frac{1}{2}; \frac{1}{2}; writeln( 'AUTOMATED LOGISTICS PLAN');
   writeln;writeln;writeln;
   \text{write}\left(\texttt{'DATE}\right) , newrecord.date);
   \text{writerion('UNIT)} ;
```

```
87
```
case newrecord.tf\_type of<br>armor : writeln('TASK FO<br>mech : writeln('TASK FO inf na; (\*end case statement\*) writelnf'TASK FORCE TYPE writeln('TASK FORCE TYPE writeln('TASK FORCE TYPE ase newrecord.tf\_size of  $\hat{}$ bn : writeln( 'TASK FORCE SIZE bde : writeln( 'TASK FORCE SIZE BATTALION <sup>1</sup> ); end;<br>case newrecord.mission of attack : writeln( 'MISSION defend : writeln( 'MISSION nd;<br>ase newrecord.duration of \_\_\_ first\_day : writeln( 'DURATION succeeding\_day : writeln( ' DURATION nd;(\*end case statement\*) ase newrecord. intensity of ARMOR ' ) MECHANIZED');  $\mathtt{INFANTRY'}$  ) ;  $\check{ }$  $\texttt{BRIGADE}$ '); $\dot{\phantom{a}}$  $\texttt{ATTACK}$  ) ; DEFEND'); FIRST DAY' ) SUCCEEDING DAY'); hi : writeln('COMBAT INT mid : write In ( 'COMBAT low : writeln('COMBAT INT nd; (\*end case statement\*) ritein( 'OPERATION NAME ase newrecord.area of<br>conus : writeln('AREA europe : writeln('AREA korea : writeln('AREA nd; (\*end case statement\*) ricein( ; COUNTRY ase newrecord. climate of hot temperate : INTENSITY INTENSITY INTENSITY  $HIGH')$ ; MID' ); LOW');  $\blacksquare$ , newrecord.operation name) : CONUS');<br>EUROPE');  $KOREA$ <sup>'</sup>) ', newrecord. country); writeln( 'CLIMATE writeln ( 'CLIMATE writeln ( 'CLIMATE statement $^{\star})$ of 'TERRAIN <sup>1</sup> TERRAIN 'TERRAIN ' TERRAIN HOT'); TEMPERATE ' ) COLD' ) OPEN');  $WOODS^{\dagger})$  ; BUILT UP');<br>MOUNTAINS'); ) cold end; (\*end case case newrecord. terrain cpen : writeln woods : writeln built\_up : writeln mount<del>a</del>ins: writeln('TEP end; (\*end case statement\*) case newrecord. visibility of cood : writeln( 'VISIBILTY fair : writeln( 'VISIBILTY poor : writeln( 'VISIBILITY end; (\*end case statement\*) if newrecord. AF\_ground\_spt = true writeln('AF GROUND SUPPORT else writeln('AF GROUND SUPPORT if newrecord. moppcondition = true writeln('MOPP LEVEL 3/4 else writeln( 'MOPP LEVEL 3/4 writeln('PERSONNEL STRENGTH ',ne<br>if newrecord.ration\_policy = b\_c\_b t writeln( 'RATION POLICY else writeln( 'RATION POLICY writeln; writeln; write ( 'HISTORICAL DATA AVAILABLE '); if newrecord.analogy\_info.num\_analogies > 0 then begin writeln( 'YES' ) writeln; write (' DATE '); for i:= <sup>1</sup> to newrecord. analogy info.num^analogies do write(newrecord.analogy\_info.analog $\text{res}(\tt. i. \tt.)$ .date,'');  $\top$ writeln;<br>write(' UNIT  $\text{write}(\text{'} \quad \text{UNIT} \quad \text{'})$ ; for i:= 1 to newrecord.analogy\_info.num\_analogies do write(newrecord.analogy\_info.analogies(.i.).unit,''); writeln;  $\left\{\begin{array}{c} \text{GOOD } \setminus \\ \text{FAIR } \setminus \\ \text{POOR } \setminus \end{array}\right\};$ then YES') NO ' ) then YES')<br>NO');<br>,newrecord.personnel\_strength:4); b then  $b_c$  b')  $c$ \_ $\overline{c}$ \_ $\overline{b}$ ' )  $\overline{c}$ 

```
end
```

```
else writeln('NO');
  writeln; writeln;
  write (
                                                       \sqrt{i}writeln( 'LOGISTICS ESTIMATE');
  writeln; writeln;<br>write(' SUPPLY ITEM
  write (' SUPPLY ITEM GENERAL EST.<br>writeln(' FINAL EST.');
                                                                 ADJUSTMENTS ' )
  writeln; writeln;
   for i:= 1 to num_supply_items do
       begin
          \texttt{write}(\texttt{newrecord}.\texttt{consumption}(\texttt{.i.}).\texttt{supply\_item});\left| \cdot \right\rangle ;
          write(write(newrecord.configumption(.i.).general_testimate:6);\left\vert \cdot\right\rangle ;
          write (
          write (nevercord.configumption ( . i.) . adjuststements:6); write(' )write(' ); )write(newrecord.consumption(.i.).final_estimate:6);<br>write('''');
          writeln(newrecord.consumption(.i.).unit_of_measure);
          writeln
       end; (*end printinq out consumption array*)
 end; (*end) procedure printestimate*)
begin (*begin log_estimate*)
  build_task_force
   create_scenario
   create_es timate
  print_estimate;
  page
end; \check{ } (*end procedure log_estimate*)
MODULE HISTORY UPDATE
procedure history_update;
varupdate"record : oprecord; (^record to be updated *)
                       integer; \langle \star \text{index} \rangle into the historical files \longrightarrow \langle \star \rangleboolean; \langle *true if record found in history files *) \hspace{0.2cm}found
                                    (*user response to continue with program*)
  continue_char : char;
procedure readunit;
const
blanks = '<br>var<br>ok :
                        \frac{1}{2}: boolean;<br>: char;
  answer
  unitname : unitstring;
begin
  ok:= false;
  repeat
     writeln('Enter name of unit which conducted the operation');
     writeln('For example- l/33rd ');
     readln(unitname)
     strconcat(unitname, blanks);
     writeln;
     writeln('The name of the unit was ', unitname);<br>writeln;writeln;
      writeln;writeln;<br>writeln('Is this the correct unit name?');
      writeln('Enter the number corresponding to your answer.'); \hspace{0.25cm}writeln\begin{pmatrix} 1 & 1 - y e s, \text{ unit name is correct} \\ 2 - \text{ no}, \text{ unit name is incorrect} \end{pmatrix}- no, unit name is incorrect');<br>then
     \begin{bmatrix} \text{read} \ln(\text{answer}) \\ \text{if answer} = \frac{1}{1} \end{bmatrix}begin
            update_record.unit := unitname;
           ok:= true
        end
```

```
until ok = true;
  writeln;
end; (*end procedure readunit*)
   boolean ; datestring;
newdate
answer : char;<br>begin
procedure readdate;<br>var<br>ok : boolean;
  ok
begin<br>ok:= false;
  repeat
     writeln('Enter the date on which the operation took place.');
     writeln('Use the form dd/mm/yy');
     readln(newdate)writeln;
     writein('The date of the operation was ', newdate);
     writeln;
     writeln('Is this the correct date?');
     writelm 'Enter the number corresponding to your answer.');
     writeln(1 - 1 - yes, date is correct (1);<br>writeln(1 - 2 - no) date is incorrect');
     readln(answer )
     if answer = \mathbf{i} \cdot \mathbf{i} then
        begin
          update_record.date:= newdate;
          ok:= true
        end
  until \overline{ok} = true;
  writeln;
end; (*end procedure readdate*)
procedure readnission;
var
  ok : boolean;
mission_code : char;<br>begin
begin
  \texttt{writeln}(\texttt{`Enter~the~number~corresponding~to~the~correct~mission.'}) ;
  writeln(' 1 - attack -1)
  writeln(' 2 - defend
  ok:= false;
  repeat
       readln(mission_code)
       if mission_code = '1' then
           becin
             update_record. mission := attack;
             ok:= true
          end
      else if mission_code = '2' then
          begin
             update_record.mission:= defend;
             ok:= true
          end
      else writeln('you have made an error in input, try again.');
  until ok = true;writeln;
end; (*end procedure readmission*)
procedure readupdate_source;
var
  ok : boolean;<br>answer : char;
begin
   \stackrel{_\sim}{\scriptstyle\sim}riteln('What was the source of the information for this update');
  writeln;
   writeln('Enter the correct number for your response'); \qquad \qquadwriteln(' 1 - estimate');
```

```
writeln(\ell 2 - factual information \ell);
   ok:= false;
   repeat
      readln(answer)
      if answer = i^{\dagger} then
        begin
            history(.i.).update source:= estimate;
            ok:= true
         end
      else if answer = 12! then
         begin
            history(.i.).update_source:= factual;
            ok:= true
         end
      else writeln('You have made an error in input, try again.');
   until \; ok = true;write In; write In; write In
end; (*end procedure readupdate_source*)
procedure input_consumption;
var
j, \left(\begin{array}{ccc} \star \text{index variable into the consumption array} \end{array}\right. \left(\begin{array}{ccc} \star \text{index variable in} & \star \text{log} \end{array}\right) amount : integer; \left(\begin{array}{ccc} \star \text{ the user provided consumption figures} \end{array}\right.with history(.i.) do
      begin
         \frac{1}{2} writeln('Enter the actual consumption for each of the supply '
         writeln('items that follow. If no actual consumption figures ');
         writeln('are available, enter 0 .');
        writeln; writeln;
         for j := 1 to num_supply_items do
            begin
               write ('Enter the number of ');
               write(consumption(.j.).supply_item,' ');<br>writeln(consumption(.j.).unit_of_measure,'
                                                                            ' )
               readin(amount);<br>writeln(amount);<br>consumption(.j.).actual_consumption:= amount;
               writeln
            end;
         update := true
      end'
end; (*end procedure input_consumption*)
begin (*begin history_update*)
   \texttt{writeln}(\texttt{You will now be asked information about the operation.'});
   writeln('for which you have actual consumption data.');writeln; \hat{\phantom{a}}readunit;
   readdate;
   readmission;
   found := false;i := 1;while (not found) and (not (i > file_counter)) do
       with update_record do
          begin<br>if
              if (history(.i.),unit = unit) and
                   (history(.i. ).date = date) and(histor\bar{y}(\tt,i. ) .mission = mission)
             then begin
                        found := true;
                        readupdate_source
                        input_consumption
             else i:= i+ 1
           else i:= i+ 1<br>end;
   if found then begin
       writeln; writeln;
```

```
writeln( "The record has been updated .')
      end
  else
      begin
         \frac{1}{2} is no record in the historical file which ');
         writeln('matches the unit,date, and mission you have specified');<br>writeln('Check your input and try again ')
      end;
  writeln('Enter c to continue');
  repeat
     readln(continue char)
  until continue char = (c);
  page
end; (*end procedure history_update*)
MODULE DELETE RECORD
procedure delete_record;
var<br>delete record : oprecord:
                               (*name of record to be deleted
                                                                          \star)
                                                                          \star \langlei : integer;<br>found : boolean:
                                 *index into the historical files
                  : boolean:
                                 *true if record found in history files *
                               ( *user response to continue program
  continue_char : char;
procedure readunit;
const
  blanks = ' 'var
  ok : boolean; answer : char;
  unitname : unitstring;
begin
  ck:= false;
  repeat
     writeln('Enter name of unit which conducted the operation'); where
     writeln('For example- l/33rd ');
     readln(unitname)
     strconcat(unitname, blanks);
    writeln;
    writeln('The name of the unit was ', unitname);<br>writeln;writeln;
     writeln;writeln;<br>writeln('Is this the correct unit name?');
     writelm 'Enter the number corresponding to your answer.');
     writeln('    1 - yes, unit name is correct '');<br>writeln('    2 - no,  unit name is incorrect');
     \text{readIn}(\text{answer});<br>if answer = '1' then
       begin
          delete record.unit := unitname;
          ok:= true
       end
  until ok = true;
  writeln
end; (*end procedure readunit*)
procedure readdate;
var
          : boolean;
  newdate : datestring;
  answer : char;
begin
  ok:= false:
  repeat
     writeln( 'Enter the date on which the operation took place.');
     writeln('Use the form dd/mm/yy');
     readln(newdate)
     writeln;
```

```
writeln('The date of the operation was ', newdate);
     writeln;
     writeln('Is this the correct date?');
     writelm 'Enter the number corresponding to your answer. ');<br>writeln (' 1 - yes, date is correct ');
     writeln(' 1 - yes, date is correct<br>writeln(' 2 - no, date is incorred
                    \overline{2} - no, date is incorrect');
      readln(answer)
      if answer = 1^1 .
                        then
        begin
           delete_record.date := newdate;
           ok:= true
        end
  until ok = true;writeln
end; (*end procedure readdate*)
procedure readmission;
var
  ok : boolean;
  mission_code : char;
begin
  ok:= false;
  repeat
       writeln('Enter the number corresponding to the correct mission.');<br>writeln('     1 - attack  ');
       writeln(' 2 - defend ')
       readln(mission_code);
       if mission_code = '1' then
           begin
             delete_record. mission := attack;
             ok:= true
          end
      else if mission_code = '2' then
           begin
             delete record.mission:= defend;
             ok:= true
          end
       else writeln('you have made an error in input, try again. 1 );
  until ok = true;<br>writeln
end; (*end procedure readmission*)
procedure deletion;
var<br>_ j : integer;
                                  (*index variable into the history files*)begin
   for j:= i to (file_counter -1) do
       history(.j.):= Thistory(.j+1.);file\_counter := file\_counter -1;writeln;writeln;
writeln('The record was found and deleted.')<br>end; (*end procedure deletion*)
begin (*begin module delete_record*)
   \frac{1}{2} writeln('You will now be asked information about the operation.');
   writeln( ' that you want deleted. 1 );
  writeln;
  readunit;<br>readdate:
  readmission;
  found := false;i := 1;while (not found) and (not (i > file_counter) ) do
      with delete_record do
         begin
            if (history(.i.).unit = unit) and
```

```
history(.i.).
                               date = date) and
                               mission = mission)
                (histor\bar{y}(.i.).
            then begin
                     found := true;deletion
                  end
            else i:= i+ 1
         end;
   if (not found) then
      begin
         writeln('Th
                                            the historical file which \langle \cdot \rangle;
                   There is no red<br>matches the un:
                                 record in
         writeln('ma
                                 unit, date, am
                                           , and mission you have specified');<br>try again ')
         writeln('Ch
                   Check your input
                                      and try
      end;
                                                          \left\vert \cdot\right\rangle ;
  writeln; writeln; writeln; write('
  writeln('Enter c to continue');
  repeat
     readln(continue_char)
  until continue char = (c');
  page
end; (\starend procedure delete record*)
MODULE PRINT HISTORY
procedure print history:
var
                           ^\starindex variable for history array -1 : integer;
                           \starindex variable for printing consumption array\star) –
begin
   for j:= 1 to fi
                 file counter do
     begin
        Writeln; writeln;<br>write ('<br>writeln ('HISTORICAL RECORD');
        write('
                                                    \left\vert \cdot\right\rangle ;
        writeln('HISTORICAL RECORD');<br>writeln;writeln;writeln;
        writeln( 'DATE
                                                            date);
                                             ,history(
                                                              te);
        writeln('UNIT<br>case history(.j.).tf_type of
                                             ,history(
                                                            unit);
                                                              it); ARMOR'):
            armor :<br>mech :
                      writeln ("'fASK FORCE TYPE
                                                         MECHANIZED');
                      writeln( 'TASK FORCE TYPE
                      writeln( 'TASK FORCE TYPE
                                                         INFANTRY');
            inf
        end; (*end
case statement*)
        case history(.j.).tf_size of
            bn : writeln('TASK FORCE SI2
                                            SIZE
                                                        BATTALION');<br>BRIGADE');
            bde : writeln( 'TASK FORCE
                                            SIZE
        end; (*end case statement*)
        if history (
. j . ) .mission = attack then
                                                  ATTACK '
               writeln( 'MISSION
                                                 DEFEND');
        else writeln^ 'MISSION
        case history( .j .) .duration of
           f irst_day : writeln (
' DURATION
                                                              FIRST DAY');
           succeeding_day :writeln( ' DURATION
                                                              SUCCEEDING DAY');
        end; (*end case statement*)
        case history(.j.).intensity of
                                       of
            hi : writeln('COMBAT INI
                                        INTENSITY
                                                         HIGH);
                                                         HIGH');<br>MID');
            mid : writeln('COMBAT INT
                                        INTENSITY
                                                         LOW');
            low : writeln('COMBAT INT
                                        INTENSITY
        end; (*end case statement*)<br>writeln('OPERATION NAME
                                           ', history(.j.).operation_name);
        case history(.j.).area of<br>conus : writeln('AREA
                                                         CONUS');<br>EUROPE');
                                                         EUROPE<sup>1</sup>
            europe : writeln('AREA
                                                         KOREA '
            korea : writeln('AREA
        end; (*end case statement*)
        writeln('COUNTRY ' ' ' '<br>case history(.j.).climate of
                                             ,history(.j.).country);
        case history(.j.).climate of<br>hot : writeln('CLIMATE
                                                              HOT' ) ;
```
temperate : writeln( ' CLIMATE TEMPERATE'); cold : writeln( 'CLIMATE  $COLD'$ end; (\*end case statement\*) case history(.j.).terrain of open writein( 'TERRAIN OPEN'); woods writeln ( 'TERRAIN WOODS<sup>i</sup>);<br>BUILT UP'); writeln ( 'TERRAIN built\_up : w MOUNTAINS<sup>1</sup>): mountains: wr writeln ( 'TERRAIN end; (\*end case statement\*) case history ( . ) .visibility of GOOD'); iood <sup>f</sup> writeln( 'VISIBILTY  $FAIR'$ ; fair : writeln( 'VISIBILTY  $POOR^+$ ): poor : writeln( 'VISIBILITY end; (\*end case statement\*)  $$ if history(.j.).AF\_ground\_spt = true then writeln('AF GROUND SUPPORT YES') else writeln('AF GROUND SUPPORT NO'); if history $(i,j)$ . moppcondition = true then writeln( 'MOPP LEVEL 3/4 YES') else writeln('MOPP LEVEL 3/4 NO'); write ( 'PERSONNEL STRENGTH '); writeln(history( . <sup>j</sup> . ) .personnel\_strength:4) if history(.j.). ration policy  $\equiv$  b\_c\_b then writeln( 'RATION POLICY ~b\_c\_b ' ) else writeln ( 'RATION POLICY c\_c\_b ' else writeln('RAIION POLICY  $c_c^c_b$ ');<br>if (history(.j.).update = true) then case history(.j.).update\_source of  $\qquad$  $NONE'$  );<br>ESTIMATE'); none :<br>estimate : writeln( 'UPDATE SOURCE writein( 'UPDATE SOURCE factual writeln ( 'UPDATE SOURCE  $FACTUAL$ <sup> $\rightarrow$ </sup> end (\*end case statement\*) else writeln( 'UPDATE SOURCE  $NONE<sup>1</sup>$ ); writeln; writeln; write ('HISTORICAL DATA AVAILABLE '); if history(.j.).analogy\_info.num\_analogies  $>$  0 then begin Writeln('YES');<br>writeln;<br>write(' DATE  $\text{DATE}$  '); for i:= 1 to history(.j.).analogy\_info.num\_analogies do begin  $\tilde{\text{write}}(\text{history}(\,.\,j\,.\,)\,.\, \text{analogy\_info}.\, \text{analogies}(\,.\,i\,.\,)\,.\, \text{date})$  ; write (' ') end; writeln;<br>write(' UNIT write(' UNIT '); for i:= <sup>1</sup> to history( . <sup>j</sup> . ) .analoqy\_info.num\_analogies do write(history(.j.).analogy\_info.analogies(.i.).unit,' ' ) writeln; end else writeln('NO'); writeln; writeln;<br>write(' write ( $'$   $\qquad$   $\qquad$  writeln( 'LOGISTICS ESTIMATE'); writeln;writeln; write (' SUPPLY ITEM GENERAL EST. ADJUSTMENTS'); writeln( ' FINAL EST, ACTUAL CONS.'); writeln;writeln; for i:= <sup>1</sup> to num\_supply\_items do begin  $\texttt{write}(\texttt{history(.j.)}.\texttt{consumption(.i.)}.\texttt{supply\_item});$ write  $\langle \texttt{history}(\cdot \texttt{j}|\cdot) \rangle$ , consumption(.i.).general\_estimate:6); history( j-.consumption(.i.).adjustments:6);<br>); write( history(.j.).consumption(.i.).final\_estimate:6); history(.j.).consumption(.i.).actual\_consumption:6);

```
written(history(.j.).consumption(.i.).uniform() means we can use: 6);writeln
         end; (*end printing out consumption array*)
    page
end \tilde{f} (*end printing all the files in the history array*)<br>end: (*end procedure print history*)
       (*end procedure print history*)
MODULE PRINT DIRECTORY xix*AX*KXXX*KK*X*AKAxix*XXXX***A*XAXTX^*XXX*iA*XX**Ax****K***XXX*X**X \ procedure print_directory;
varhistory_count : integer; (*index variable into hitory array *)
  continue_char : char; (*user response to continue program *)
begin
  writeln; writeln;
  write (<sup>'</sup> );
  writeln('DIRECTORY');
  ; writeln; writeln; writeln;
  if file_counter = 0 then writeln( 'There are no files in storage.')
  else begin<br>write('
           write(' DATE UNIT MISSION');<br>writeln(' UPDATED');
                              UPDATED');
           writeln;
           for history_count := 1 to file_counter do
             begin
                ' , history ( .history_count. ) .date) • write (
 ' ,history( . history_count . ) .unit)
                write (
'write<sup>('</sup>
                if history ( .history_count. ) .mission = attack then
                      write(' TATTACK')
                else write ( ' DEFEND'
                if history( .historv_count. ) .update = true then
                writelnC " YES 1 ) else writeln(
                                            NO<sup>T</sup>):
                writeln
             end
           end;
  writeln;<br>write('
  write(' ');
  writeln( ' Enter c to continue');
  repeat
    readln(continue_char)
  until continue_char = 'c';<br>page;
end; (*end procedure print_directory*)
(x*xxxxx*xx*A***xx*****x*******x**x***xxx*Ax*x**A****x***aA****
MODULE END SESSION xxxxxxAAxxx*xxoxxxx**xxxxxxxxxxxxxxxxlxx*xxxxxxx*xxxxxxxx*xxi*x*xxxix \ procedure end_session;
var<br>i:integer;
                  (*index variable to write historical files to
                  \star) secondary memory \starbegin
  finished:= true
  rewrite(history file, 'hist oprecord a');
  for i:= 1 to file counter do \blacksquarewrite(history_file,history(.i.));
  writeln; writeln;
  \text{write} \ln(\text{ 'This} session is now over.');
  writeln ; writeln
  writeln('The key to modern warfare is logistics!')
end; (*end procedure end_session*) –
```
MAIN PROGRAM

```
begin (* main program *)
  initialize;
  repeat
    module_choice;<br>case module_code of
         '1' : log_estimate;
              history_update
              delete_Fecord;
              print_history;<br>print_directory;
              end_session
    end; (*end case statement*)
  until finished = true
end. (*end main program*)
         2'.
         3'.
        14.1.151
```
## APPENDIX E PARTIAL PROGRAM IMPLEMENTATION IN COMMON LISP

This program is a partial implementation of the automated-logistics-planning system in Appendix D. Specifically, this program performs the referencing and calculations necessary to create the general estimates for the same supply items identified in the automated logistics plans in Appendices A and B. The driver of the program is function try. The principal data structures of the program are the userdefined structures: *operation*, task force, and supply-item. The program accepts input data on task force composition and operation attributes in the same manner as the Pascal implementation of the program. There is no error checking done of user input. Function create-supply-item performs the referencing and calculating involved in creating estimates in accordance with current Army doctrine. The program stops here. Two output documents are produced by the program:

- 1. Task Force Composition
- 2. Automated Logistics Plan

These documents are almost identical to their counterparts in appendices A and B. The program does not permanently store information about the estimates it creates nor does it conduct any of the reasoning discussed in chapter 3. One of the interesting features of user-defined structures in Common Lisp is that after <sup>a</sup> structure has been defined, Common Lisp provides functions that insert and retrieve data from fields within instances of the defined structure. Make- < structure name > is such a function. It creates an instance of a structure. The format of this function results in code that is easy to read and understand. Specifically, make- < structure name> requires the programmer to place the value for the fields of the instance of the structure next to the corresponding field names. The program follows.

```
(defun try ()
     (format' t " "")create- ope rat ion)
      format t " ")
      terpri) (terpri) (terpri) (terpri)
     create-taskforce)
      ' create- suoply- item)
     (format t ^{\text{II}} ^{\text{II}} )
     [write-output)
      logistics -output)
      format t " ")
     taskforce-output)
(defstruct operation
              date
              unit
              mission
              climate
              area
              tf-type
              tf-size
              intensity
              moppcondition
              personnel
              ration-policy)
(defun create-operation ()
                                                  (read-date)
     (setq opl (make-operation : date
                                  unit
                                                   read-unit)
                                  mission
                                                    read-mission,
                                  climate
                                                    read-climate
                                   area<br>tf-type
                                                    read-area)
                                                    read-tf-type
                                   tf-size
                                                    read-tf-size^
                                   intensity
                                                    read- intensity)
                                   moppcondition
                                                    read-moppcondition)
                                   personnel
                                                    read-personnel)
                                   ration-policy
                                                    read-rations) ) )
(defun read-date ()
(terpri) (terpri) (terpri) (terpri) (terpri)
                                                         \left| \begin{array}{c} H \end{array} \right\rangle(princ ''ENTER THE DATE OF THE OPERATION,
    (read))
(defun read-unit ()
    (terpri)
                                                         \left\vert 0\right\rangle(orinc "ENTER THE NAME OF THE UNIT
    (read))
```

```
(defun read-mission ()
    (terpri)
    (princ "ENTER THE MISSION TO BE PERFORMED.
                                                               \mathbb{R})
    (read)
(defun read-climate ()
     terpri)
    (princ "ENTER THE CLIMATE IN WHICH THE ") (")
    (terpri)
                    OPERATION WILL CONDUCTED. ")
    (princ "
    {\rm (read)}(defun read-area ()
    (terpri)
    (princ "ENTER THE AREA OF THE WORLD IN WHICH")
    (terpri)
                    THE OPERATION WILL TAKE PLACE. "
    (read))
(defun read-tf-type ()
    (terpri)
    [princ ''ENTER THE TYPE OF TASK FORCE CONDUCTING ")
    (terpri)<br>(princ
                    THE OPERATION. \qquad (1)
    \{read\}(defun read-tf-size ()
    (terpri)
                                                             \left| \cdots \right|princ "ENTER THE SIZE OF THE TASK FORCE.
    \langle \text{read} \rangle)
(defun read-intensity ()
    (terpri)
                                                               \left|1\right\rangle(princ "ENTER THE INTENSITY EXPECTED
    (read)
(defun read-moppcondition ()
     'terpri)
    (princ "DO YOU EXPECT THE TASK FORCE TO BE IN ")
     terori)
    \langle princ \langle " \rangle MOPP LEVEL 3/4 ? "
    (terpri)
    (\text{princ}^{\text{th}} ENTER YES OR NO \blacksquare\text{(\text{read})}(defun read-personnel ()
     terpri)
    [princ ''ENTER THE TOTAL NUMBER OF PERSONNEL ")
    (terpri)<br>(princ
                    IN THE TASK FORCE \qquad \qquad \qquad \qquad \qquad \qquad \qquad \qquad \qquad \qquad \qquad \qquad \qquad \qquad \qquad \qquad \qquad \qquad \qquad \qquad \qquad \qquad \qquad \qquad \qquad \qquad \qquad \qquad \qquad \qquad \qquad \qquad \qquad \qquad'read)
(defun read-rations ()
     terpri)
     princ "ENTER THE RATION POLICY DURING THE " ")
    (terpri)
                    OPERATION. EITHER b-c-b or c-c-b ")
    (read))
```
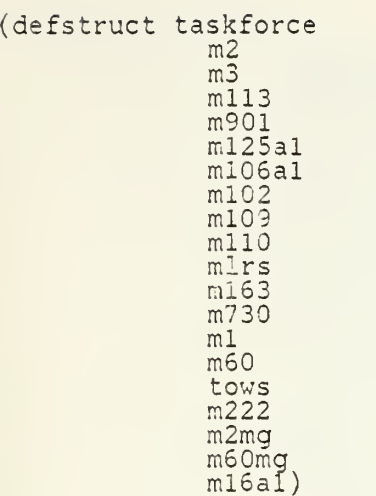

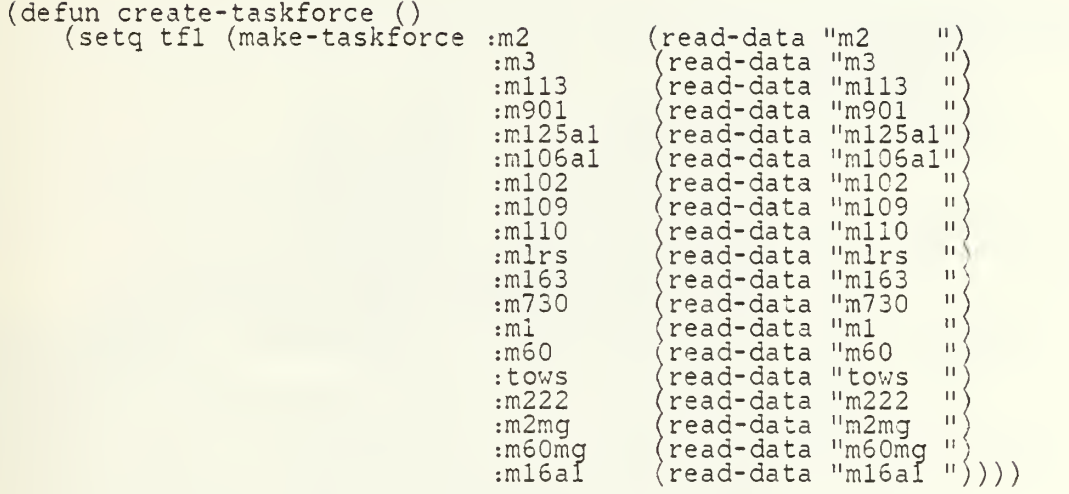

```
(defun read-data (x)
   (terpri)<br>(princ "Enter the number of ")
   (orinc x)
   (princ " in the task force ")
   (read))
```
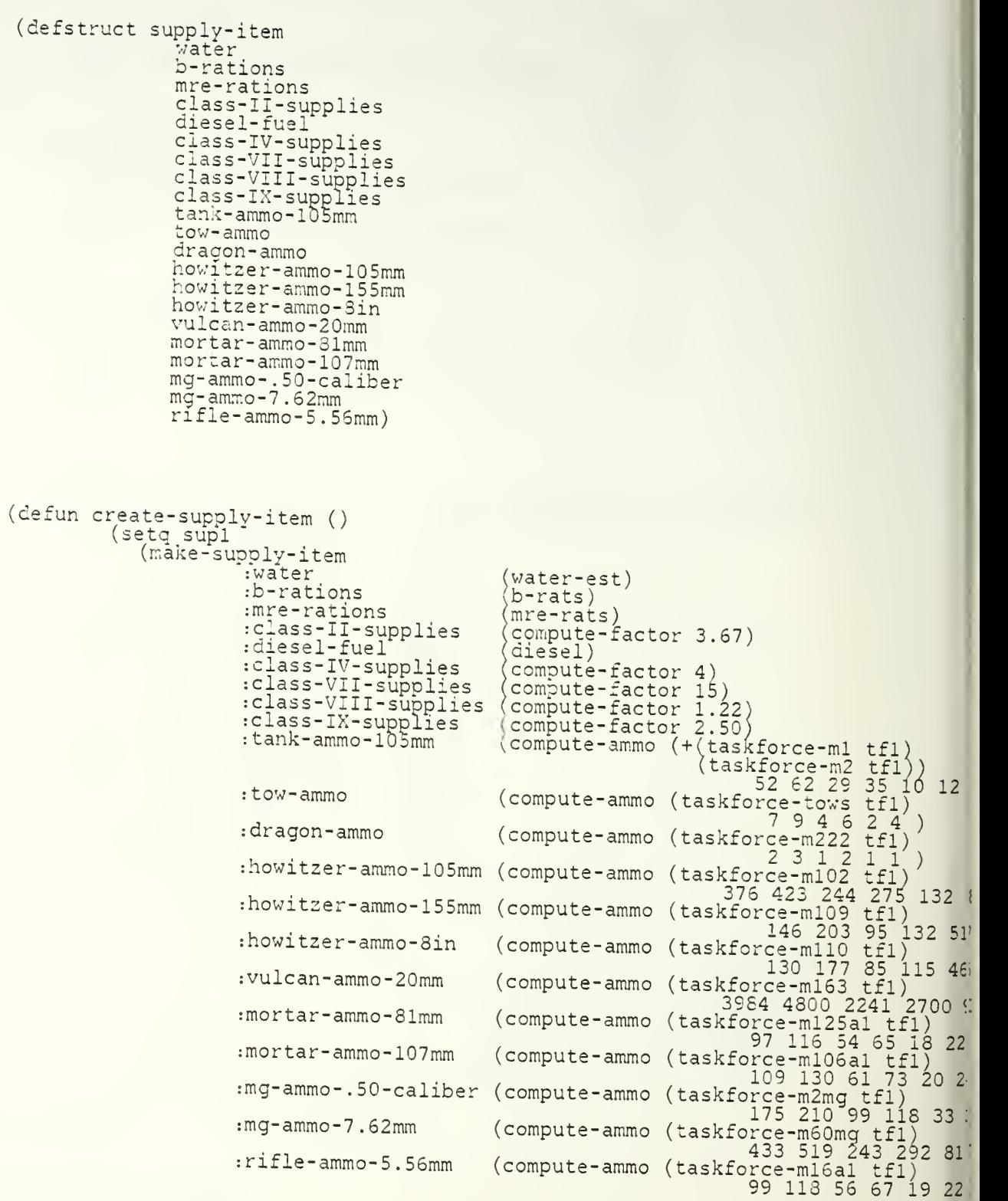
```
(defun wate
   un water-est ()<br>(cond ((and (equal (operation-climate opl) 'hot) ()
                 (equal (operation-moppcondit
                 (equal (operation-ration-pol
                 (* (operation-personnel opl)
           (and (equal (operation-climate opi) '
                 (equal (operation-moppcondition)
                 (equal (operation-ration-pol
                 (* (operation-personnel opl) 4.
           (and (equal (operation-climate opl) '
                 (equal (operaticn-moppcondit
                 (equal (operation-ration-pol
                 (* (operation-personnel opl)
           (and (equal (operation-climate opl) '
                 (equal (operation-moppcondit
                 (equal (operation-ration-pol
                 (* (operation-personnel opl)
           (and (equal (operation-climate opl) ^+(equal (operation-moppcondit
                 (equal (operation-ration-pol
                 (* (operation-personnel opl)
           (and (equal (operation-climate opí) '
                 (equal (operation-moppcondition
                 (equal (operation-ration-policy opl) 'c-c-b))
                 (* (operation-personnel opl)
           (and (equal (operation-climate op1) '
                 (equal (operation-moppcondit
                 (equal (operation-ration-pol
                 (* (operation-personnel opl)
           (and (equal (operation-climate opl) '
                 (equal (operation-moppcondit
                 (equal (operation-ration-pol
                 (* (operation-personnel opl)
           (and (equal (operation-climate opl) 'cold)
                 (equal (operation-moppcondit
                 (equal (operation-ration-pol
                 (* "(operation-personnel opl)
           (and (equal (operation-climate opl) 'o
                 (equal (operation-moppcondit
                 (equal (operation-ration-pol
                 (* (operation-personnel opl)
           (and (equal (operation-climate opi) 'cold) –
                 (equal (operation-moppcondit
ion opl
                 (equal (operation-ration-pol
icy opl
                 (* (operation-personnel opl)
           (and (equal (operation-climate opl) '
                 (equal (operation-moppcondit
                 (equal (operation-ration-pol
                 (* (operation-personnel opl) 3.2))))
                                             ion opl)
                                             icy opl)
                                             5.4) )
                                            ) 'hot)
                                             ion opl
                                            icy opl
                                            4.9)\
) 'hot)
                                             ion opl)
                                            icy opl)
                                             4.9)) 'hot)
                                            ion opl
                                            icy opl
                                             4.4))
                                            ) ' tempe
                                             ion opl)
                                            icy opl)
                                             4.7))
                                            ) 'temperate
                                             ion opl) 'y
                                             (4.2)) ' tempe
                                            ion opl'
                                             icy opl
                                             3.2))
' tempe
                                             ion opl) ^{\rm I} :
                                            icy opl
                                             (2.7)ion opl
                                             icy opl
                                            3.7))
), 'cold)
                                             ion opl
                                             icy opl
                                             3.2))
                                             (3.7) \sim) 'cold)
                                             ion opl)
                                             icy opl)
                                                     'yes)
                                                     (b-c-b)' yes)
                                                      \bar{c}-c-b))
                                                      no)
                                                      b-c-b)
                                                      'no)
                                                      c-c-b))
                                                    rate)
                                                       es)
                                                       -c-b)
                                                    rate)
                                                      'yes)
                                                    rate)
                                                      'no)
                                                      b-c-b))
                                                    rate)
                                                      'no)
                                                      c-c-b))
                                                     'yes)
                                                     (b-c-b)1 yes)
                                                     (c-c-b)^{\prime}no)
                                                     'b-c-b)'no)
                                                     (c-c-b))(defun b-rats ()
        (cond ((equal (operation-ration-policy opl)
                (* (operation-personne1 op1) [2))(t (operation-personnel opl))))
                                                    b-c-b)
(defun mre-rats(
        (cond ((equal (operation-ration-policy opl)
               `(* (operation-personnel opl) 2)) ´<br>(t  (operation-personnel opl))))
                                                    c-c-b)
(defun compute-factor (x)
        (/ (* (operation-personnel opl) x ) 2000))
```
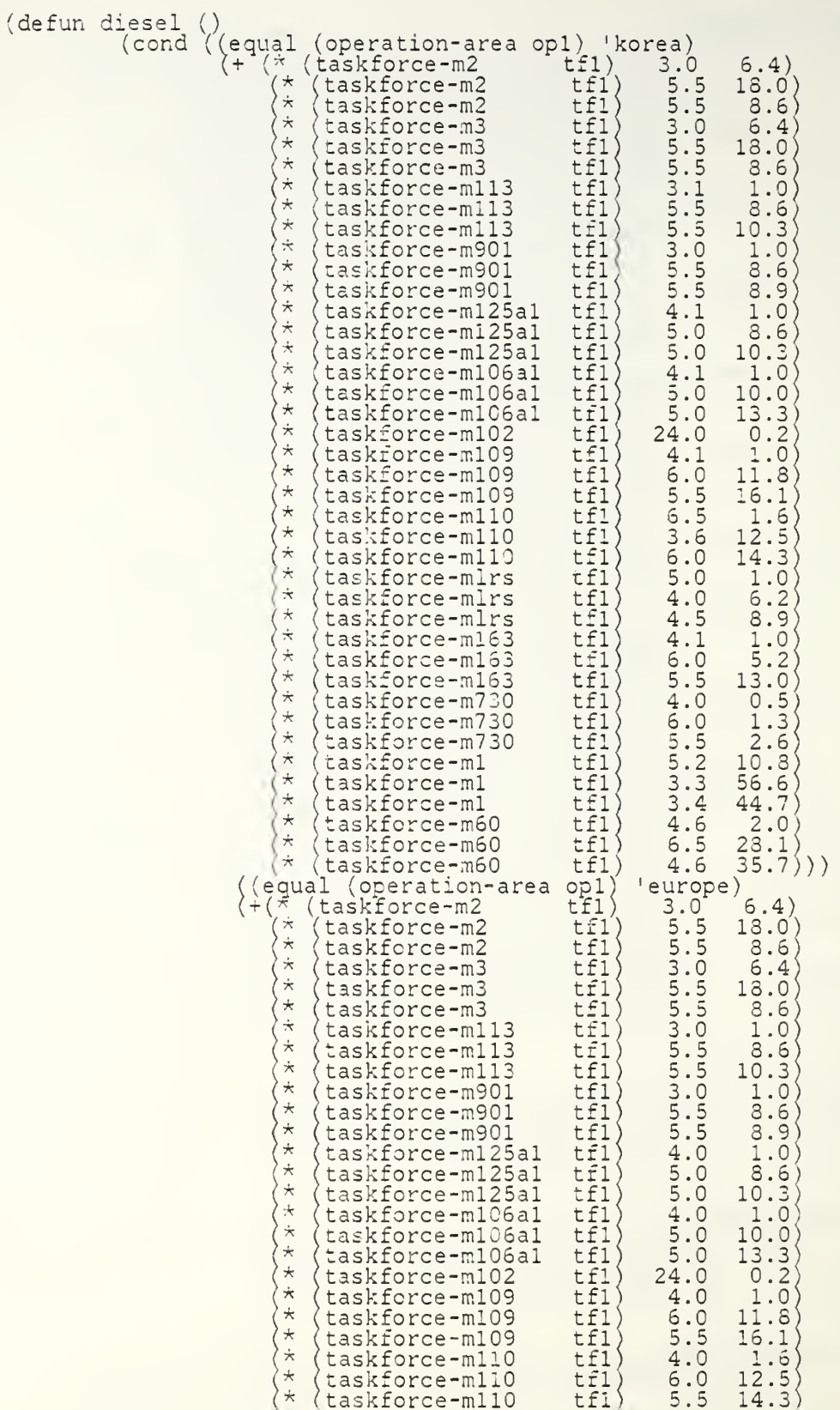

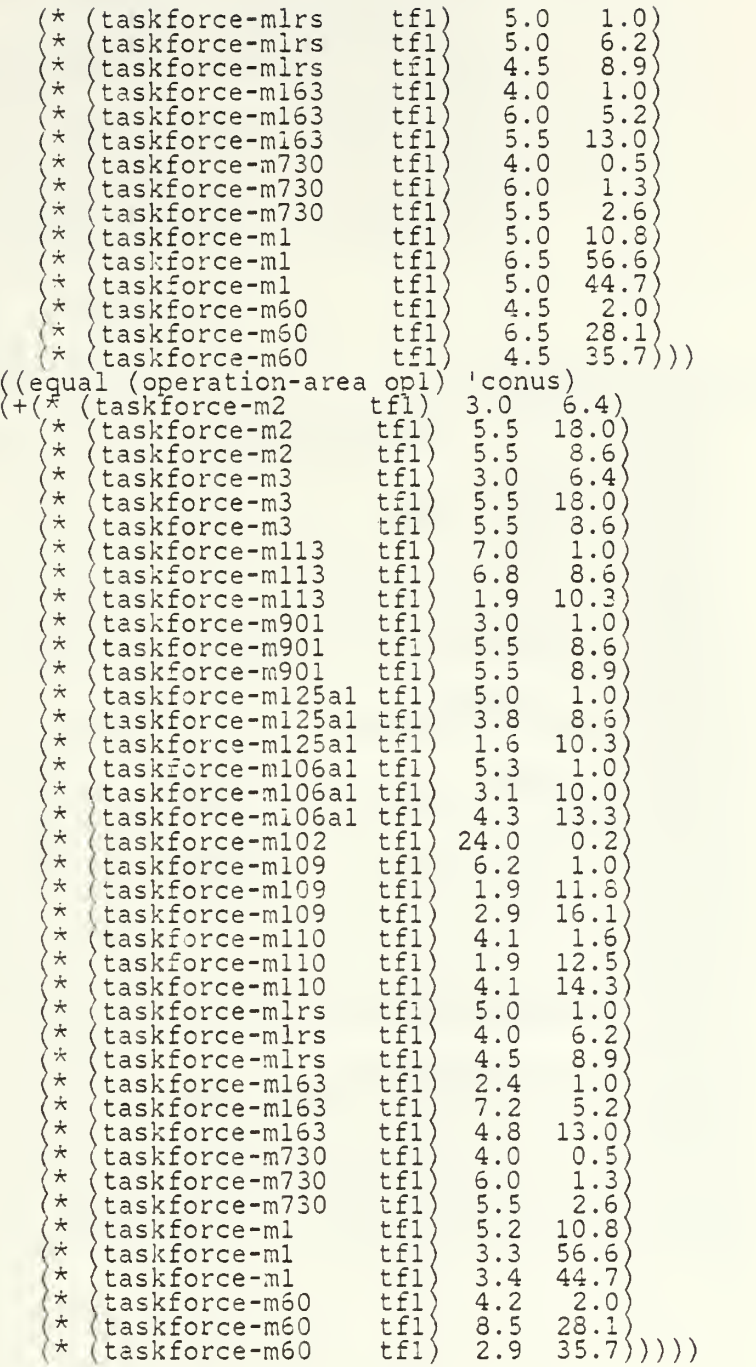

(defun compute-ammo ( x ha hd ma md la ld )<br>(cond ((and (equal (operation-mission opl) 'attack) (equal (operation-intensity opl) 'hi)) (\* x ha)) ((and (equal (operation-mission opl) 'defend) ( equal (operation-intensity opl) 'hi))  $(* x hd))$ 

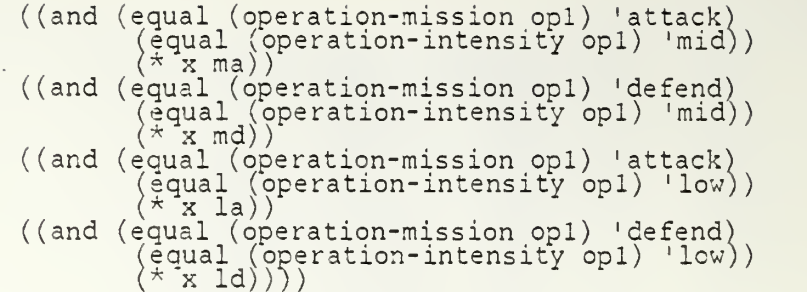

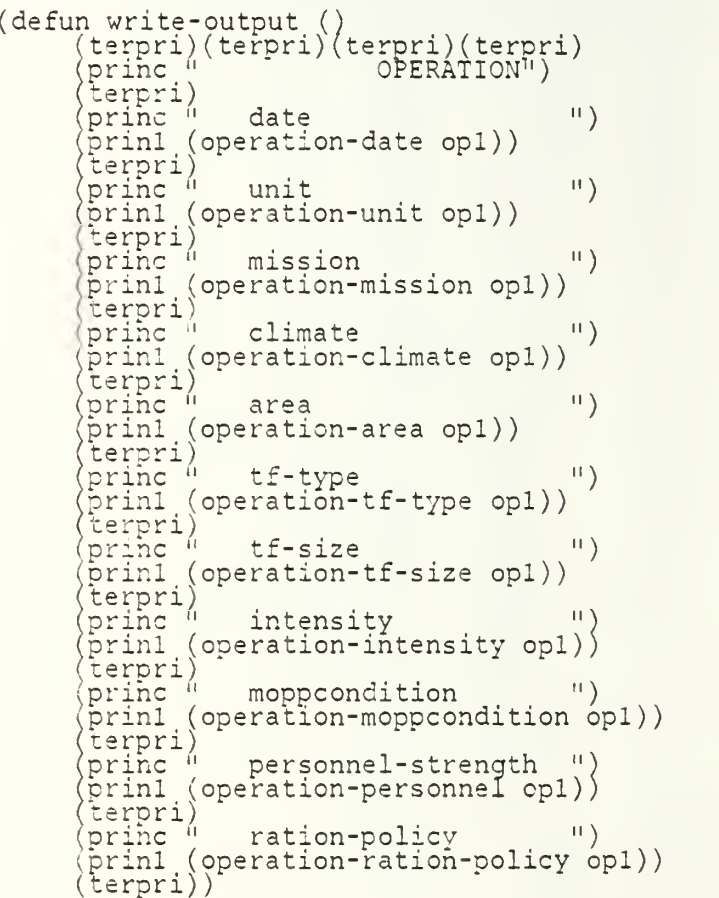

(defun taskforce-output () (terpri) (terpri) (terpri) ( terpri) (terpri >rinc " TASKFORCE COMPOSITION" :erpri) (terpri) (terpri)  $\left|1\right\rangle$ princ " M2 IMF FIGHTING VEHICLE .prinl ( taskforce-m2 tfl)) .terpri) [princ " M3 CAV FIGHTING VEHICLE  $\left|11\right\rangle$ >prinl (taskforce-m3 tfl)) (terpri)<br>(princ " M113 PERS CARRIER  $\left|1\right\rangle$ princ " M113 PERS CARRIER >rinl (taskforce-mll3 tfl)) erpri) : ;princ " M901 CBT VEH ITV  $\vert \vert \vert$ >rinl (taskforce-m901 tfl)) :erpri) (princ " M125A1 81MM CARRIER  $\left| \right|$ [prinl (taskforce-m!25al tfl)) .terpri)  $\vert \mathbf{H} \vert$ princ " M106A1 107MM CARRIER .prinl (taskforce-ml06al tfl)) 'terpri) (princ " M102 105MM HOWITZER<br>(prin1 (taskforce-m102 tf1))  $\left|11\right\rangle$  $(taskforce-m102 tf1))$ terpri) (princ " M109 155MM SP HOWITZER<br>(prin1 (taskforce-m109 tf1 ))  $\left| \right|$  $(taskforce-m109 tf1)$ <sup>s</sup> terpri) (princ '' MHO 8INCH SP HOWITZER  $11)$ [prinl (taskforce-mllO tfl )) (terpri)  $\blacksquare$ [princ " LAUNCH-LOAD MLRS ( prinl (taskforce-mlrs tfl )) terpri) [princ ' M163 VULCAN AIR DEFENSE  $\left|11\right\rangle$ >rinl (taskforce-ml63 tfl )) (terpri) (princ<sup>-/</sup> M730 CHAP AIR DEFENSE  $\left|11\right\rangle$  $(prin1 (taskforce-m730 tf1))$ terpri)  $\sqrt{p}$ rinc  $\sqrt{p}$  Ml TANK 105MM  $\left| \begin{array}{c} 11 \end{array} \right\rangle$ (prinl (taskforce-ml tfl )) terpri) (princ " M60 TANK 105MM)<br>(prinl (taskforce-m60 t  $\left| \right|$  $(taskforce-m60 tf1))$ terpri) princ<sup>1</sup> TOW LAUNCHER  $\left|1\right\rangle$ prinl (taskforce-tows tfl)) terori) ,prihc " M222 DRAGON LAUNCHER  $\left| \right|$  $\lceil \text{prinl} \rceil$  (taskforce-m222 tfl)) terpri)  $\blacksquare$ (princ " M2 50 CALIBER MG >rinl (taskforce-m2mg tfl)) :erpri) princ <sup>6</sup> M60 MG  $\left\vert 0\right\rangle$ ,prinl (taskforce-m60mg tfl)) terpri)  $11)$ [princ " M16A1 RIFLE .orinl (taskforce-ml6al tfl )) format t  $" "$ ))

```
(defun logistics-output ()
    (terpri)(terpri)<br>(princ
    (princ " ) [ LOGISTICS ESTIMATE ")
     :erpri) (terpri)
    (princ " SUPPLY ITEM ) GENERAL ESTIMATE")
    ( terpri) (terpri) (terpri)
,princ " Water ")
     format t " 10D" (round (supply-item-water supl)))
     princ " gallons")
    (princ " gallons")<br>(terpri)<br>(princ " B-Rations
    ( prihc " B-Rations ") ( ")
    "format t " 10D" (supply-item-b-rations supl))
     )rinc " rations")
     :erpri)
    (princ " MRE-Ration ") (1)
     'format t " 10D" (supply-item-mre-rations supl))
     princ " rations ")
     terpri)
     princ " Class II Supplies ")
     format t " 10D" (round (supply-item-class-II-supplies supl)))
    (princ " STOMS ")
     terpri)<br>princ " Diesel Fuel
    (princ " Diesel Fuel ")
    (format t " 10D" (round (supply-item-diesel-fuel supl)))
     princ " gallons ")
     terpri)
     princ " Class IV Supplies ")
     format t " 10D" (round (supply-item-ciass-IV-supplies supl)))
    (princ "   STONS ")   <br>(terpri)
    (princ " Tank ammo 105mm ")
     format t " 10D" (supply-item-tank-ammo-105mm supl))
     princ " rounds ") <sup>-</sup>
    (terpri)<br>(princ " TOW ammo
     princ " TOW ammo " ") "
     format t " 10D" (supply-item-tow-ammo supl))
    (princ " rounds ")
    (princ "<br>(terpri)<br>(princ "
    (princ " DRAGON ammo ")
    (format t " 10D" (supply-item-dragon-ammo supl))
    (princ " rounds ")
    (terpri)
    (princ " Howitzer ammo 105mm ")
    (format t " 10D" (supply-item-howitzer-ammo-105mm supl))
    (princ " rounds ") "
    (terpri)
    (orihc " Howitzer ammo 155mm ")
    (format t " I0D" (supply-item-howitzer-ammo-155mm supl))
    (princ " rounds ")
    (terpri)
    (princ " Howitzer ammo 8 inch ")
    (format t " 10D" (supply-item-howitzer-ammo-8in supl))
    (princ " rounds ")
    (princ<sup>u</sup>)<br>(terpri)<br>(princu)
    ^princ " Vulcan ammo 20mm ")
     format t " 10D" (supply-item-vulcan-ammo-20mm supl))
     princ " rounds")
    terpri)
     princ " Mortar ammo 81mm ")
     format t " 10D" (supply-item-mortar-ammo-81mm supl))
     princ " rounds ")
     terpri)
     princ " Mortar ammo 107mm ")
     format t " 10D" (supply-item-mortar-ammo-107mm supl))
     princ " rounds ") "
     terpri)
     ,princ " MG ammo .50 caliber ")
    (format t
" 10D" (supply-item-mg-ammo- . 50-caliber supl))
    princ " rounds ")
    terpri)
```
princ "<br>format t " (princ " - :<br>(terpri) (princ "<br>(format t " (princ " r<br>(terpri) princ "<br>format t ' princ " (terpri) – (princ "<br>(format t " princ "<br>(terpri) princ "<br>format t " princ " (<br>terpri)) MG ammo 7.62mm ") " 10D" (supply-item-mg-ammo-7 .62mm supl)) rounds ") rifle ammo 5.56mm ") <sup>11</sup> 10D" (supply-item-rifle-ammo-5. 56mm supl)) rounds '")<sup>-</sup> Class VII supplies ") " 10D" (round (supply-item-class-VII-supplies supl))) STONS ") Class VIII supplies ") " 10D" (round (supply-item-class-VIII-supplies supl))) STONS ") Class IX supplies ") " 10D" (round (supply-item-class-IX-supplies supl))) STONS ")

## LIST OF REFERENCES

- 1. Department of the Army Pamphlet 350-31, TMACS User's Manual-Battalion Level, Fort McPhearson, Georgia, 1987.
- 2. Ivanov, Dmitrii Afanasevich, V.P. Savelyev, and P.V. Shemansky, *Fundamentals* of Tactical Command and Control : <sup>a</sup> Soviet view, translated and published under the auspices of the United States Air Force; published with the approval of the ALL-Union Copyright Agency of the U.S.S.R., Washington, D.C., U.S. Air Force. 1977.
- 3. Department of the Army Field Manual FM 101-10-1, Staff Officers Field Manual, Organizational, Technical and Logistics Data, Baltimore, Maryland, 1978.
- 4. U.S. Army Command and General Staff College, Student Text 101-2, Planning Factors, 1985.
- 5. Smith, Bernard T.. Focus Forecasting Computer Techniques for Inventory Control, C.B.I. Publishing Company, Inc., 1978.
- 6. Foulds, L. R., Combinatorial Optimization for Undergraduates, Springer- Verlag. 1984.
- 7. Charniak. Eugene and Drew McDermott, Introduction to Artificial Intelligence, Addison-Wesley Publishing Company, 1986.
- S. Millward, Richard B. and Thomas D. Wickens, "Concept-Identification Models" in : Krantz, D. H., et al., Learning, Memory, and Thinking, in volume <sup>I</sup> of the Contemporary Developments in Mathematical Psychology series. W. H. Freeman and Co., 1974.
- 9. Koffman, Elliott B., Problem Solving and Structured Programming in Pascal, Addison-Wesley Publishing Company. Inc., 1985.
- 10. Wilensky Robert, Common Lispcraft, W. W. Norton and Company, 1986.
- 11. MacLennan, Bruce J., Principles of Programming Languages, Holt, Rinehart and Winston, 19S3.

## INITIAL DISTRIBUTION LIST

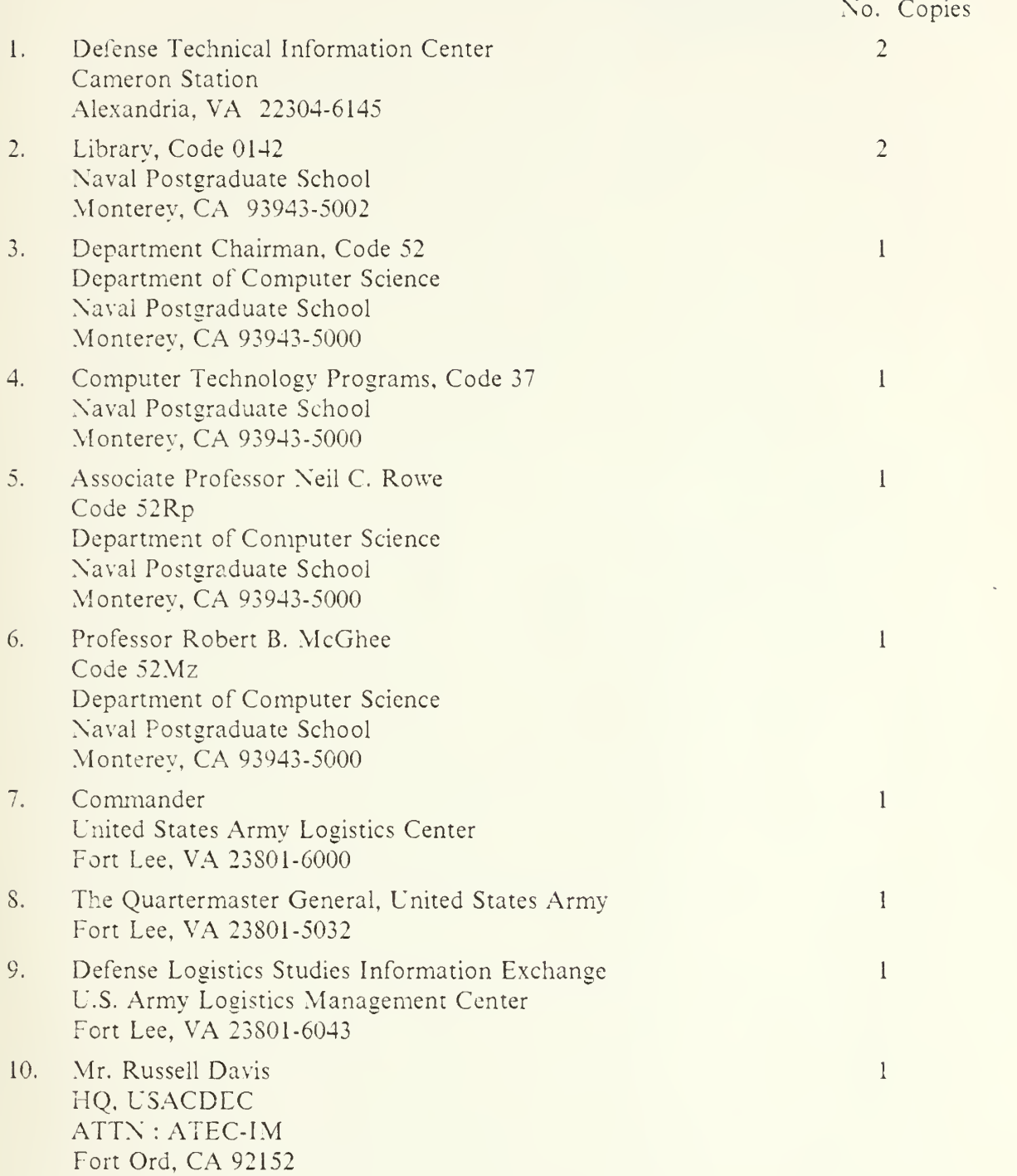

- 11. Captain Mark J. Davis 80 Moore Lane Washingtonville, NY <sup>10992</sup>
- 12. Mr.& Mrs. Joseph W. Davis 3321 Spiceland Drive Boise, ID S3 704

 $\mathbf{1}$ 

 $\overline{3}$ 

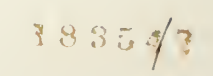

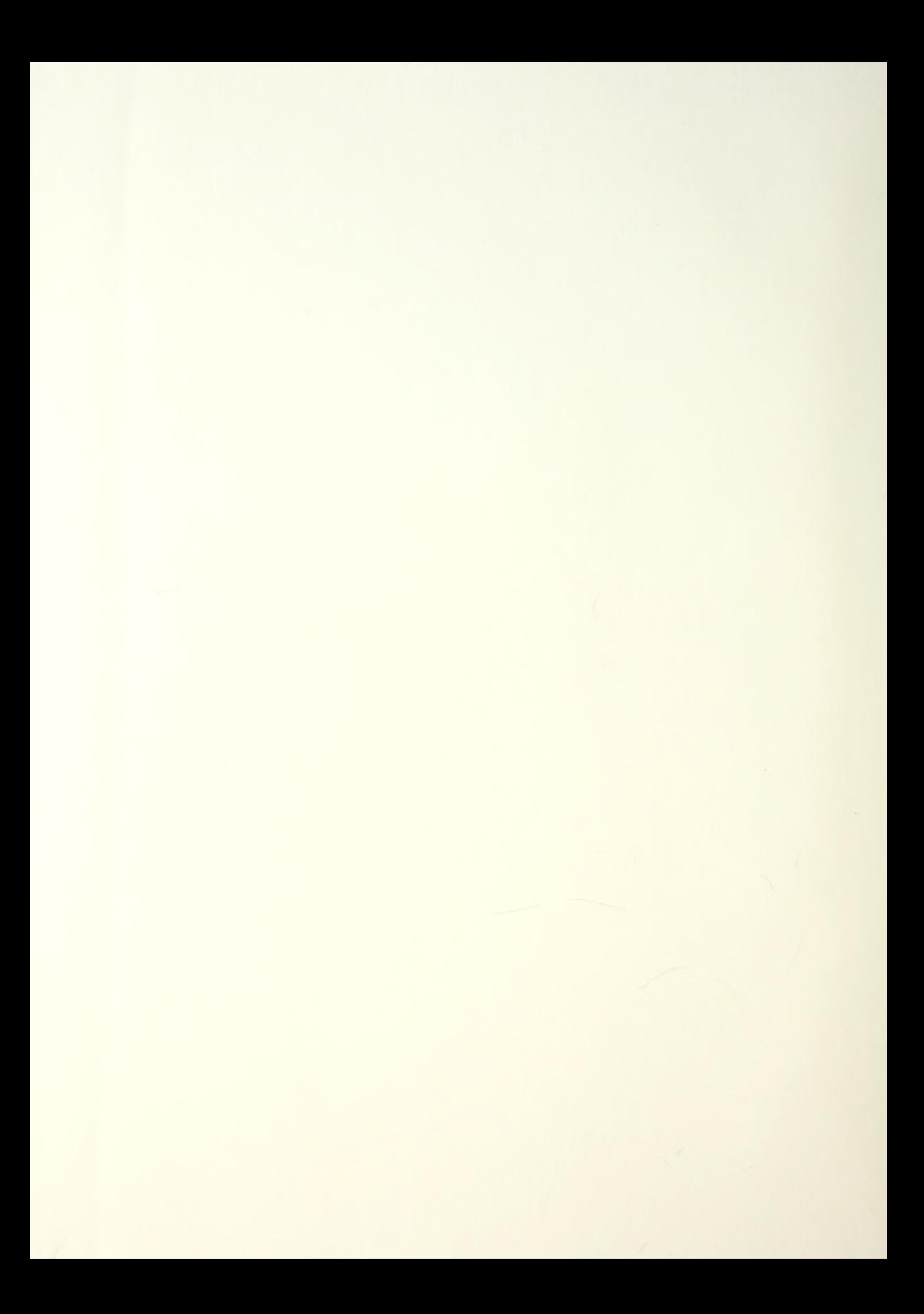

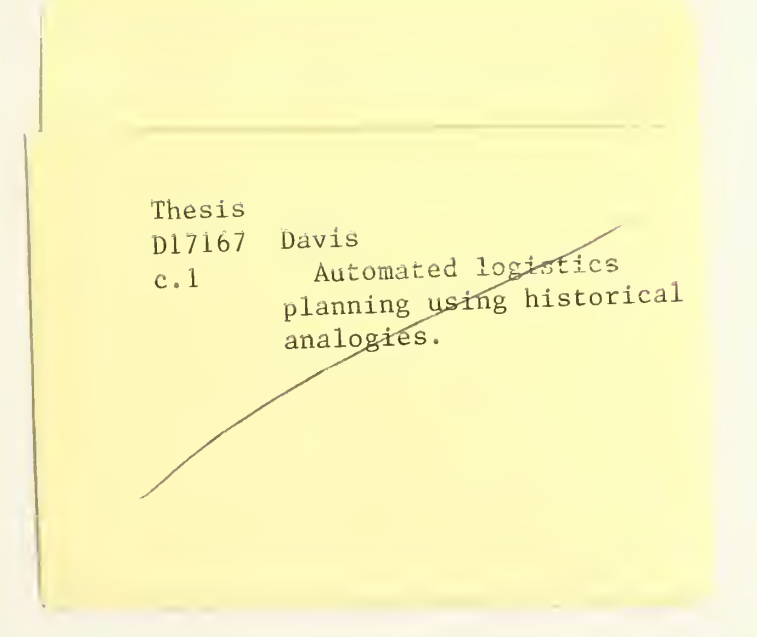

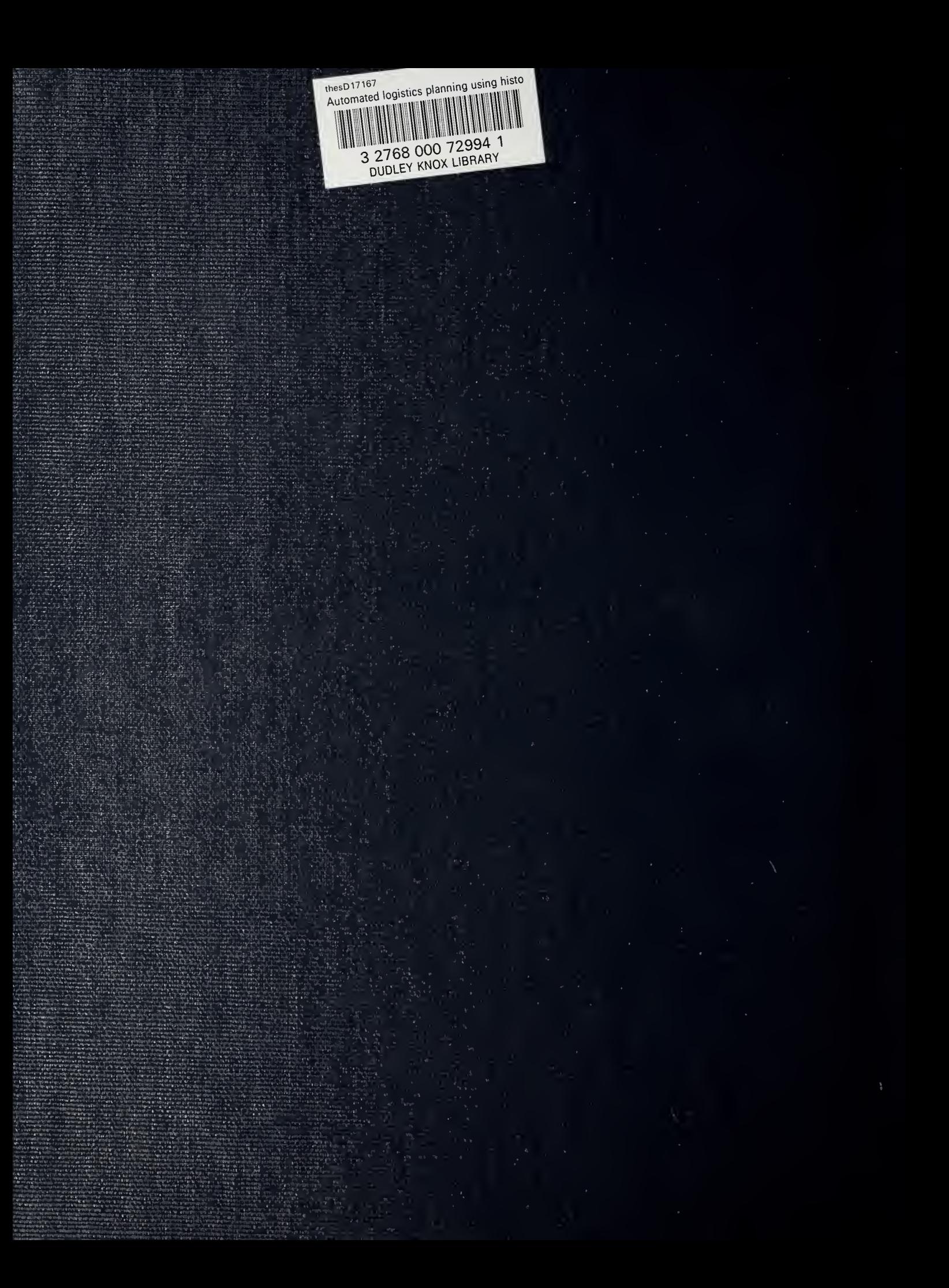